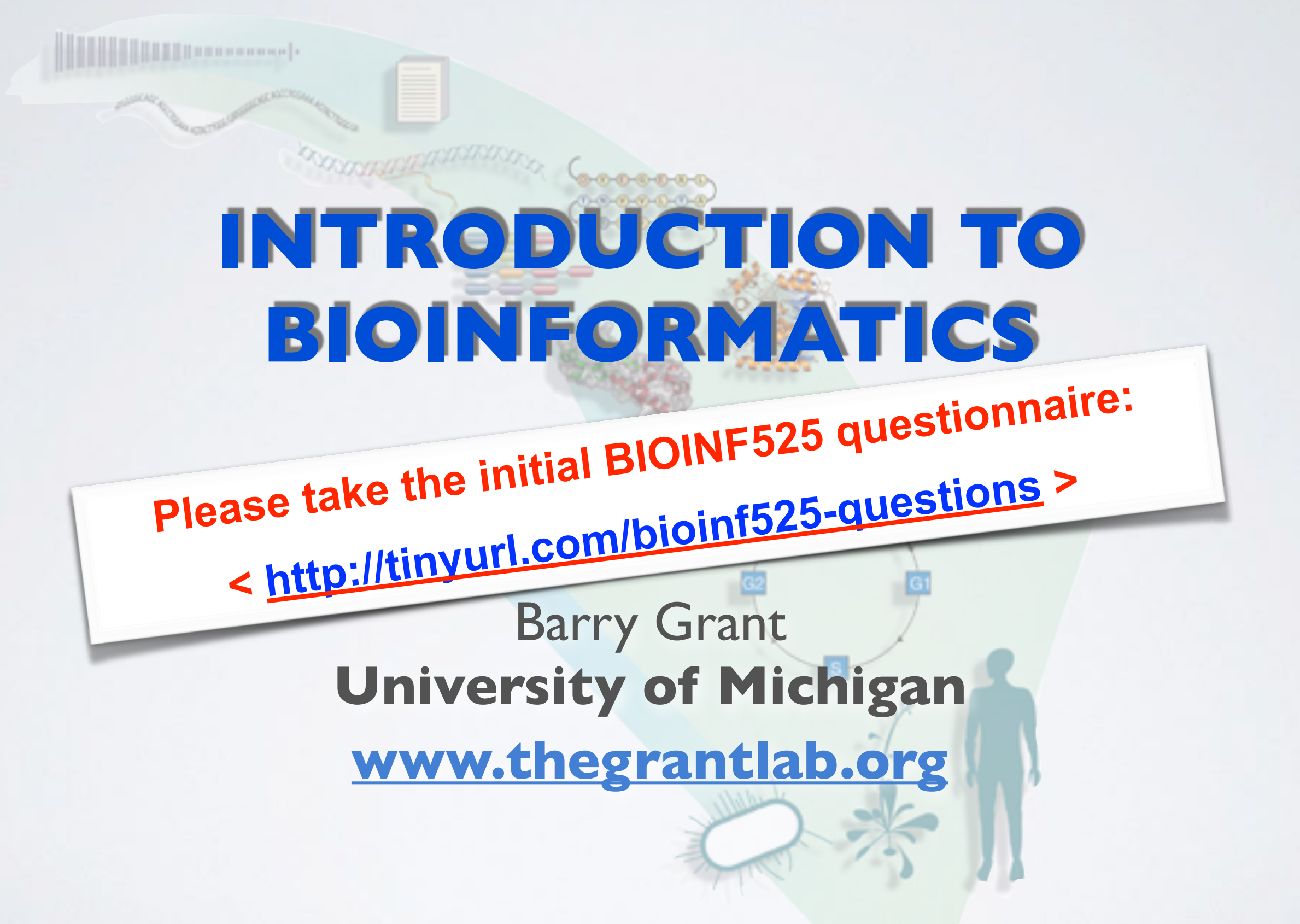

BIOINF 525 http://bioboot.github.jo/bioinf525\_w17/ 10-Jan-2017

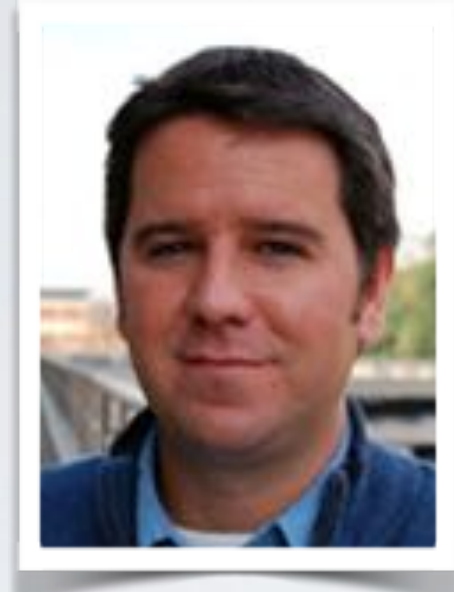

### **Barry Grant**, Ph.D. [bjgrant@umich.edu](mailto:bjgrant@umich.edu)

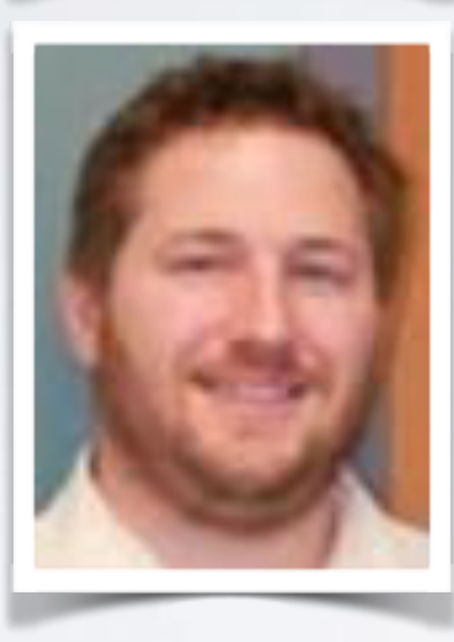

### **Ryan Mills**, Ph.D. [remills@umich.edu](mailto:remills@umich.edu?subject=)

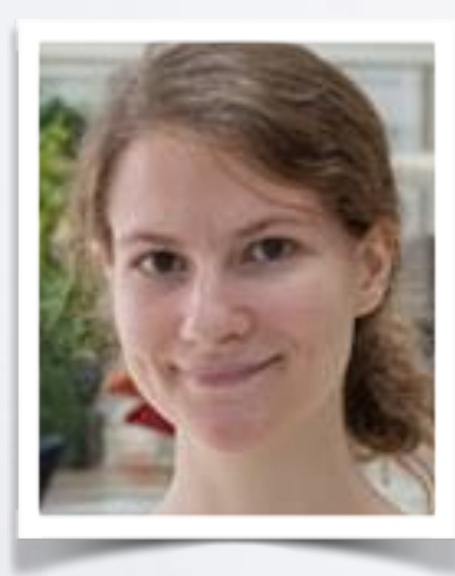

**Lauren Jepsen** (GSI) [ljepsen@umich.edu](mailto:ljepsen@umich.edu)

# COURSE LOGISTICS

**Lectures**: Tuesdays 2:30-4:00 PM Rm. 2062 Palmer Commons

**Labs**: Thursdays 2:30-4:00 PM Rm. 2036 Palmer Commons

**Website**: <http://tinyurl.com/bioinf525-w17> Lecture, lab and background reading material plus homework and course announcements

# MODULE OVERVIEW

**Objective**: Provide an introduction to the practice of bioinformatics as well as a practical guide to using common bioinformatics databases and algorithms

#### 1.1. ‣ *Introduction to Bioinformatics*

- 1.2. ‣ *Sequence Alignment and Database Searching*
- 1.3 ‣ *Structural Bioinformatics*
- 1.4 ‣ *Genome Informatics: High Throughput Sequencing Applications and Analytical Methods*

# TODAYS MENU

#### **Overview of bioinformatics**

- The *what*, *why* and *how* of bioinformatics?
- Major bioinformatics research areas.
- Skepticism and common problems with bioinformatics.

#### **Bioinformatics databases and associated tools**

- Primary, secondary and composite databases.
	- Nucleotide sequence databases (GenBank & RefSeq).
	- Protein sequence database (UniProt).
	- Composite databases (PFAM & OMIM).

#### **Database usage vignette**

- Searching with ENTREZ and BLAST.
- Reference slides and handout on major databases.

# HOMEWORK

**M** Complete the initial course questionnaire: <http://tinyurl.com/bioinf525-questions>

 Check out the "**Background Reading**" material online: [PDF1 \(bioinformatics review\),](https://bioboot.github.io/bioinf525_w17/class-material/bioinformatics_review.pdf) [PDF 2 \(bioinformatics challenges\)](https://bioboot.github.io/bioinf525_w17/class-material/bioinformatics_challenges_2015.pdf).

 Complete the **lecture 1.1 homework questions**: <http://tinyurl.com/bioinf525-quiz1>

#### **Q. What is Bioinformatics?**

"*Bioinformatics is the application of computers to the collection, archiving, organization, and analysis of biological data.*"

… Bioinformatics is a hybrid of biology and computer science … **Bioinformatics is computer aided biology!**

Computer based management and analysis of biological and biomedical data with useful applications in many disciplines, particularly genomics, proteomics, metabolomics, etc...

# MORE DEFINITIONS

- ‣ "Bioinformatics is conceptualizing biology in terms of **macromolecules** and then applying **"informatics" techniques** (derived from disciplines such as applied maths, computer science, and statistics) to **understand** and **organize** the information associated with these molecules, on a **large-scale**. Luscombe NM, et al. Methods Inf Med. 2001;40:346.
- ‣ "Bioinformatics is research, development, or application of **computational approaches** for expanding the use of **biological**, **medical**, **behavioral** or **health data**, including those to **acquire**, **store**, **organize** and **analyze** such data." National Institutes of Health (NIH) ( <http://tinyurl.com/l3gxr6b>)

## **Major types of Bioinformatics Data**

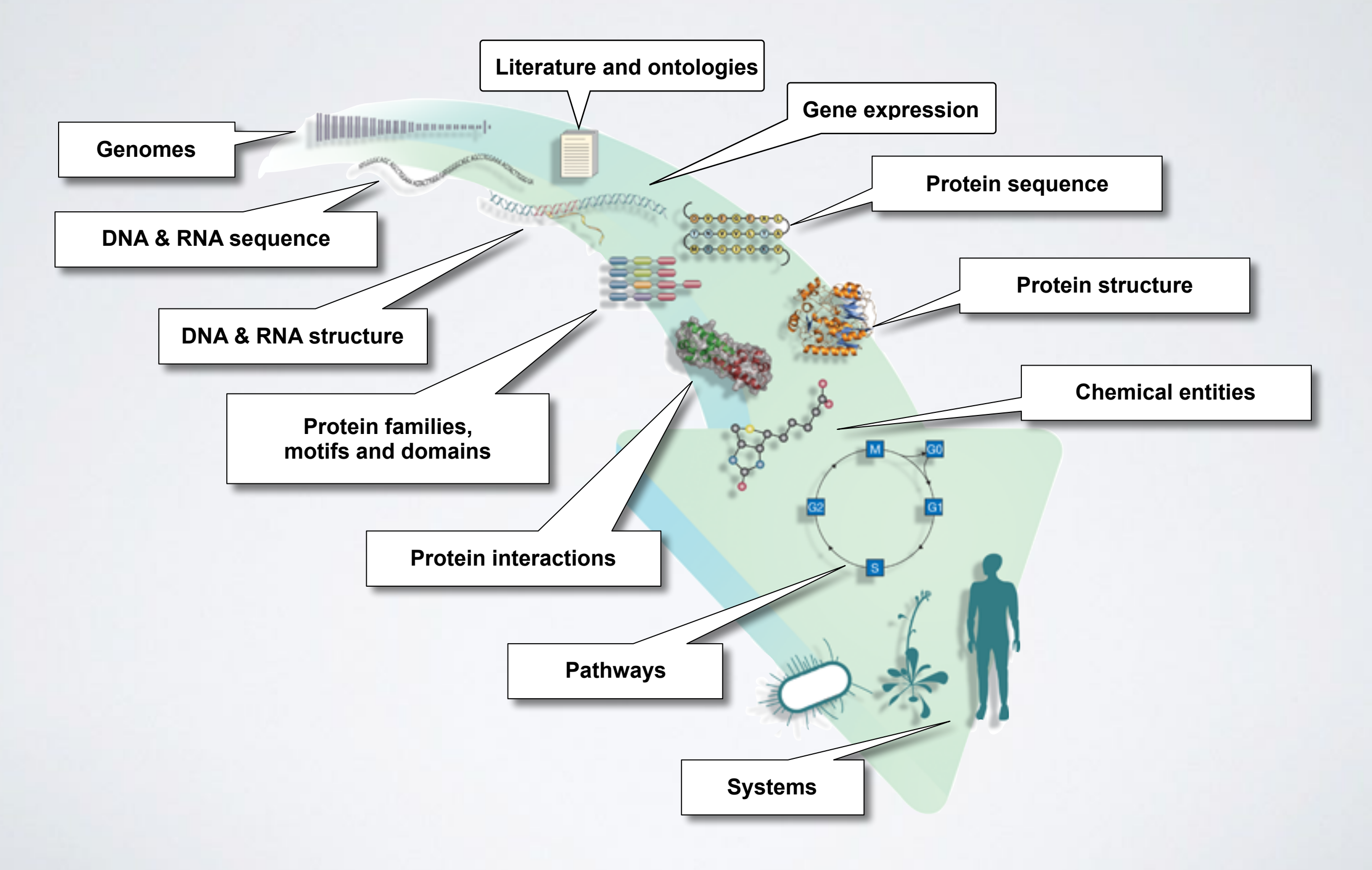

## **Major types of Bioinformatics Data**

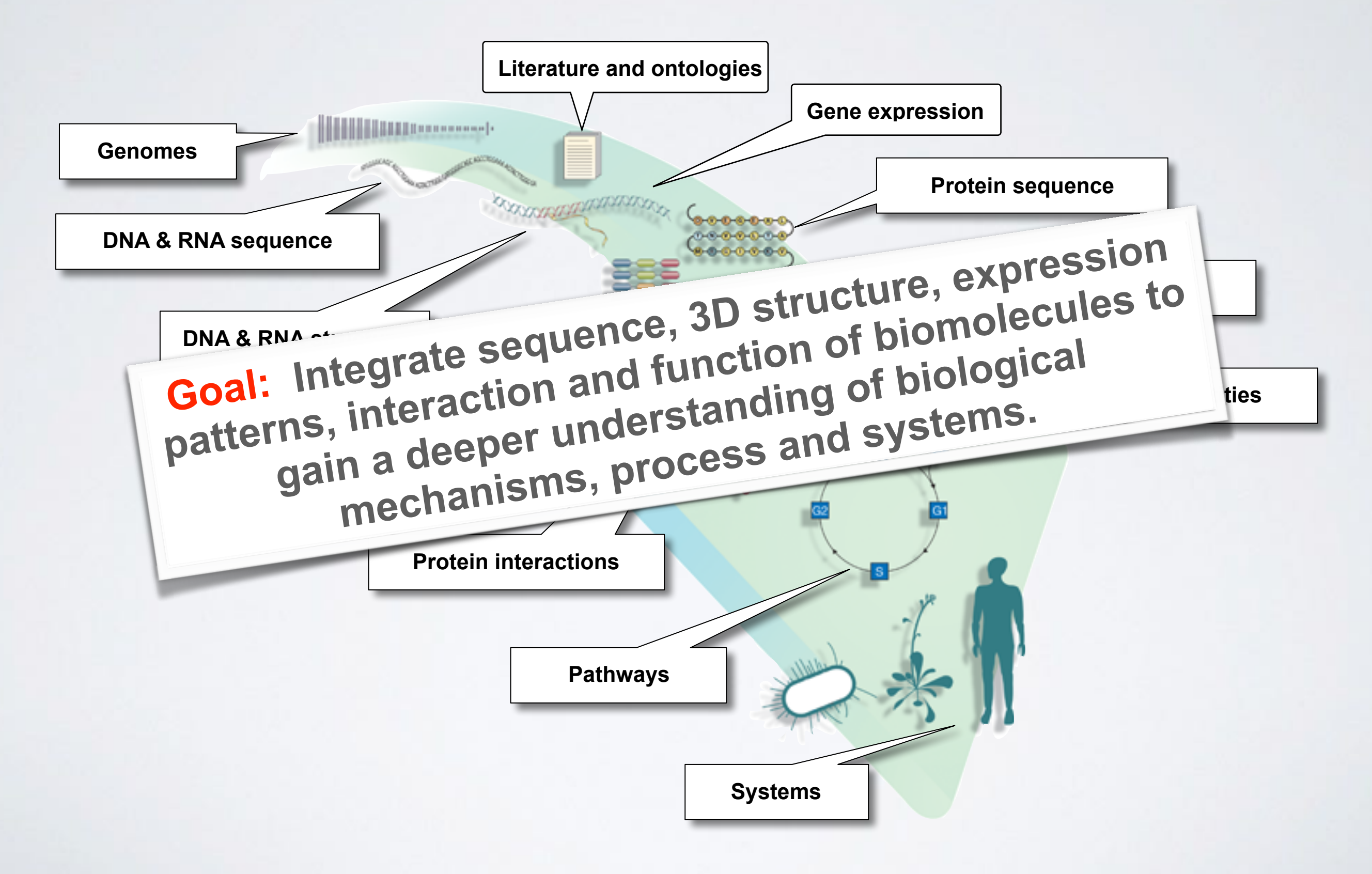

## **Major types of Bioinformatics Data**

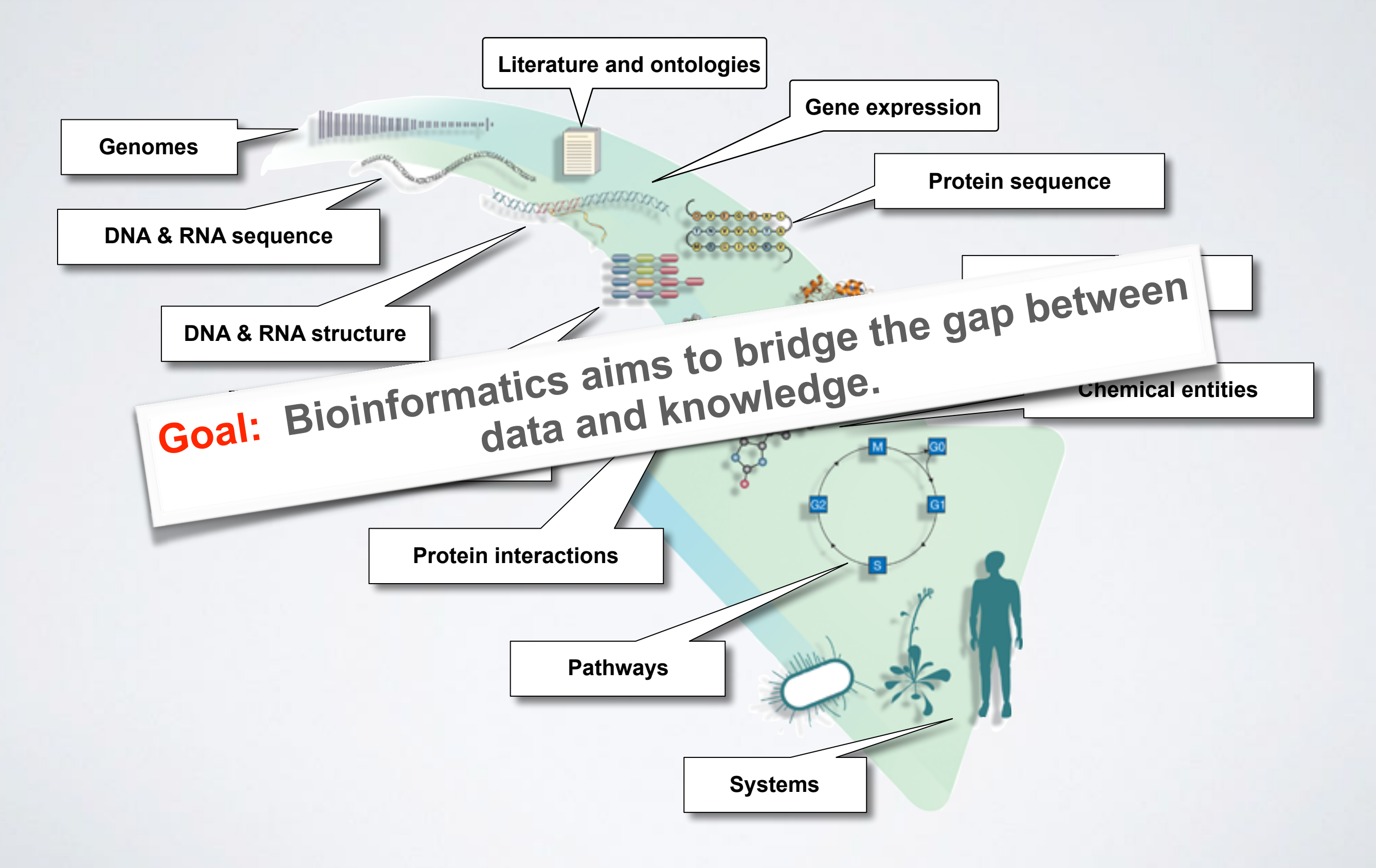

## BIOINFORMATICS RESEARCH AREAS

Include but are not limited to:

- Organization, classification, dissemination and analysis of biological and biomedical data (particularly '-omics' data).
- Biological sequence analysis and phylogenetics.
- Genome organization and evolution.
- Regulation of gene expression and epigenetics.
- Biological pathways and networks in healthy & disease states.
- Protein structure prediction from sequence.
- Modeling and prediction of the biophysical properties of biomolecules for binding prediction and drug design.
- Design of biomolecular structure and function.

With applications to Biology, Medicine, Agriculture and Industry

### **Where did bioinformatics come from?**

Bioinformatics arose as molecular biology began to be transformed by the emergence of molecular sequence and structural data

#### **Recap: The key dogmas of molecular biology**

- *DNA sequence* determines *protein sequence*.
- *Protein sequence* determines *protein structure*.
- *Protein structure* determines *protein function*.
- *Regulatory mechanisms* (e.g. gene expression) determine the amount of a particular *function in space and time*.

Bioinformatics is *now* essential for the archiving, organization and analysis of data related to all these processes.

### **Why do we need Bioinformatics?**

Bioinformatics is necessitated by the rapidly expanding quantities and complexity of biomolecular data

- Bioinformatics provides methods for the efficient:
	- ‣ **storage**
	- ‣ **annotation**
	- ‣ **search** and **retrieval**
	- ‣ data **integration**
	- ‣ data **mining** and **analysis**

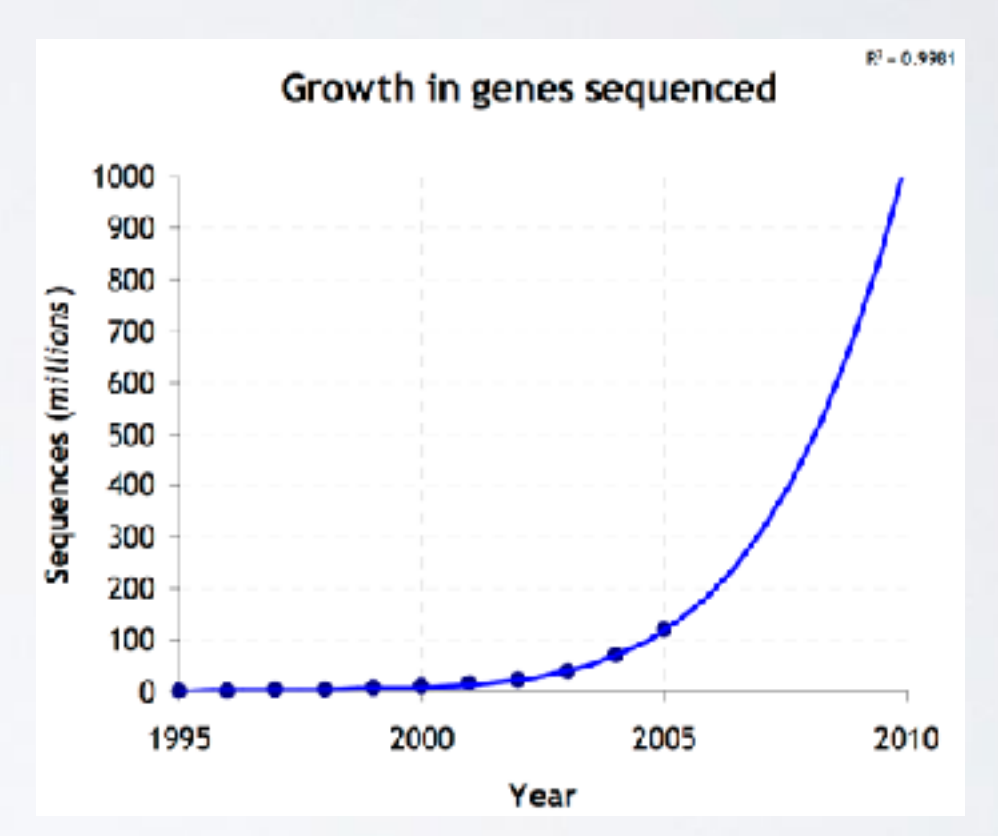

E.G. data from sequencing, structural genomics, microarrays, proteomics, new high throughput assays, *etc…*

## **Why do we need Bioinformatics?**

Bioinformatics is necessitated by the rapidly expanding quantities and complexity of biomolecular data

- Bioinformatics provides methods for the efficient:
	- ‣ **storage**
	- ‣ **annotation**
	- ‣ **search** and **retrieval**
	- ‣ data **integration**
	- ‣ data **mining** and **analysis**

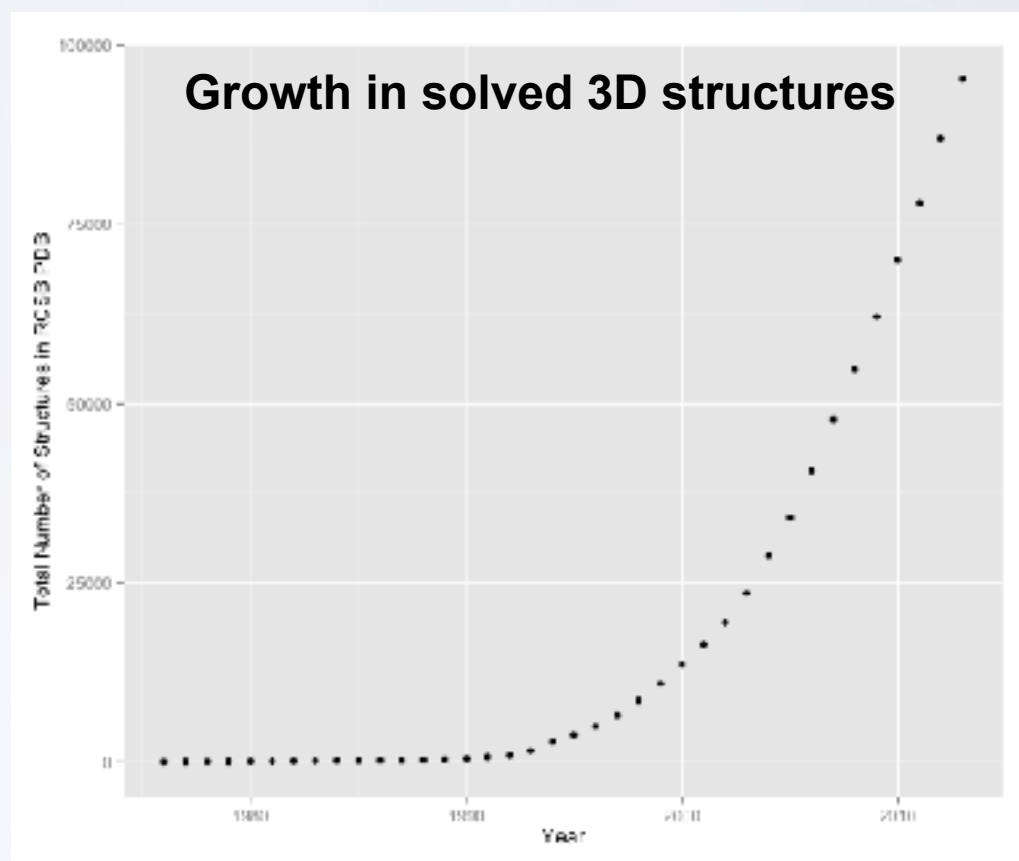

E.G. data from sequencing, structural genomics, microarrays, proteomics, new high throughput assays, *etc…*

### **How do we do Bioinformatics?**

• A "*bioinformatics approach"* involves the application of **computer algorithms**, **computer models** and **computer databases** with the broad goal of understanding the action of both individual genes, transcripts, proteins and large collections of these entities.

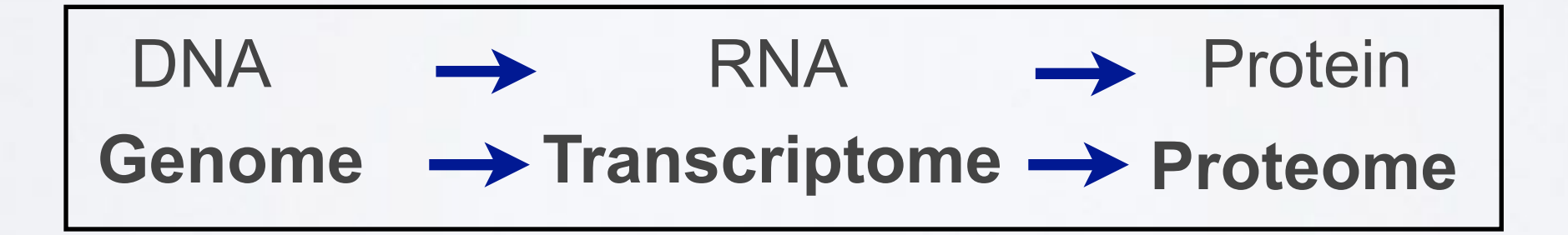

## **How do we actually do Bioinformatics?**

### **Pre-packaged tools and databases**

- ‣ Many online
- ‣ New tools and time consuming methods frequently require downloading
- ‣ Most are free to use

### **Tool development**

- ‣ Mostly on a UNIX environment
- ‣ Knowledge of programing languages frequently required (Python, **R**, Perl, C Java, Fortran)
- ‣ May require specialized or high performance computing resources…

### **Skepticism & Bioinformatics**

We have to approach computational results the same way we do wet-lab results:

- Do they make sense?
- Is it what we expected?
- Do we have adequate controls, and how did they come out?
- Modeling is modeling, but biology is different... *What does this model actually contribute?*
- Avoid the miss-use of 'black boxes'

### **Common problems with Bioinformatics**

Confusing multitude of tools available ‣ Each with many options and settable parameters

Most tools and databases are written by and for nerds ‣ Same is true of documentation - if any exists!

Most are developed independently

Notable exceptions are found at the: • **EBI** (European Bioinformatics Institute) and • **NCBI** (National Center for Biotechnology Information)  $000$ 

Protein BLAST: search protein databases using a protein query

28

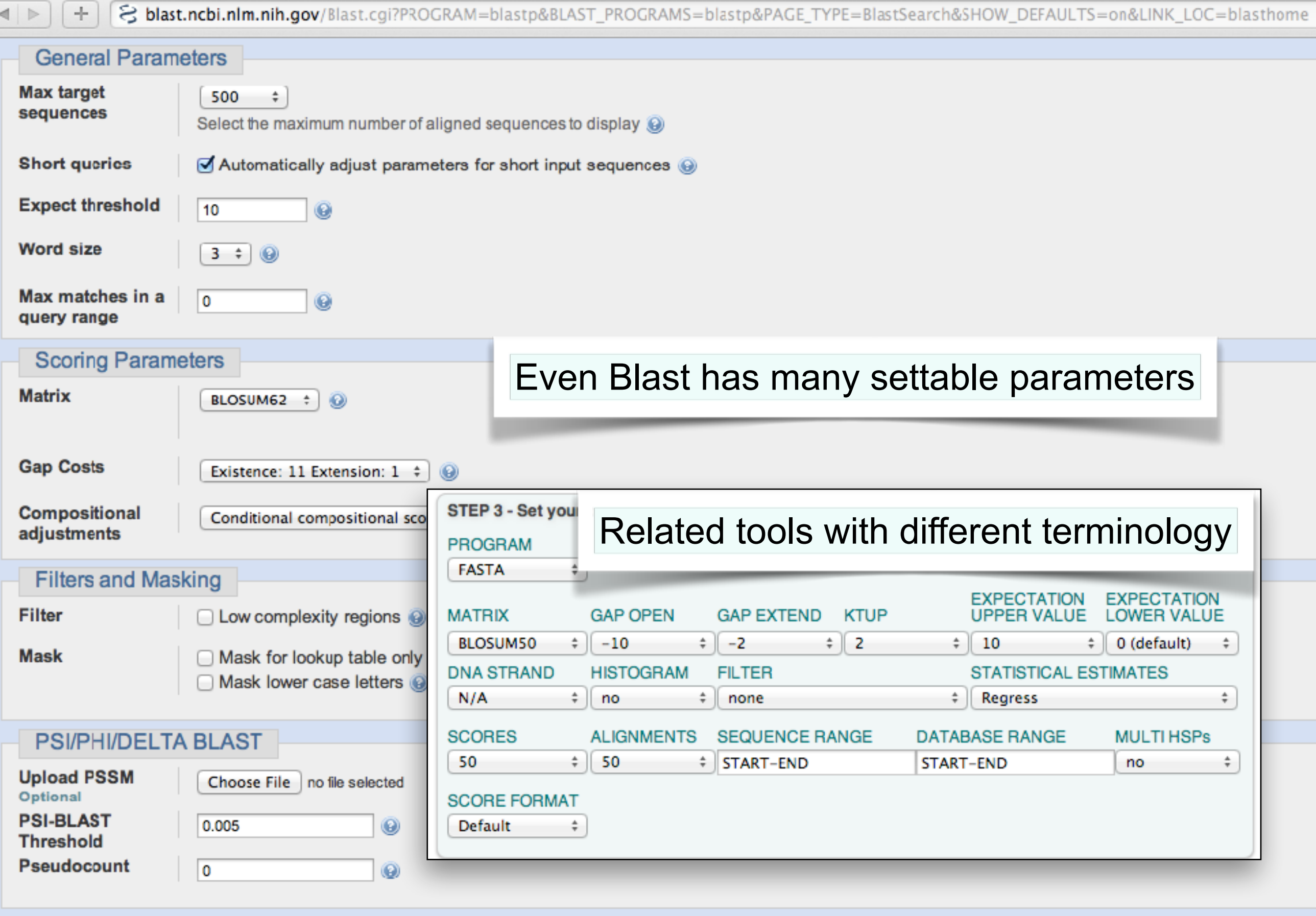

### **Key Online Bioinformatics Resources: NCBI & EBI**

### The NCBI and EBI are invaluable, publicly available resources for biomedical research

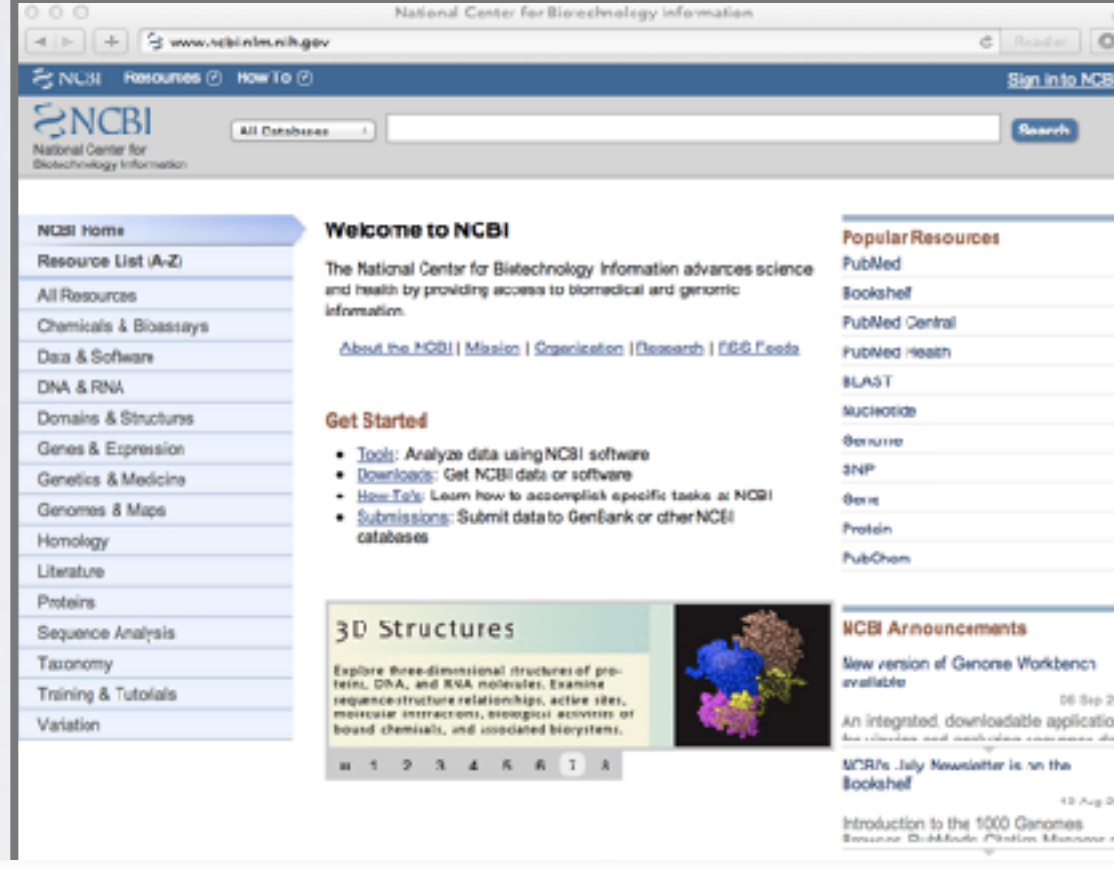

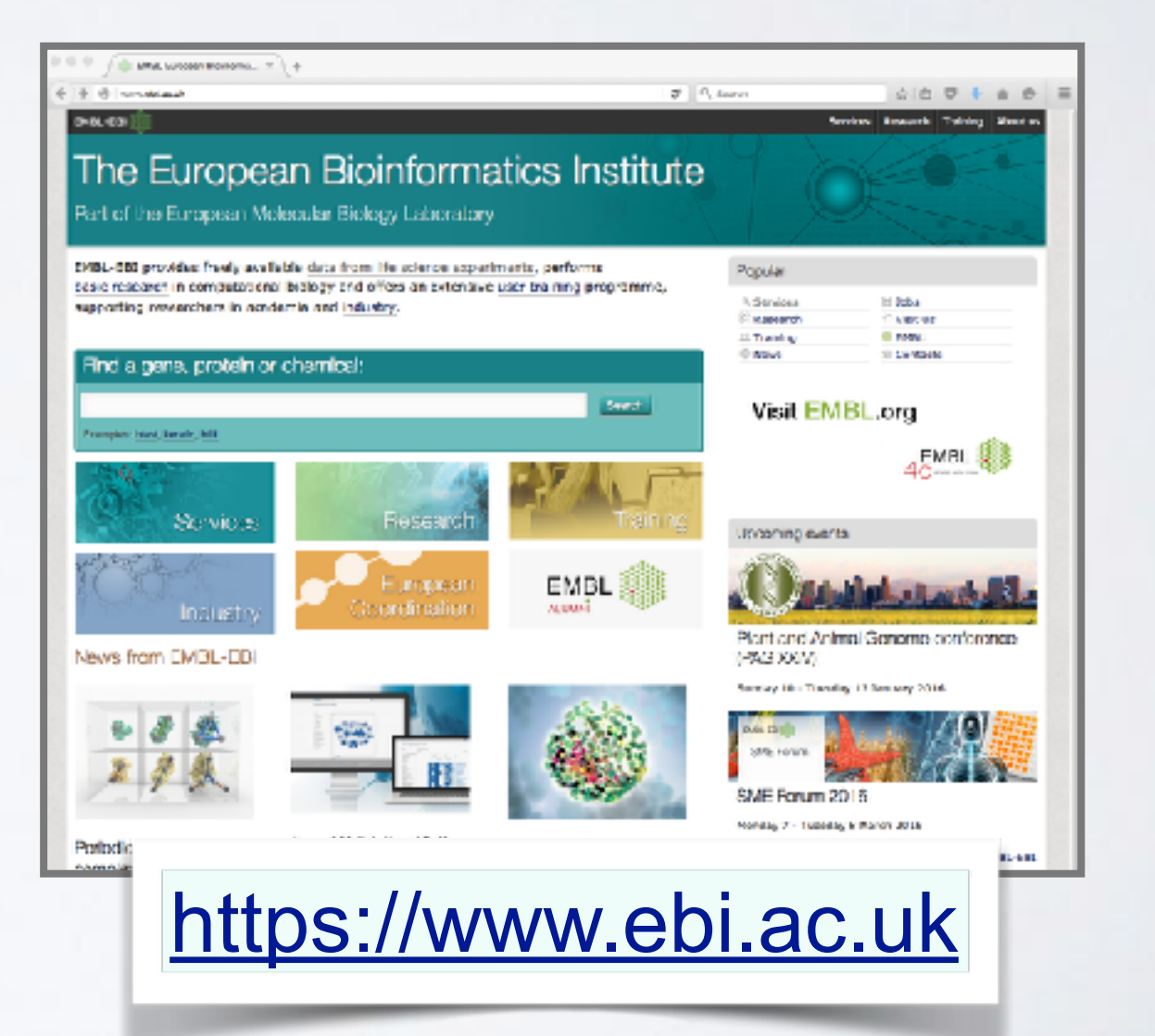

[http://www.ncbi.nlm.nih.gov](https://www.ebi.ac.uk) <https://www.ebi.ac.uk>

## **National Center for Biotechnology Information (NCBI)**

- Created in 1988 as a part of the National Library of Medicine (NLM) at the National Institutes of Health
- NCBI's mission includes:
	- ‣ Establish **public databases**
	- ‣ Develop **software tools**
	- ‣ **Education** on and dissemination of biomedical information

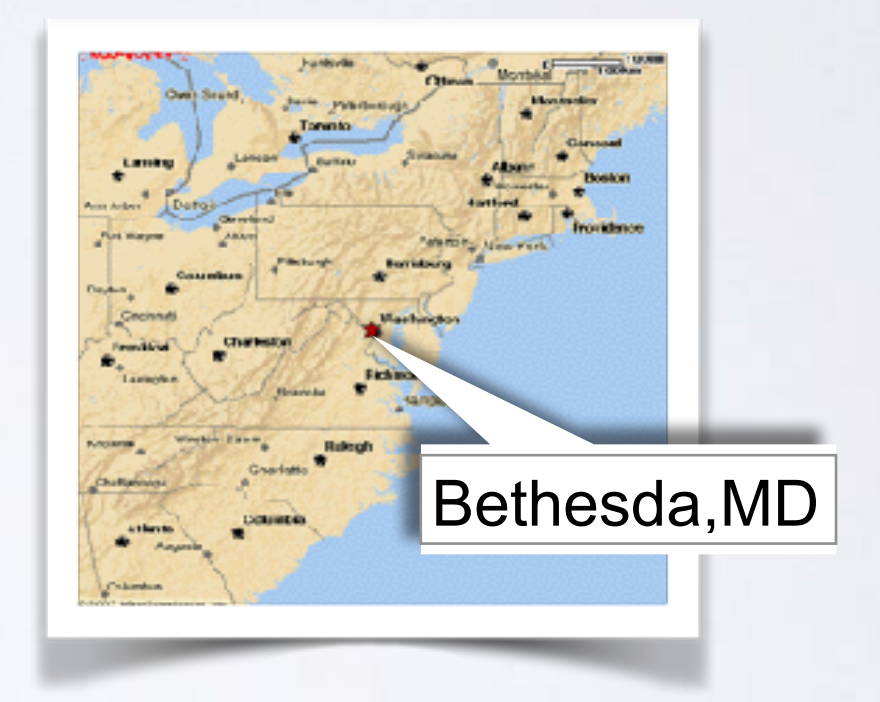

• We will cover a number of core NCBI databases and software tools in the lecture

### **<http://www.ncbi.nlm.nih.gov>**

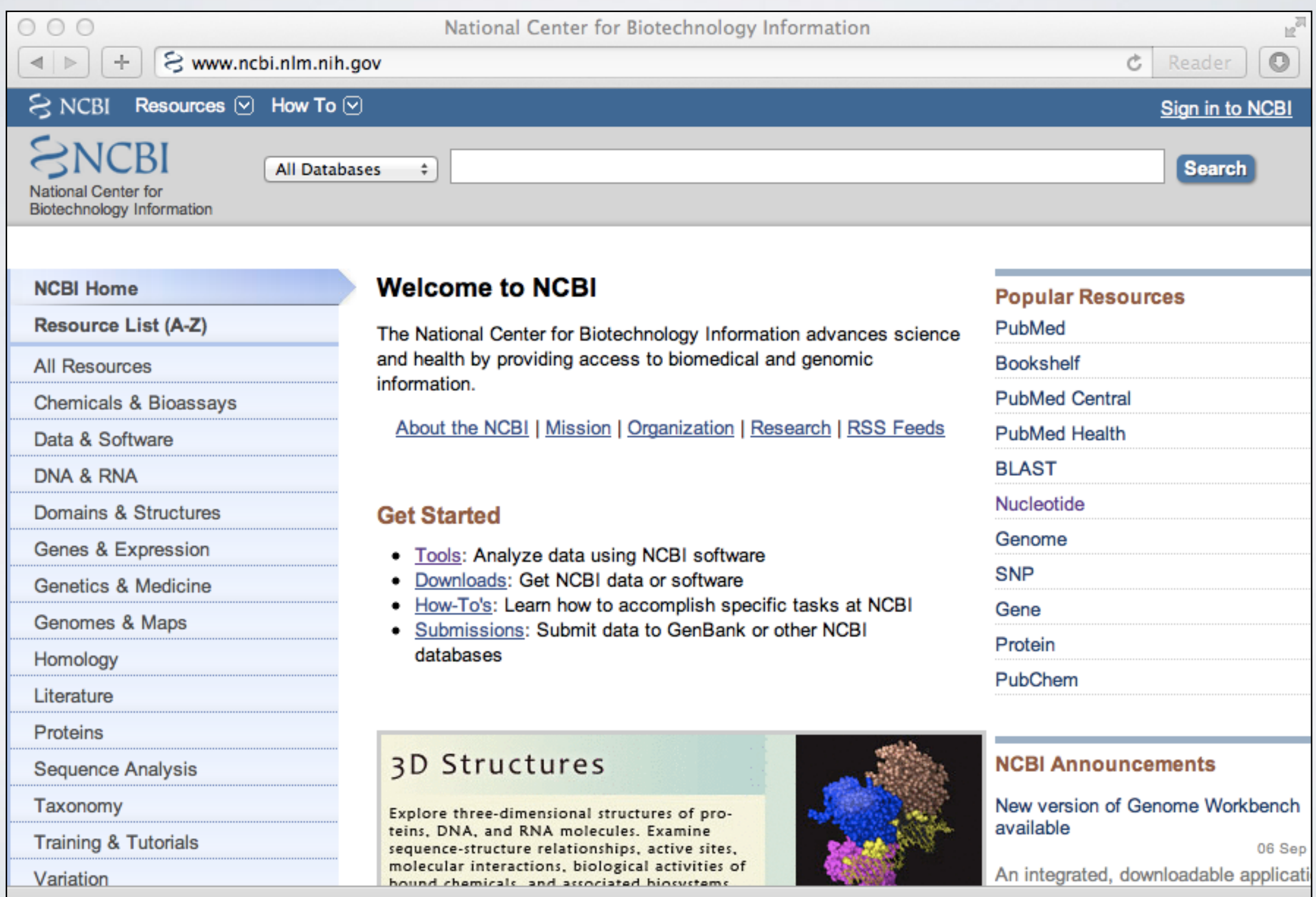

### **<http://www.ncbi.nlm.nih.gov>**

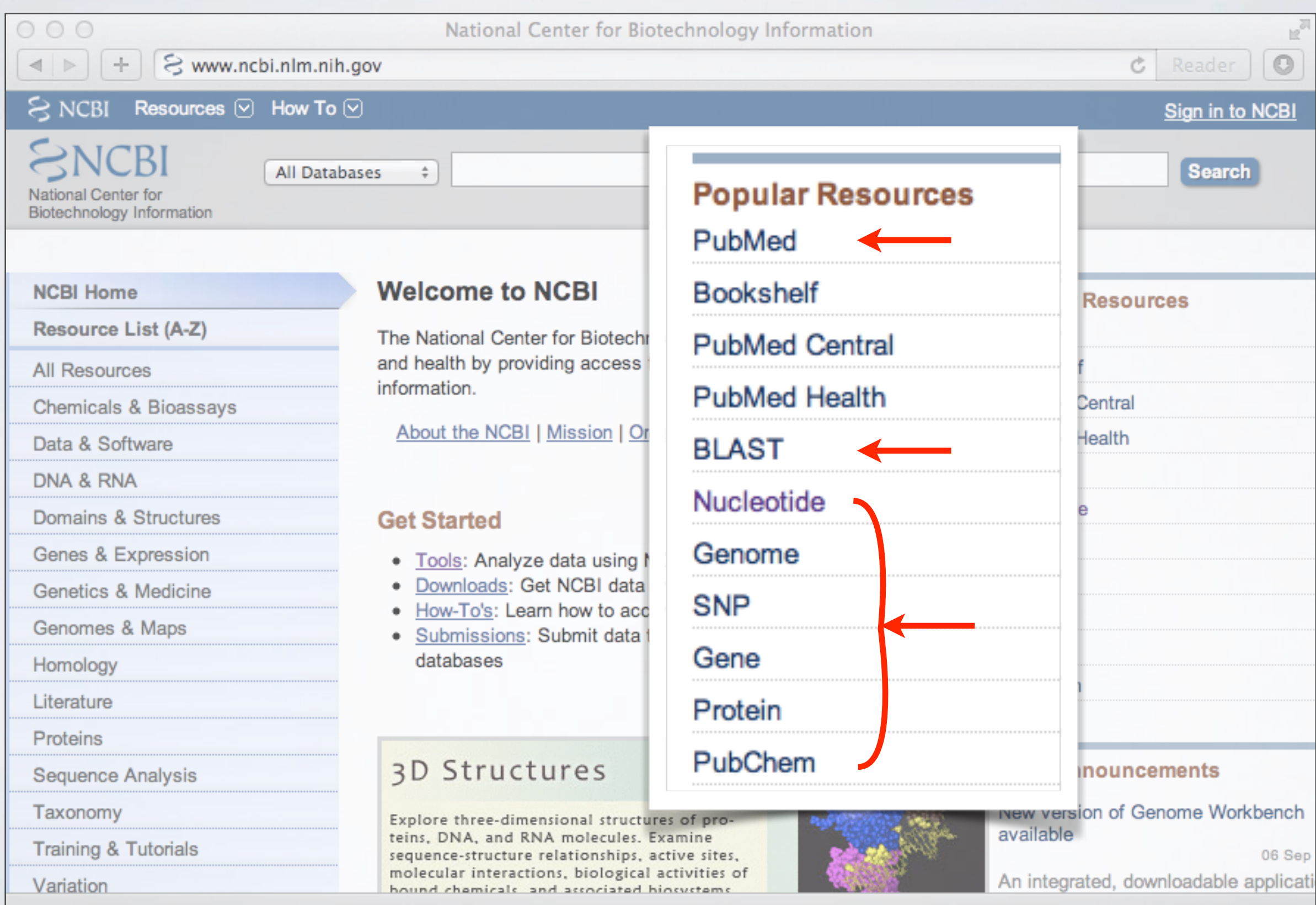

### **<http://www.ncbi.nlm.nih.gov>**

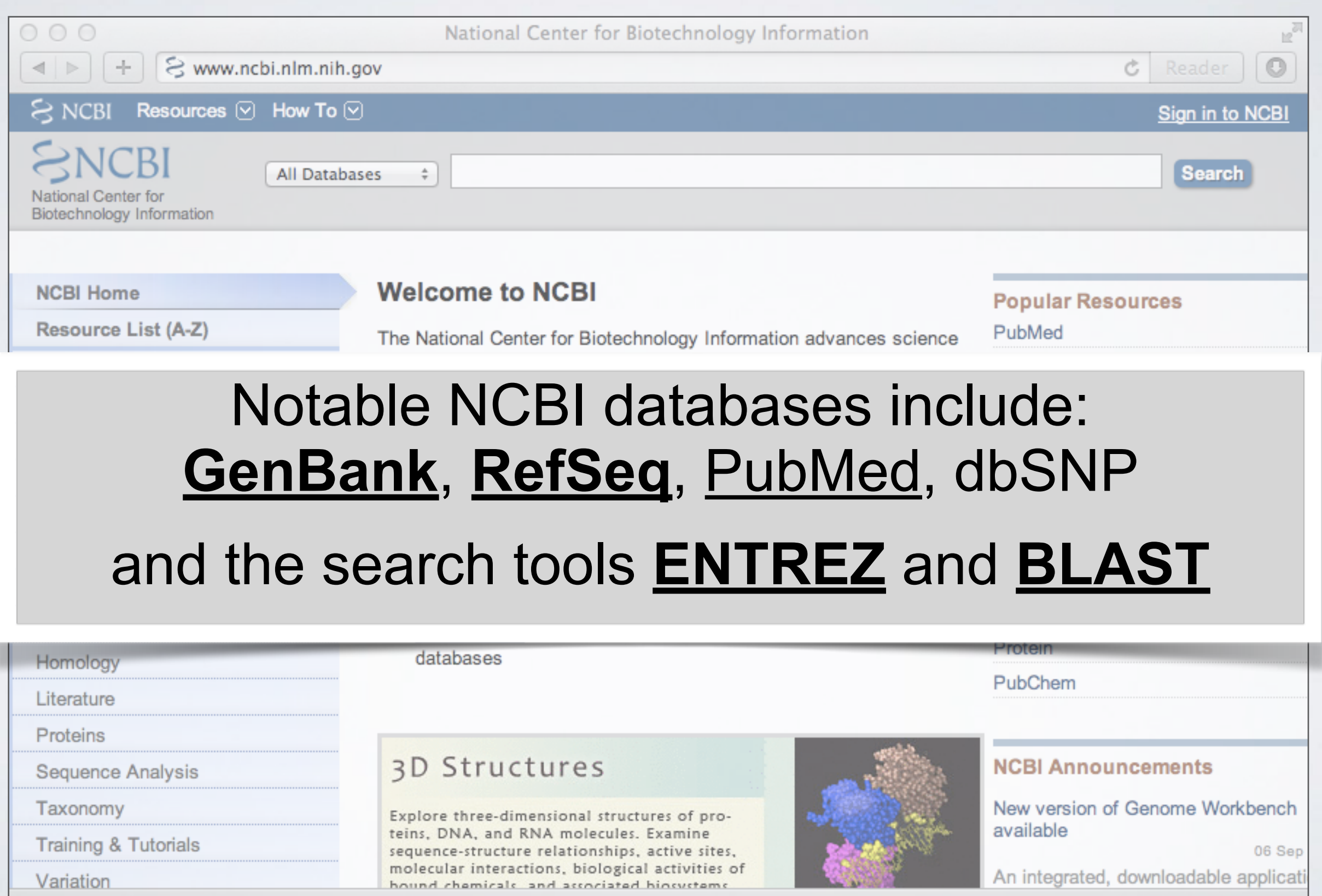

### **Key Online Bioinformatics Resources: NCBI & EBI**

### The NCBI and EBI are invaluable, publicly available resources for biomedical research

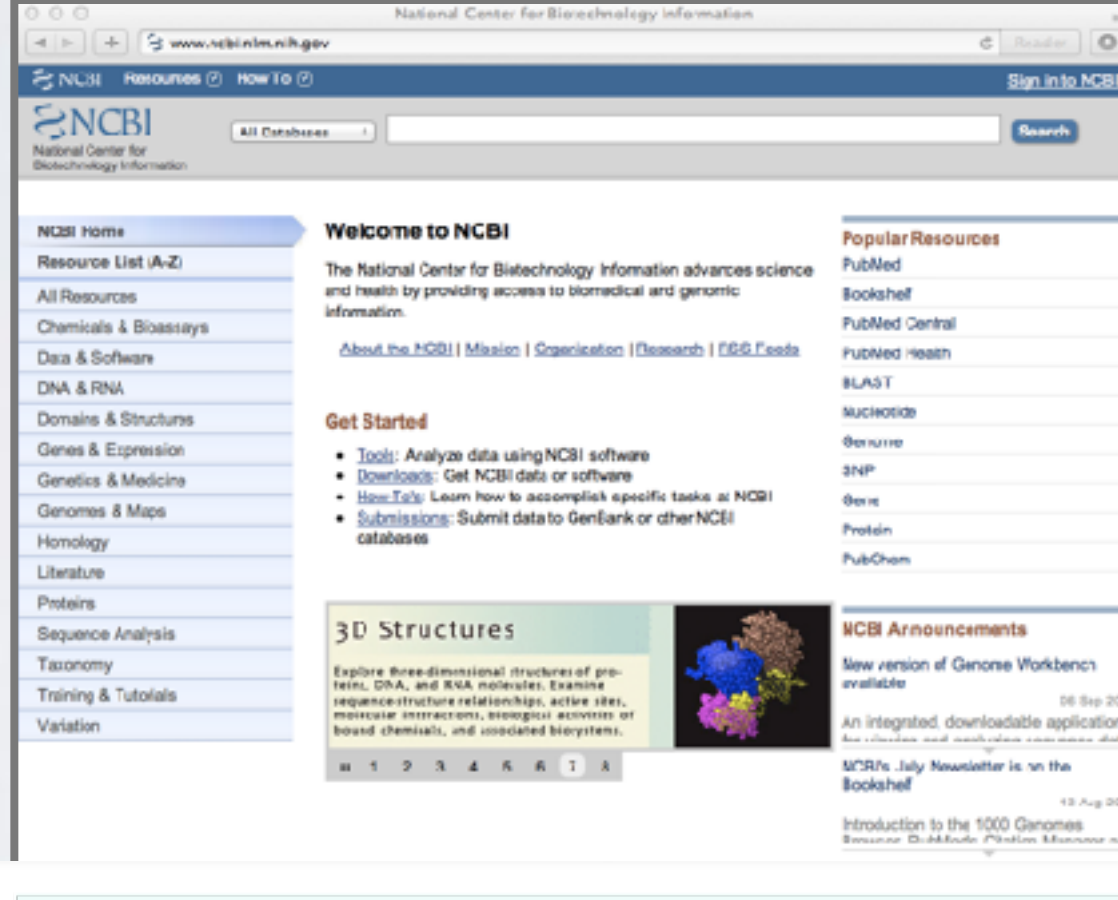

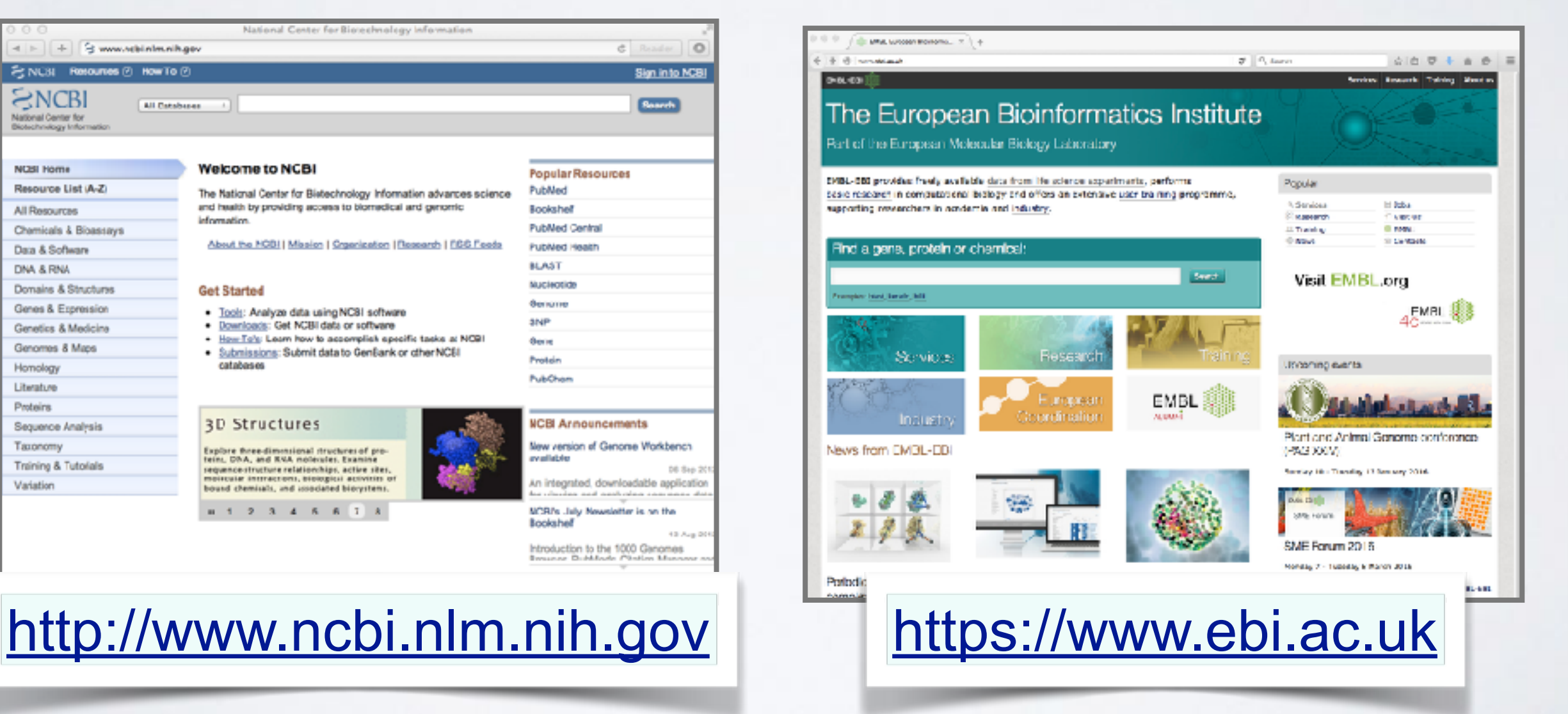

### **European Bioinformatics Institute (EBI)**

- Created in 1997 as a part of the European Molecular Biology Laboratory (EMBL)
- EBI's mission includes:
	- ‣ providing freely available **data** and **bioinformatics services**
	- ‣ and providing advanced **bioinformatics training**

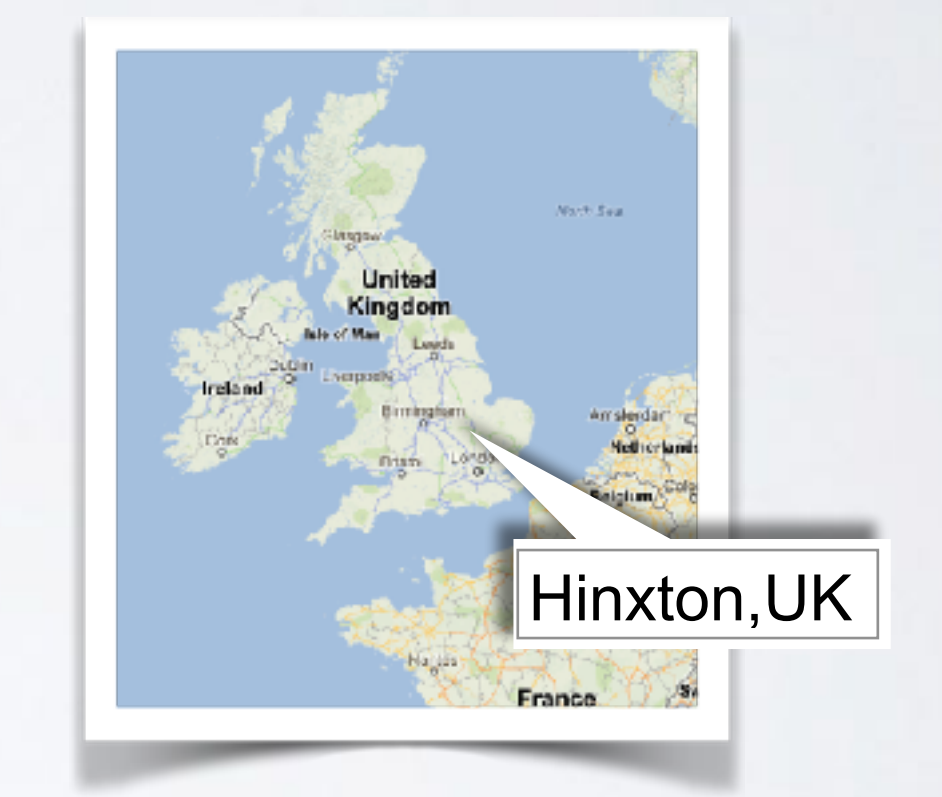

• We will briefly cover several EBI databases and tools that have advantages over those offered at NCBI

### The EBI maintains a number of high quality curated **secondary databases** and associated tools

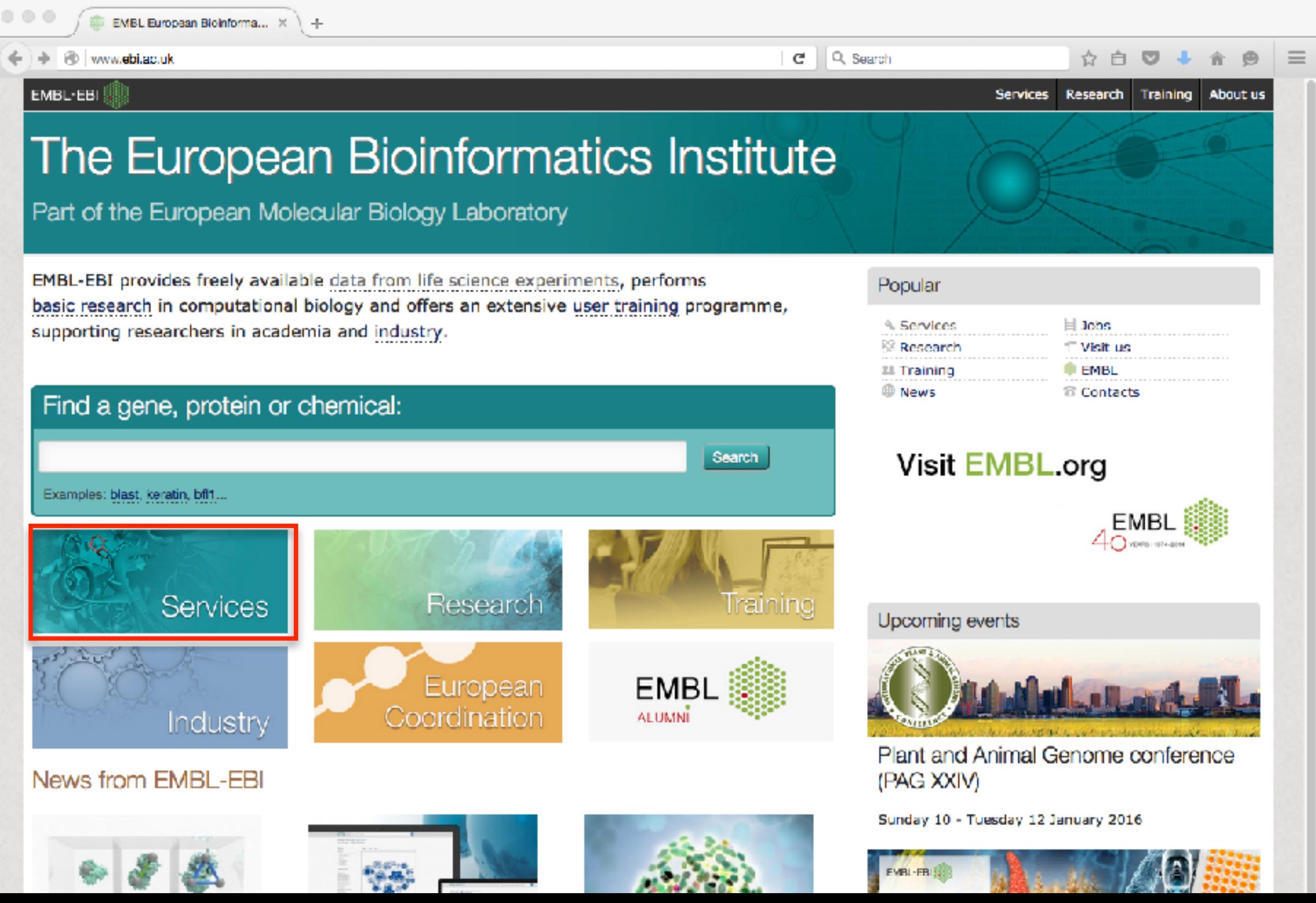

### The EBI maintains a number of high quality curated **secondary databases** and associated tools

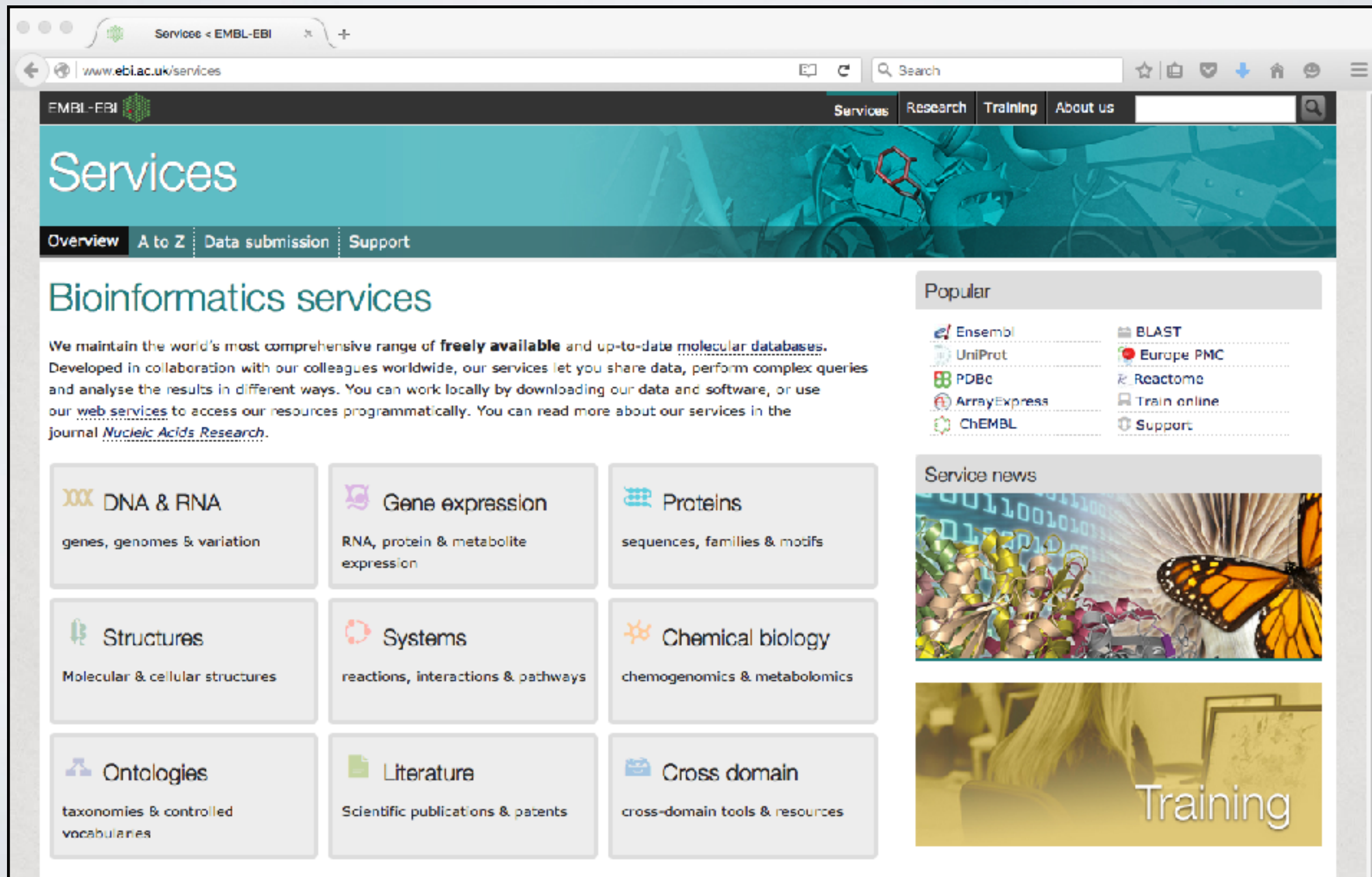

Dun augustation anno

### The EBI maintains a number of high quality curated **secondary databases** and associated tools

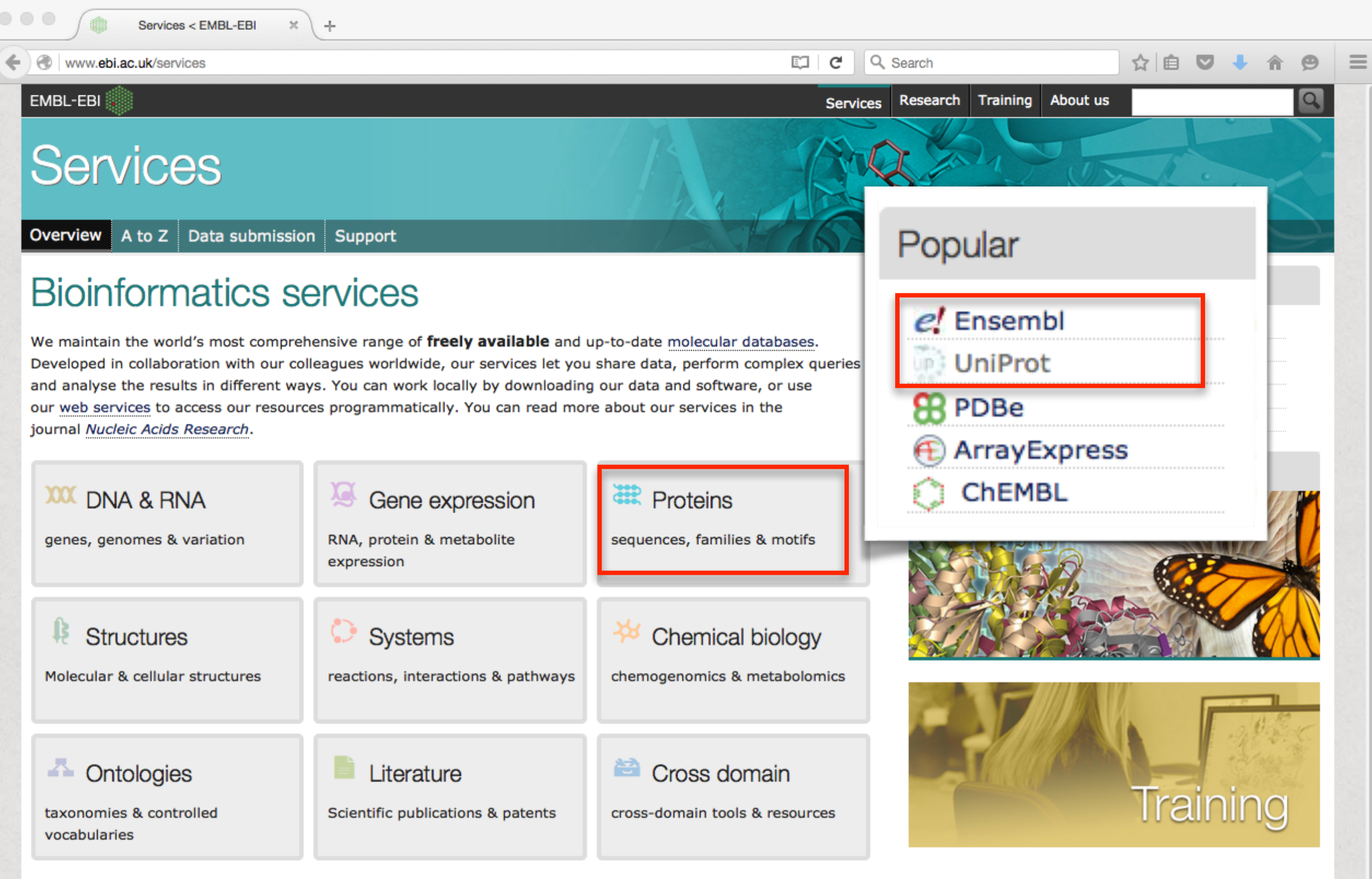

 $D<sub>max</sub>$ 

#### **<https://www.ebi.ac.uk>**

#### The EBI makes available a wider variety of **online tools** than NCBI

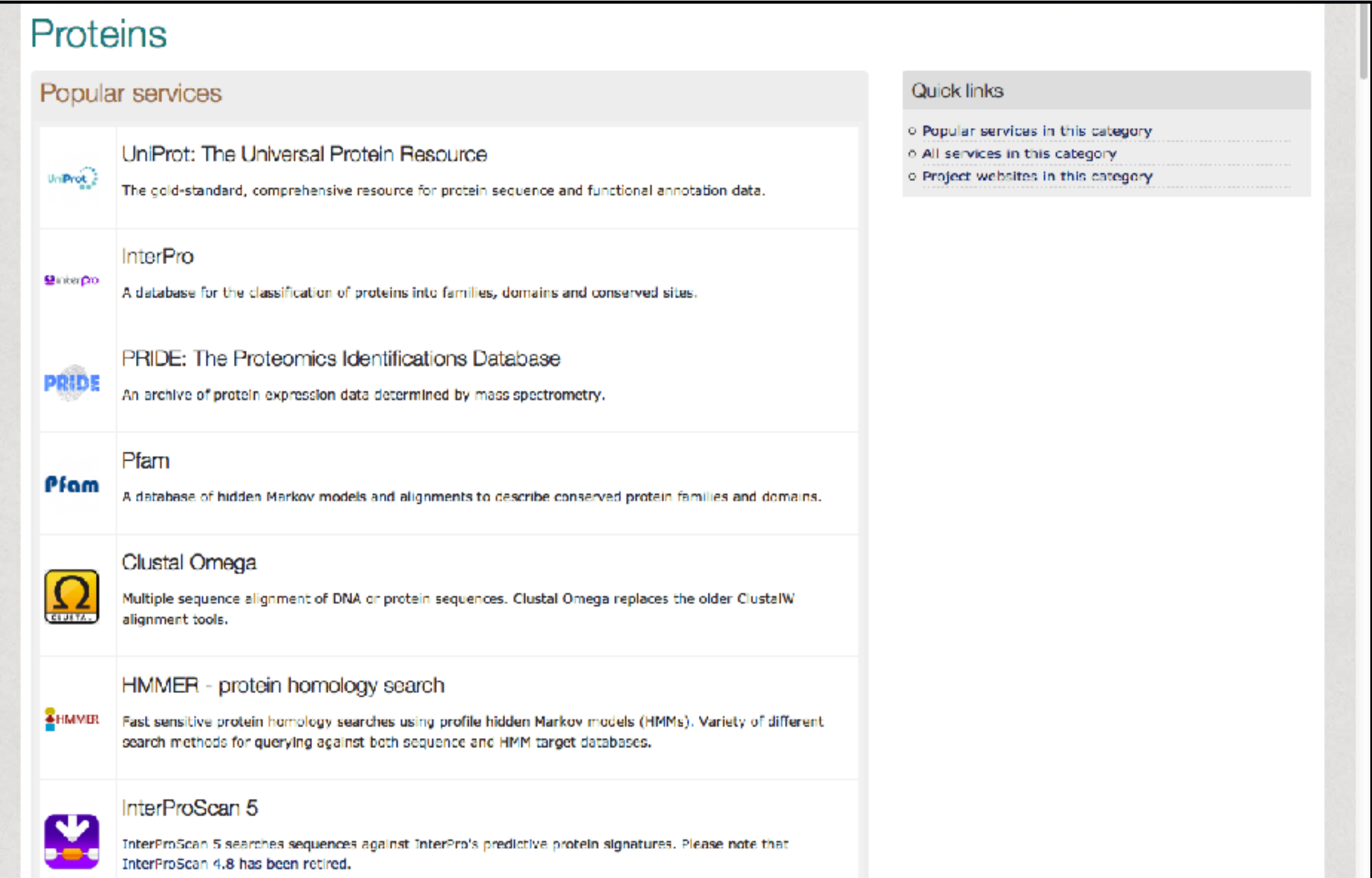

#### The EBI also provides a growing selection of **online tutorials** on EBI databases and tools

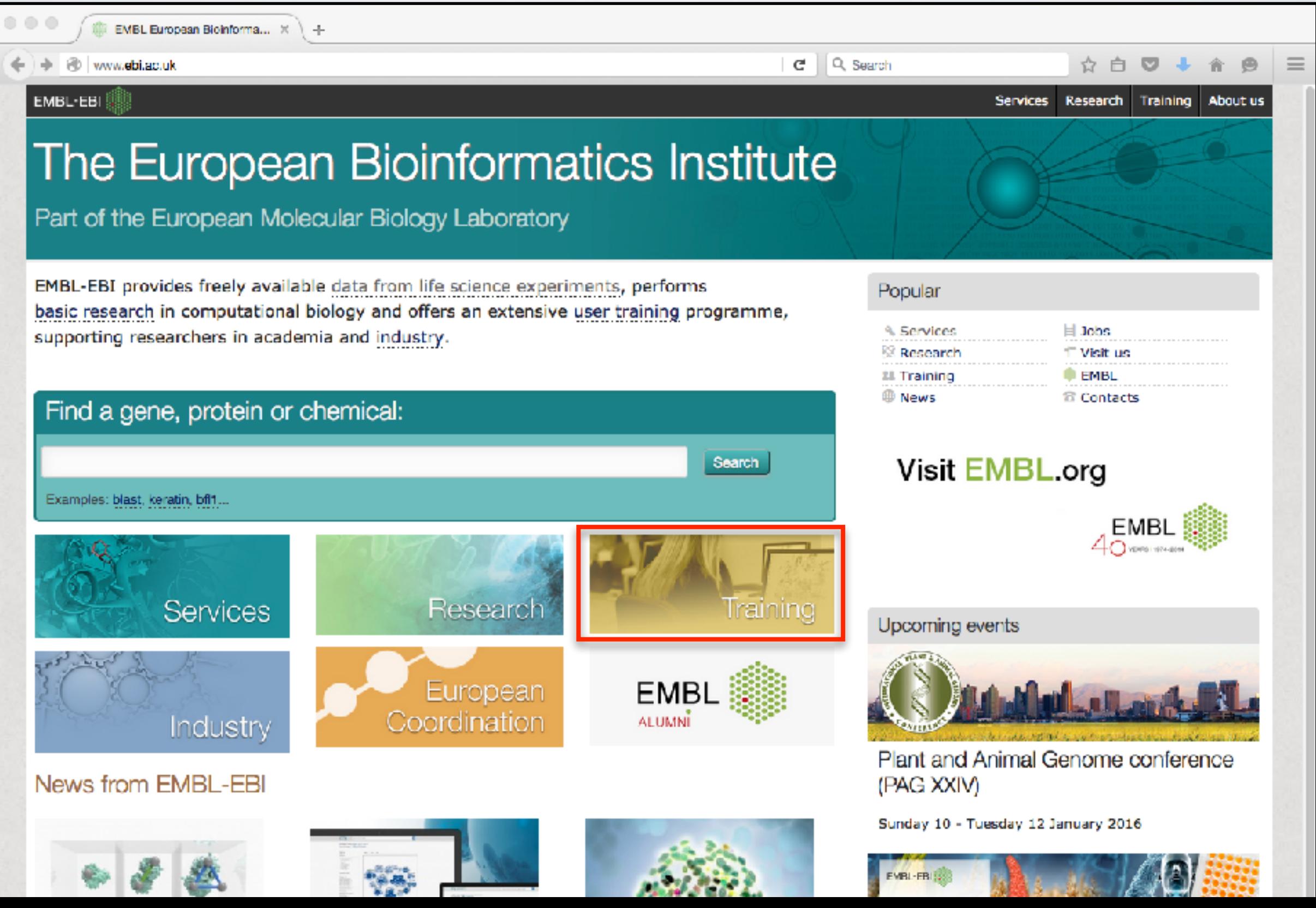

#### The EBI also provides a growing selection of **online tutorials** on EBI databases and tools

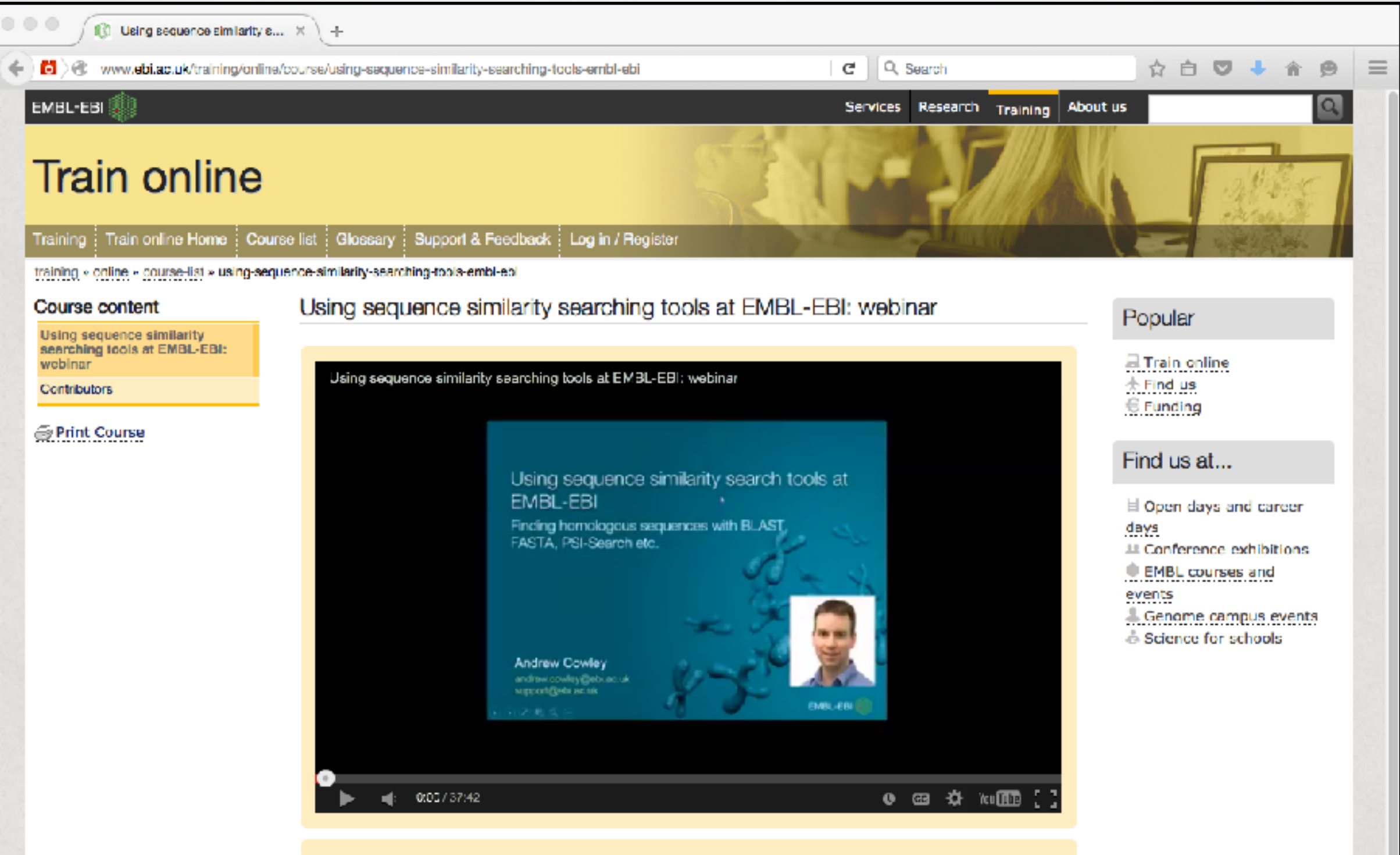

This webinar focuses on how to use tools like BLAST and PSI-Search to find homologous sequences in EMBL-EBI databases, including tips on which tool and database to use, input formats, how to change parameters and how to interpret the results pages.

#### The EBI also provides a growing selection of **online tutorials** on EBI databases and tools

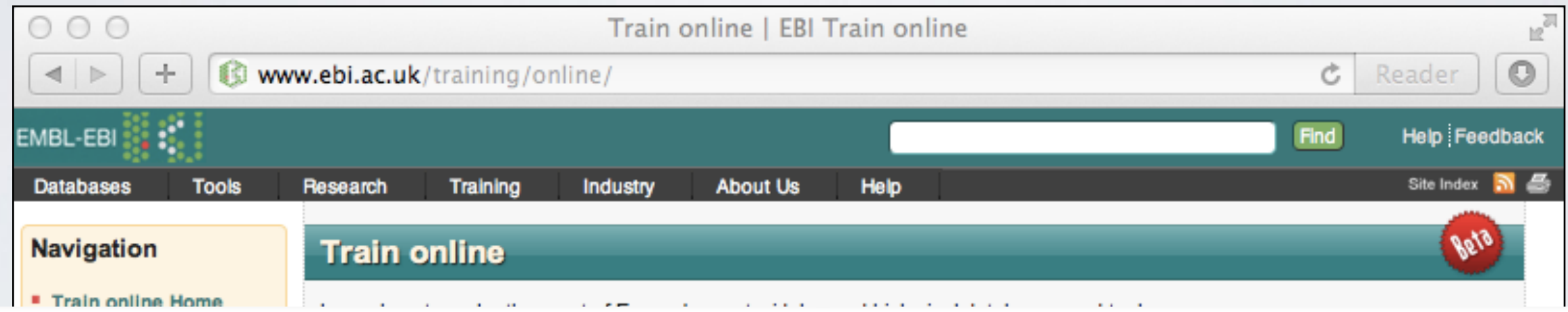

### Notable EBI databases include: ENA, **UniProt**, **Ensembl**

### and the tools FASTA, BLAST, InterProScan, **MUSCLE**, DALI, **HMMER**

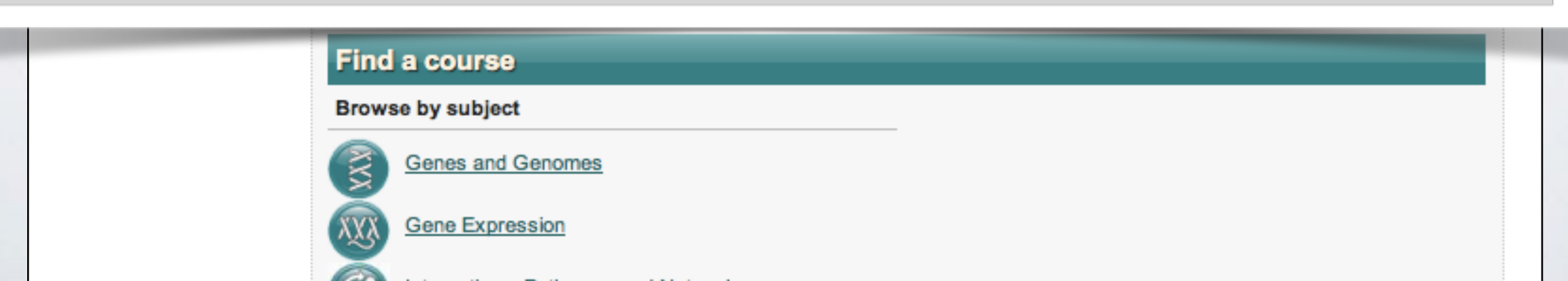

# **BIOINFORMATICS DATABASES AND ASSOCIATED TOOLS**

### **What is a database?**

#### **Computerized store of data that is organized to provide efficient retrieval.**

• Uses standardized data (record) formats to enable computer handling

#### **Key database features allow for:**

- Adding, changing, removing and merging of records
- User-defined queries and extraction of specified records

#### **Desirable features include:**

- Contains the data you are interested in
- Allows fast data access
- Provides annotation and curation of entries
- Provides links to additional information (possibly in other databases)
- Allows you to make discoveries
#### **Bioinformatics Databases**

AATDB, AceDb, ACUTS, ADB, AFDB, AGIS, AMSdb, ARR, AsDb,BBDB, BCGD, Beanref, Biolmage, BioMagResBank, BIOMDB, BLOCKS, BovGBASE, BOVMAP, BSORF, BTKbase, CANSITE, CarbBank, CARBHYD, CATH, CAZY, CCDC, CD4OLbase, CGAP, ChickGBASE, Colibri, COPE, CottonDB, CSNDB, CUTG, CyanoBase, dbCFC, dbEST, dbSTS, DDBJ, DGP, DictyDb, Picty\_cDB, DIP, DOGS, DOMO, DPD, DPlnteract, ECDC, ECGC, EC02DBASE, EcoCyc, EcoGene, EMBL, EMD db, ENZYME, EPD, EpoDB, ESTHER, FlyBase, FlyView, GCRDB, GDB, GENATLAS, Genbank, GeneCards, Genlilesne, GenLink, GENOTK, GenProtEC, GIFTS, GPCRDB, GRAP, GRBase, gRNAsdb, GRR, GSDB, HAEMB, HAMSTERS, HEART-2DPAGE, HEXAdb, HGMD, HIDB, HIDC, HlVdb, HotMolecBase, HOVERGEN, HPDB, HSC-2DPAGE, ICN, ICTVDB, IL2RGbase, IMGT, Kabat, KDNA, KEGG, Klotho, LGIC, MAD, MaizeDb, MDB, Medline, Mendel, MEROPS, MGDB, MGI, MHCPEP5 Micado, MitoDat, MITOMAP, MJDB, MmtDB, Mol-R-Us, MPDB, MRR, MutBase, MycDB, NDB, NRSub, 0-lycBase, OMIA, OMIM, OPD, ORDB, OWL, PAHdb, PatBase, PDB, PDD, Pfam, PhosphoBase, PigBASE, PIR, PKR, PMD, PPDB, PRESAGE, PRINTS, ProDom, Prolysis, PROSITE, PROTOMAP, RatMAP, RDP, REBASE, RGP, SBASE, SCOP, SeqAnaiRef, SGD, SGP, SheepMap, Soybase, SPAD, SRNA db, SRPDB, STACK, StyGene,Sub2D, SubtiList, SWISS-2DPAGE, SWISS-3DIMAGE, SWISS- MODEL Repository, SWISS-PROT, TelDB, TGN, tmRDB, TOPS, TRANSFAC, TRR, UniGene, URNADB, V BASE, VDRR, VectorDB, WDCM, WIT, WormPep, etc .................. !!!!

#### **Bioinformatics Databases**

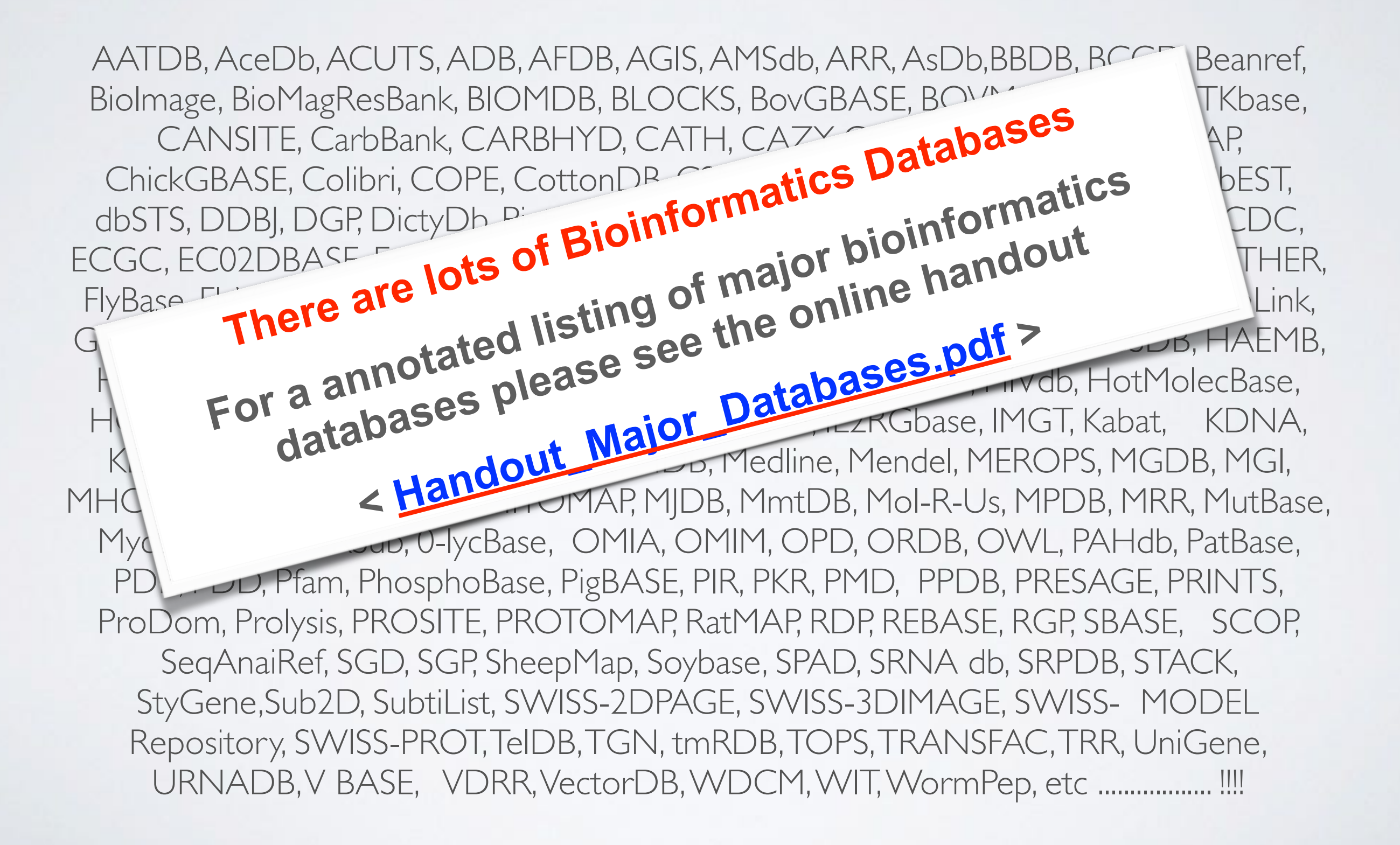

# **Side-note: Databases come in all shapes and sizes**

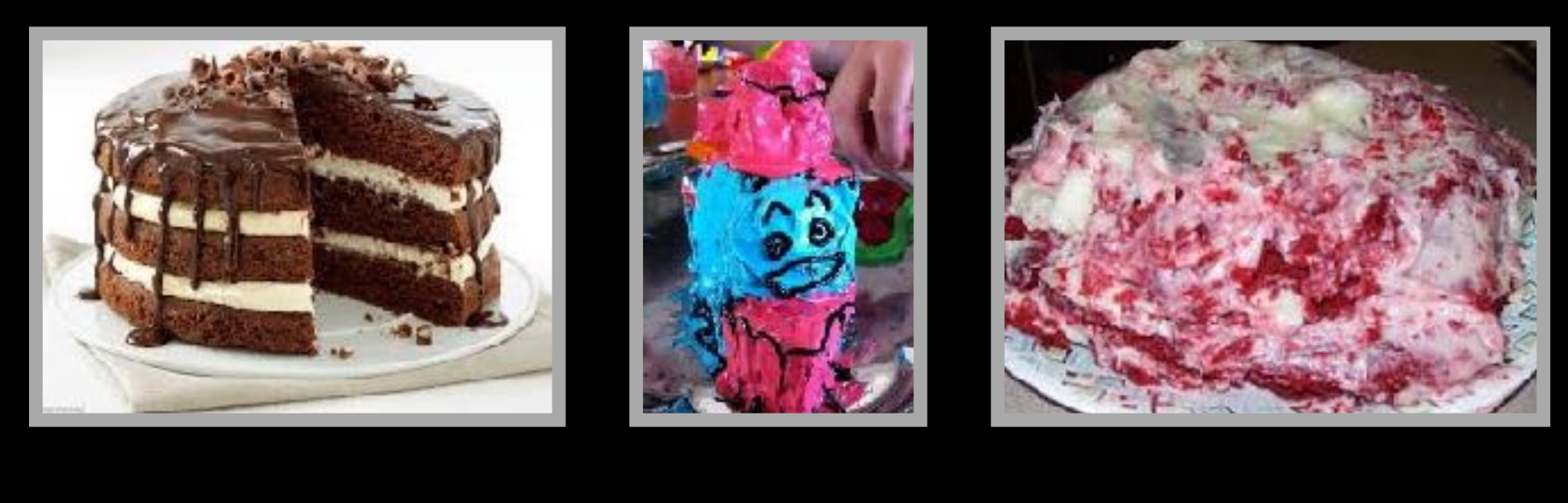

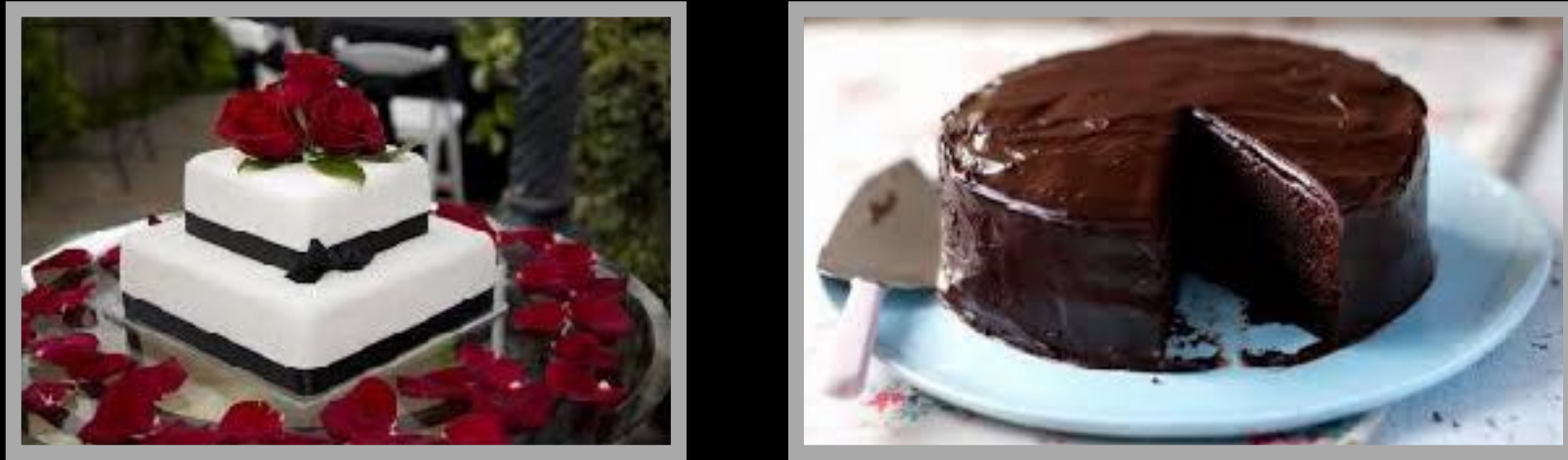

Databases can be of variable quality and often there are multiple databases with overlapping content.

## **Finding Bioinformatics Databases**

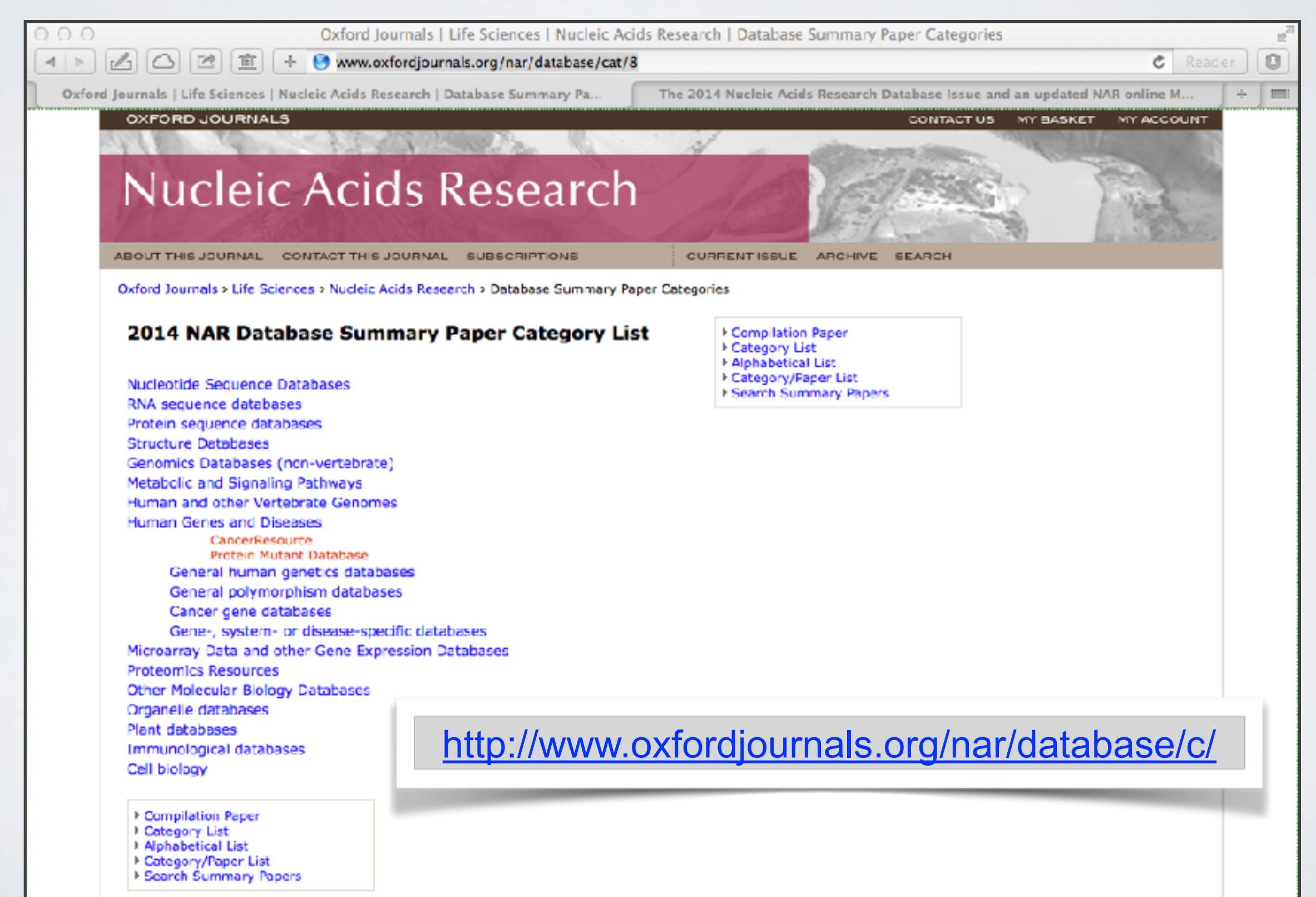

dianal Liniusanoitus Deana , and comparable for the context of outcome intermed citer

### **Major Molecular Databases**

#### **The most popular bioinformatics databases focus on:**

- Biomolecular sequence (e.g. GenBank, UniProt)
- Biomolecular structure (e.g. PDB)
- Vertebrate genomes (e.g. **Ensemble**)
- Small molecules (e.g. PubChem)
- Biomedical literature (e.g. PubMed)

#### **The are also many popular "***boutique***" databases for:**

- Classifying protein families, domains and motifs (e.g. **PFAM, PROSITE**)
- Specific organisms (e.g. WormBase, FlyBase)
- Specific proteins of biomedical importance (e.g. KinaseDB, GPCRDB)
- Specific diseases, mutations (e.g. **OMIM, HGMD**)
- Specific fields or methods of study (e.g. GOA, IEDB)

### **Major Molecular Databases**

#### **The most popular bioinformatics databases focus on:**

- Biomolecular sequence (e.g. GenBank, UniProt)
- Biomolecular structure (e.g. PDB)
- Vertebrate genomes (e.g. **Ensemble**)
- Small molecules (e.g. PubChem)
- Biomedical literature (e.g. PubMed)

#### The are also many  $r = \mathbf{r} \cdot \mathbf{r}$  ague" databases for:

- Classifying  $\alpha e^{\beta}$  and motiful families, domains and motifs (e.g. PFAM, PROSITE) Francular (e.g. <u>PDB)</u><br>
See Strategies (e.g. <u>PubChem)</u><br>
See Consider the Control of Databases for:<br>
See Control of Major Databases for:<br>
See Control of Major databases for:<br>
See Control of Major databases for:<br>
See Contro
- Specific organisms (e.g. WormBase, FlyBase)
- Specific proteins of biomedical importance (e.g. KinaseDB, GPCRDB)
- Specific diseases, mutations (e.g. OMIM, HGMD)
- Specific fields or methods of study (e.g. GOA, IEDB)

#### **Primary, secondary & composite databases**

Bioinformatics databases can be usefully classified into *primary*, *secondary* and *composite* according to their data source.

- **Primary databases** (or *archival databases*) consist of data derived experimentally.
	- ‣ **GenBank**: NCBI's primary nucleotide sequence database.
	- ‣ **PDB:** Protein X-ray crystal and NMR structures.
- **Secondary databases** (or *derived databases*) contain information derived from a primary database.
	- **RefSeq**: non redundant set of curated reference sequences primarily from GenBank
	- **PFAM**: protein sequence families primarily from UniProt and PDB
- **Composite databases** (or *metadatabases*) join a variety of different primary and secondary database sources.
	- **OMIM**: catalog of human genes, genetic disorders and related literature
	- **GENE**: molecular data and literature related to genes with extensive links to other databases.

# **GENBANK** & **REFSEQ**: NCBI'S NUCLEOTIDE SEQUENCE DATABASES

#### **What is GenBank?**

- GenBank is NCBI's primary **nucleotide only** sequence database
	- ‣ Archival in nature reflects the state of knowledge at time of submission
	- ‣ Subjective reflects the submitter point of view
	- ‣ Redundant can have many copies of the same nucleotide sequence
- GenBank is actually three collaborating international databases from the US, Japan and Europe
	- ‣ GenBank (US)
	- ‣ DNA Database of Japan (DDBJ)
	- ‣ European Nucleotide Archive (ENA)

## **GenBank sequence record**

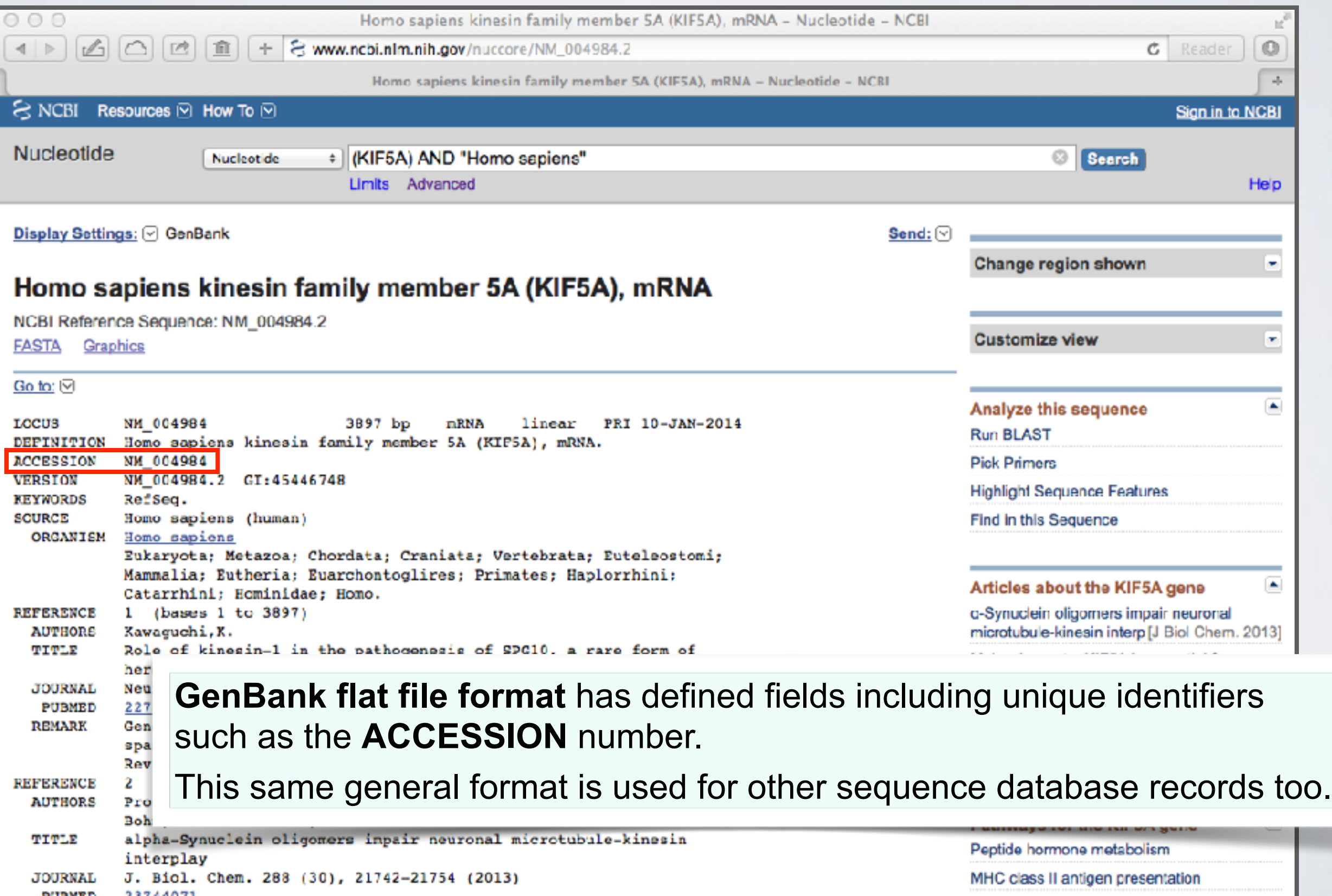

#### **Side node: Database accession numbers**

Database **accession numbers** are strings of letters and numbers used as **identifying labels** for sequences and other data within databases

‣ Examples (all for retinol-binding protein, RBP4):

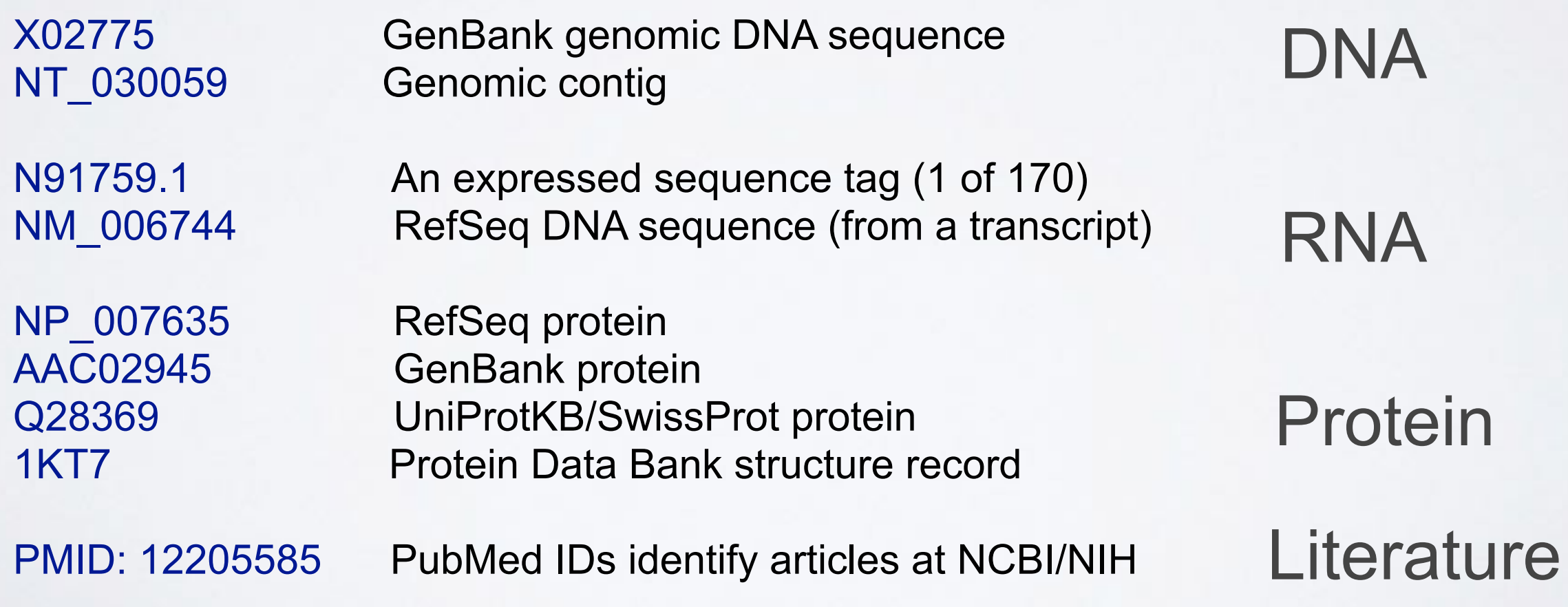

### **GenBank sequence record**

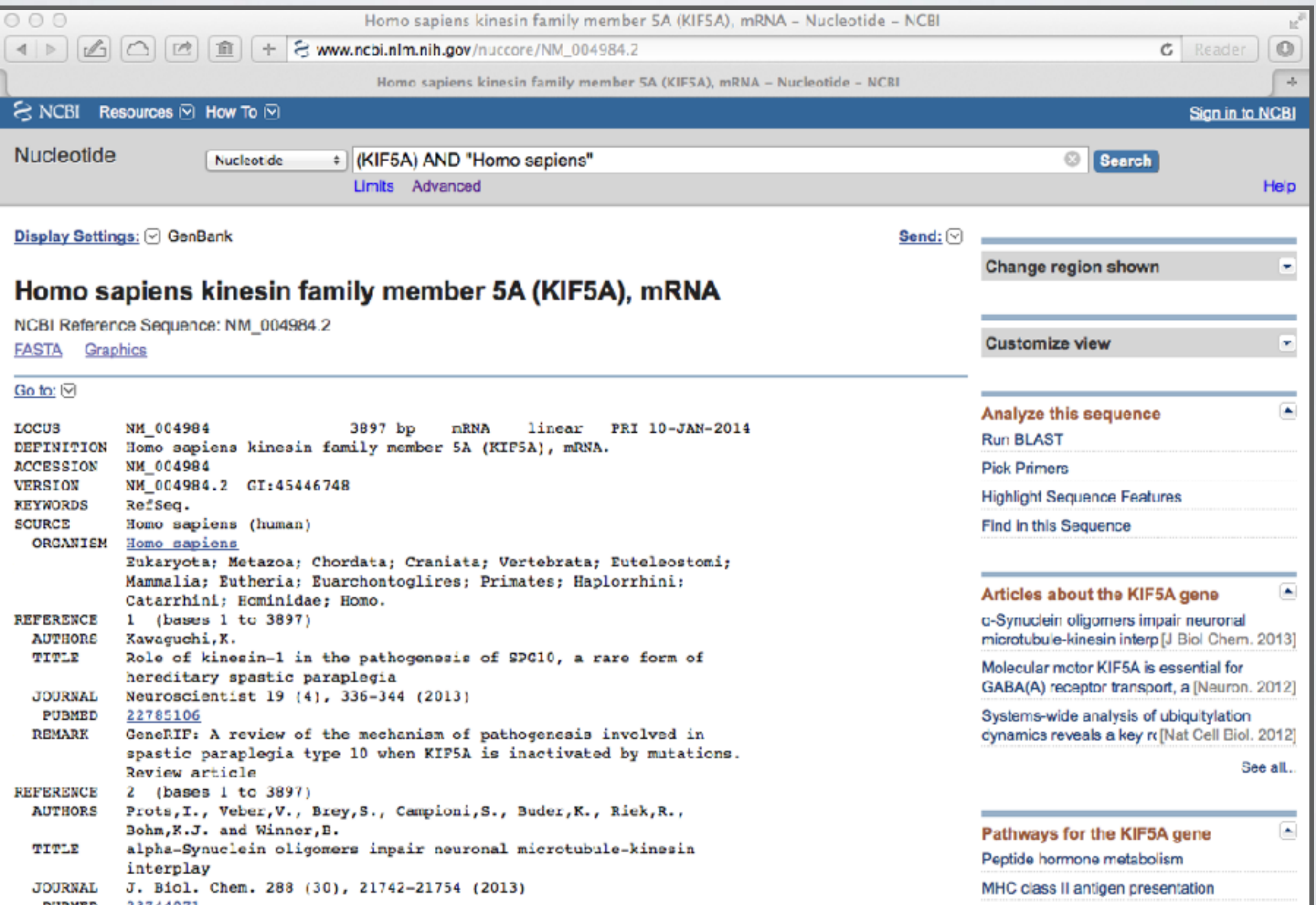

### **GenBank sequence record**

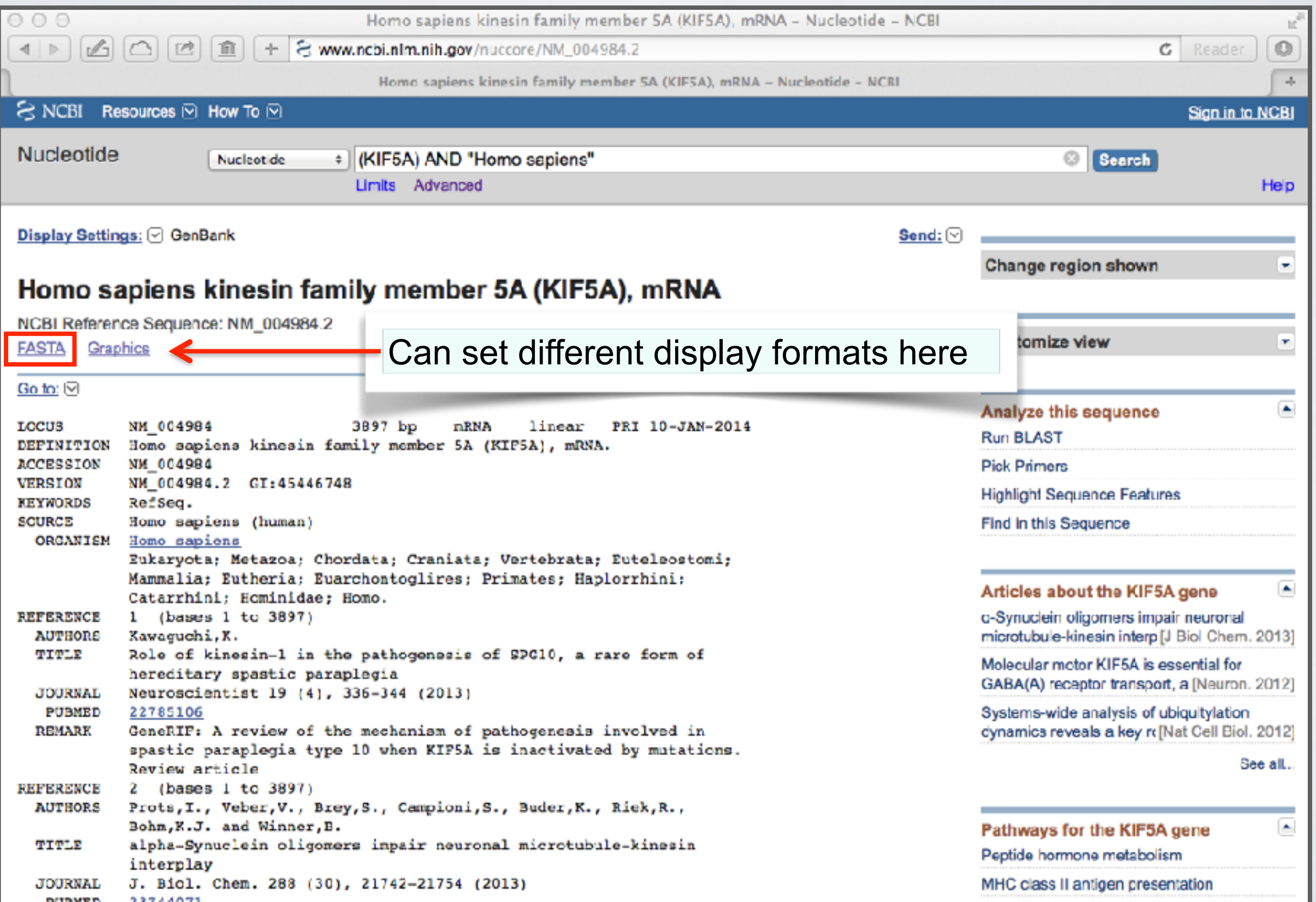

## **FASTA sequence record**

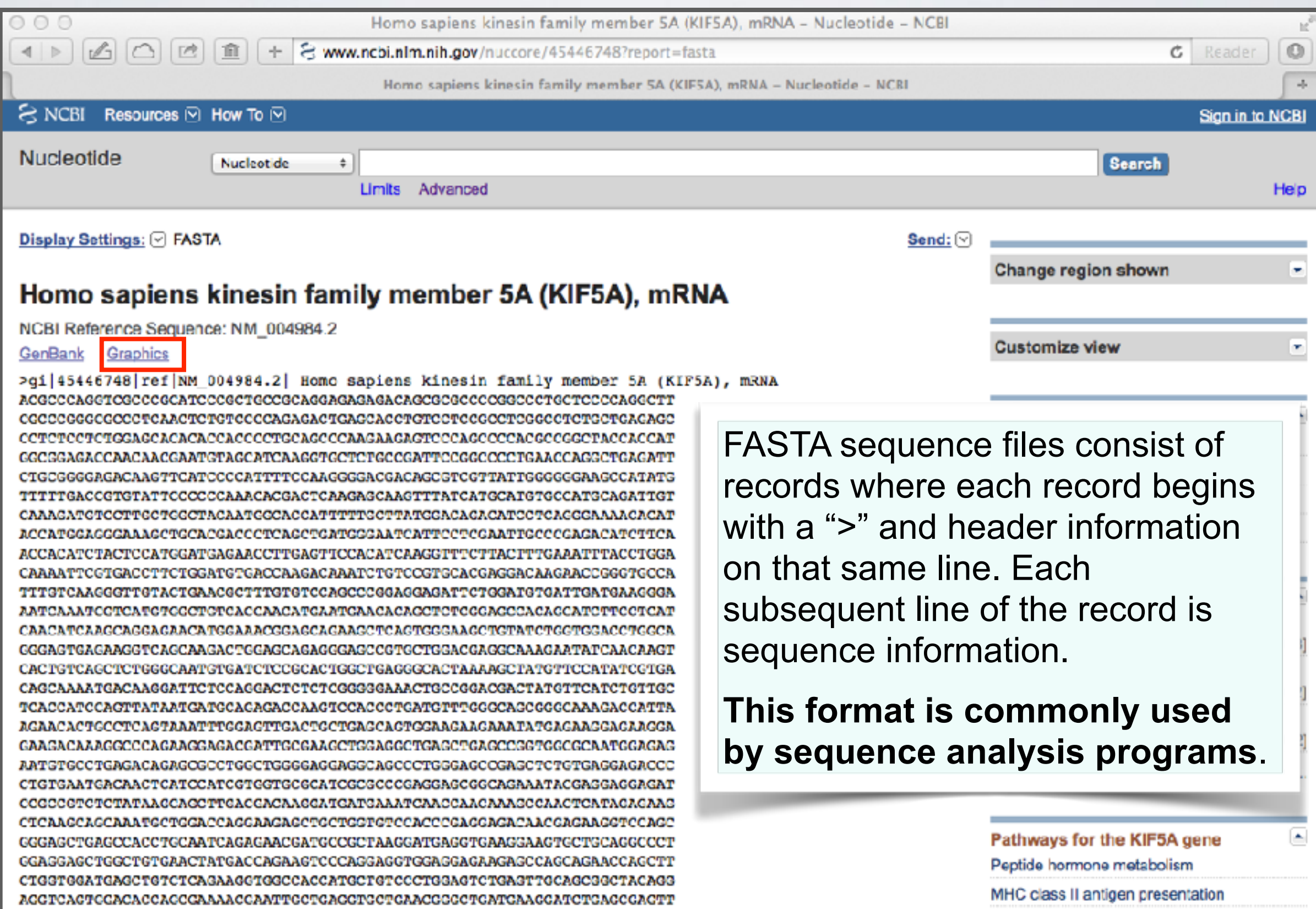

# **GenBank 'graphics' sequence record**

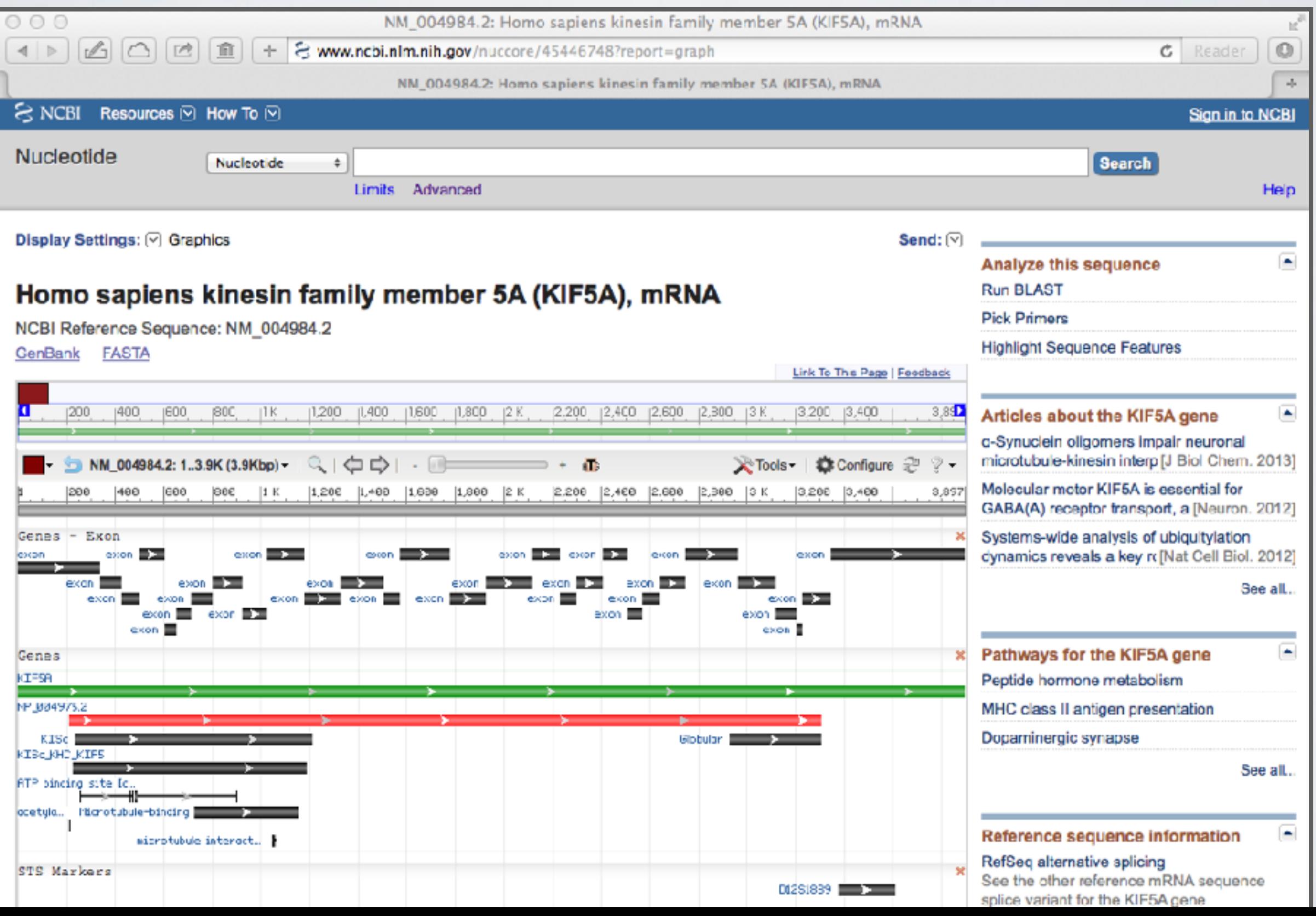

## **GenBank sequence record, cont.**

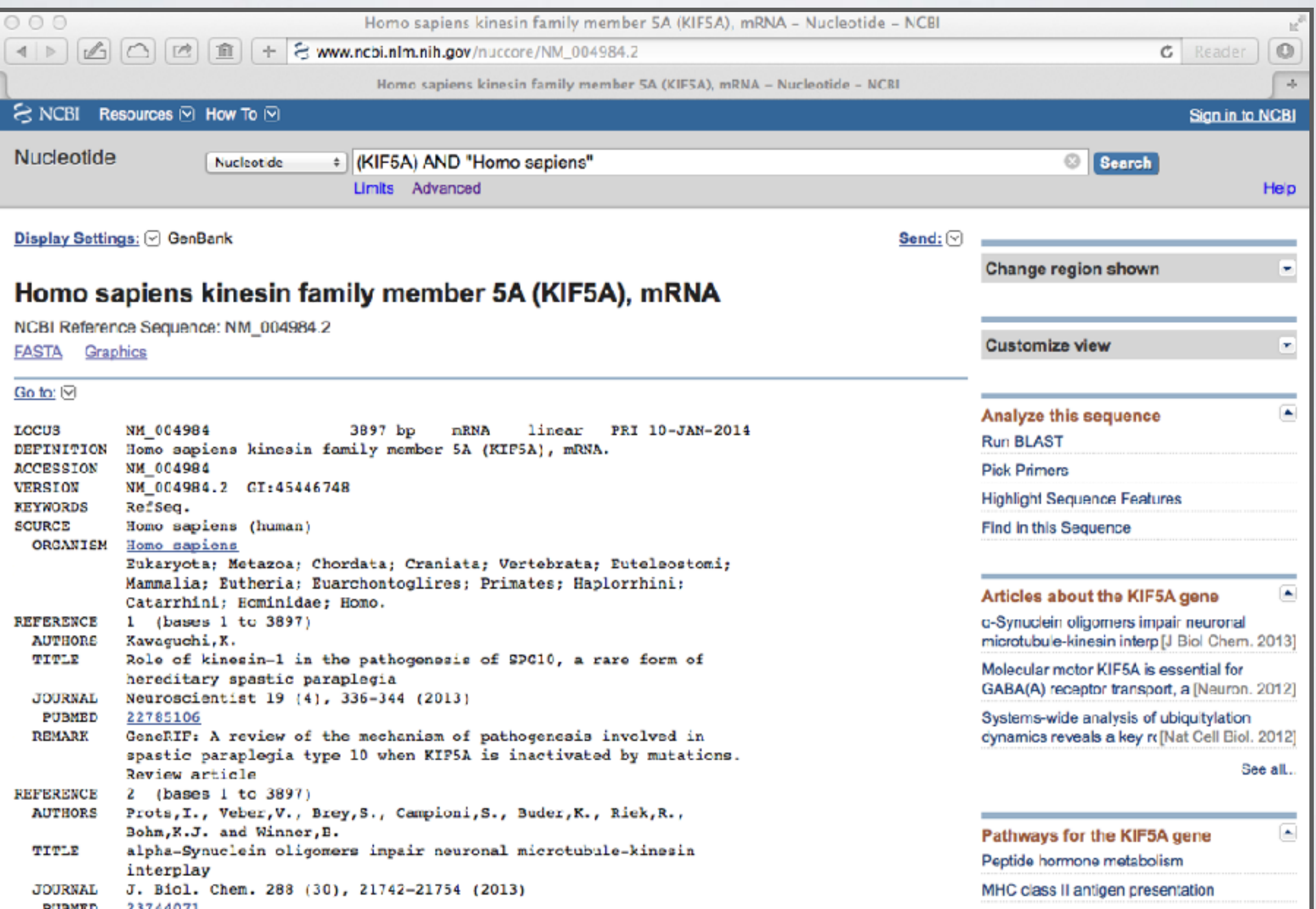

# **GenBank sequence record, cont.**

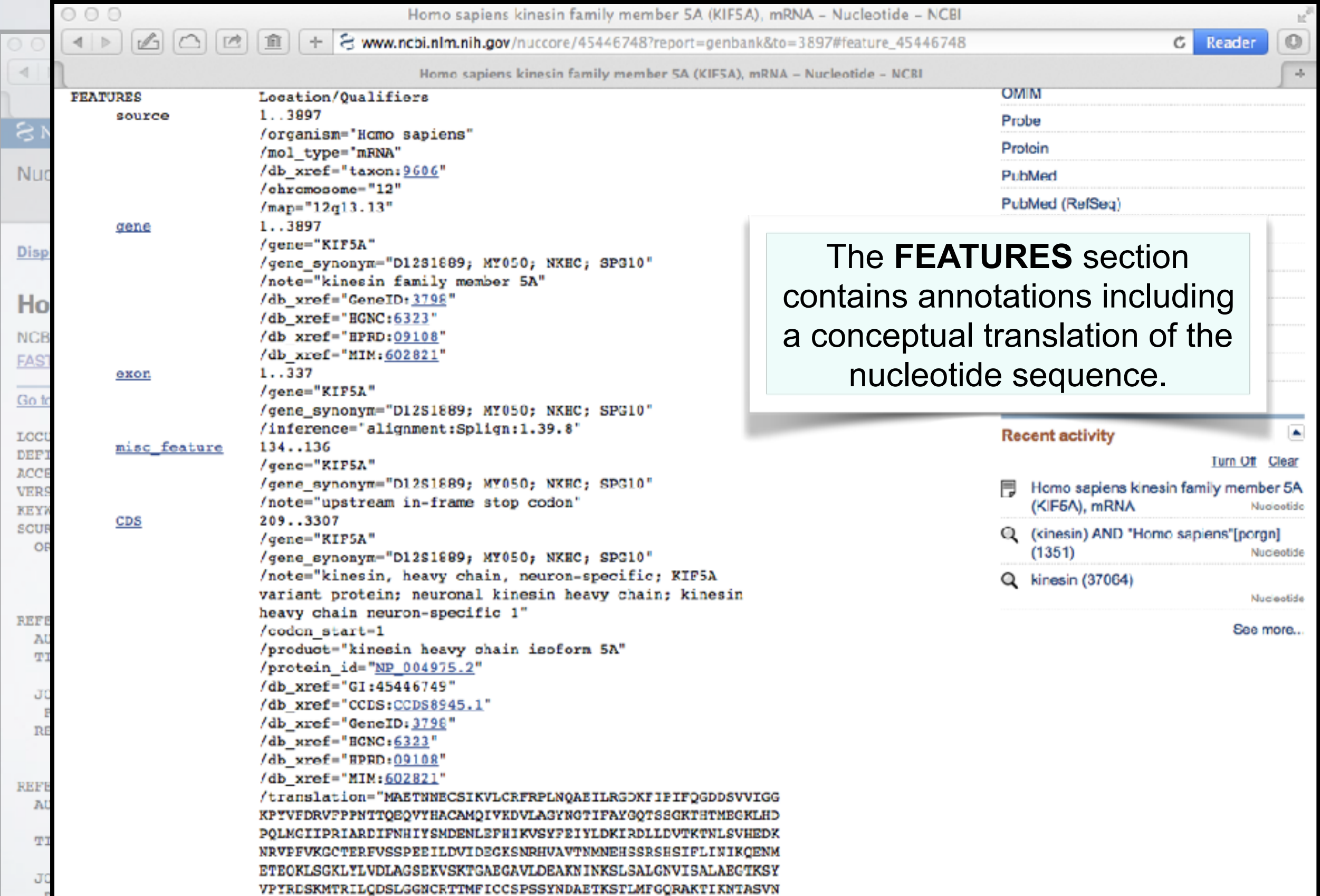

### **GenBank sequence record, cont.**

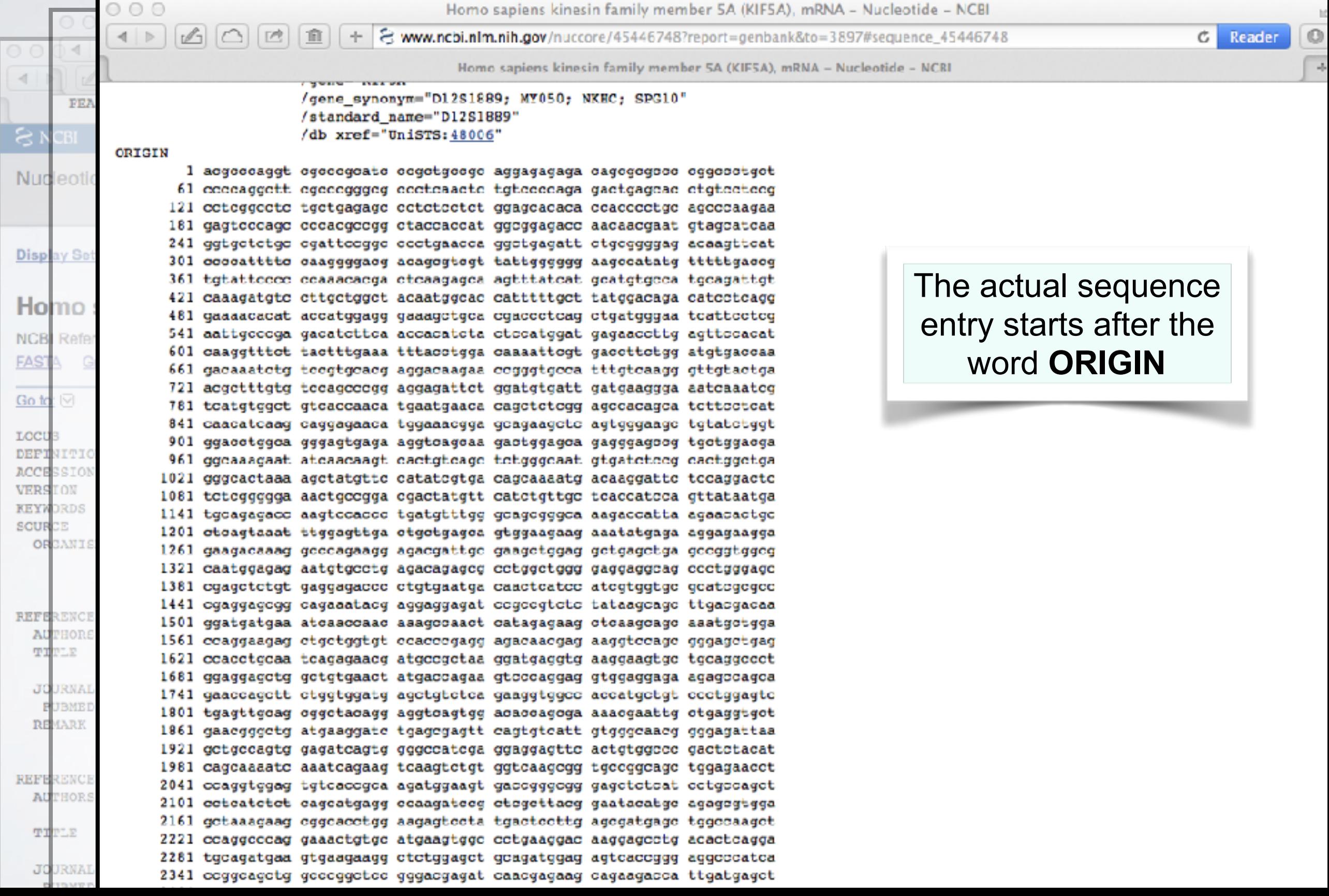

# **RefSeq: NCBI's Derivative Sequence Database**

- RefSeq entries are hand curated best representation of a transcript or protein (in their judgement)
- Non-redundant for a given species although alternate transcript forms will be included if there is good evidence
	- Experimentally verified transcripts and proteins accession numbers begin with "NM\_" or "NP\_"
	- Model transcripts and proteins based on bioinformatics predictions with little experimental support accession numbers begin with "XM\_" or "XP\_"

RefSeq also contains contigs and chromosome records

# **UNIPROT**: THE PREMIER PROTEIN SEQUENCE DATABASE

#### **UniProt: Protein sequence database**

UniProt is a comprehensive, high-quality resource of protein sequence and functional information

• UniProt comprises four databases:

**1. UniProtKB** [\(Knowledgebase\)](http://www.uniprot.org/help/uniprotkb)  Containing **Swiss-Prot** and **TrEMBL** components (these correspond to hand curated and automatically annotated entries respectively)

#### **2. [UniRef](http://www.ebi.ac.uk/training/online/glossary/term/411)** [\(Reference Clusters\)](http://www.uniprot.org/help/uniref)

Filtered version of UniProtKB at various levels of sequence identity

*e.g.* UniRef90 contains sequences with a maximum of 90% sequence identity to each other

- **3. [UniParc](http://www.ebi.ac.uk/training/online/glossary/term/413)** [\(Archive](http://www.uniprot.org/help/uniparc)) with database cross-references to source.
- **4. [UniMES](http://www.ebi.ac.uk/training/online/glossary/term/412)** [\(Metagenomic and Environmental Sequences\)](http://www.uniprot.org/help/unimes)

#### **The two sides of UniProtKB**

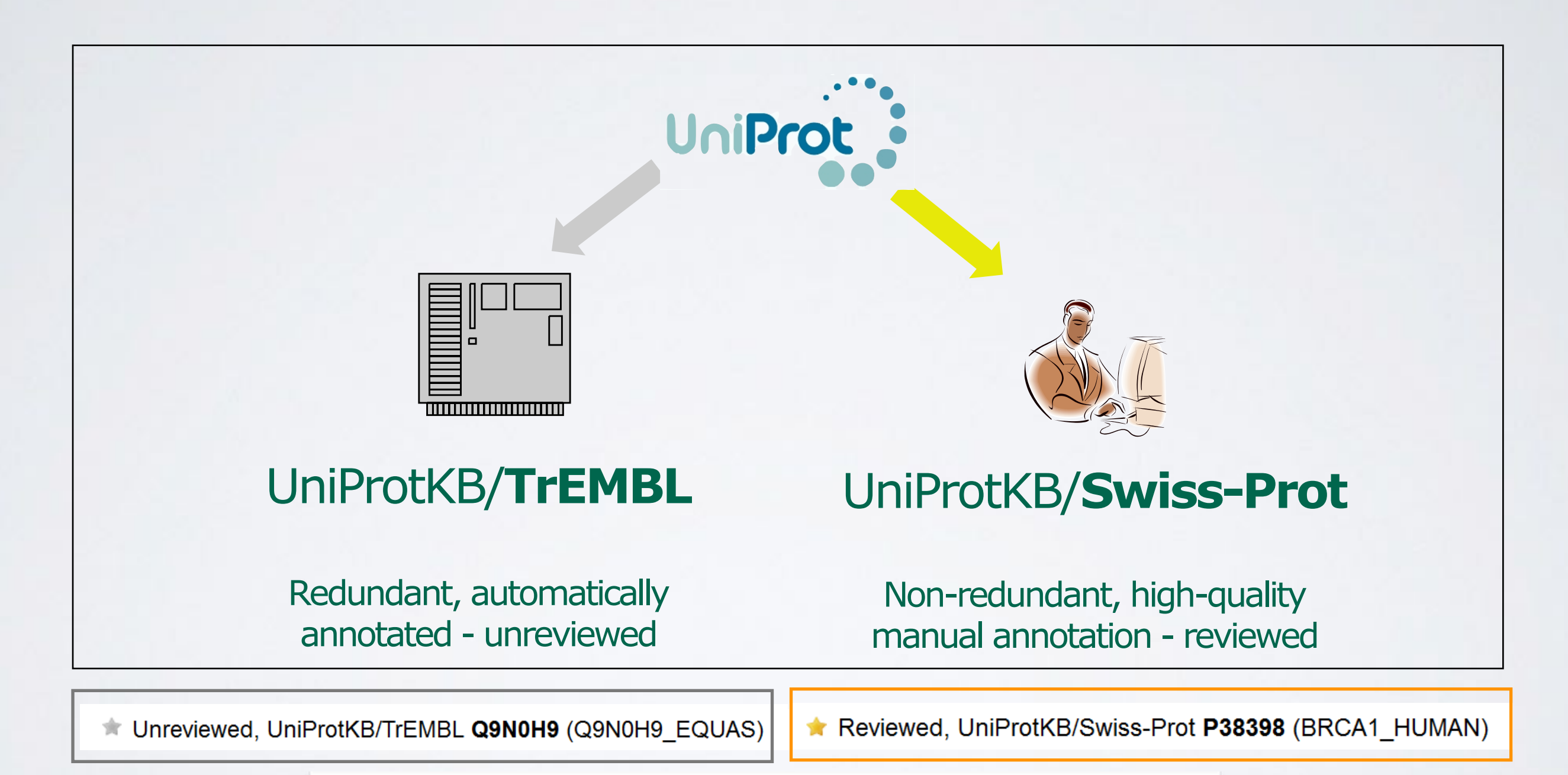

Indicators of which part of UniProt an entry belongs to include the color of the stars and the ID

#### **The main information added to a UniProt/Swiss-Prot entry**

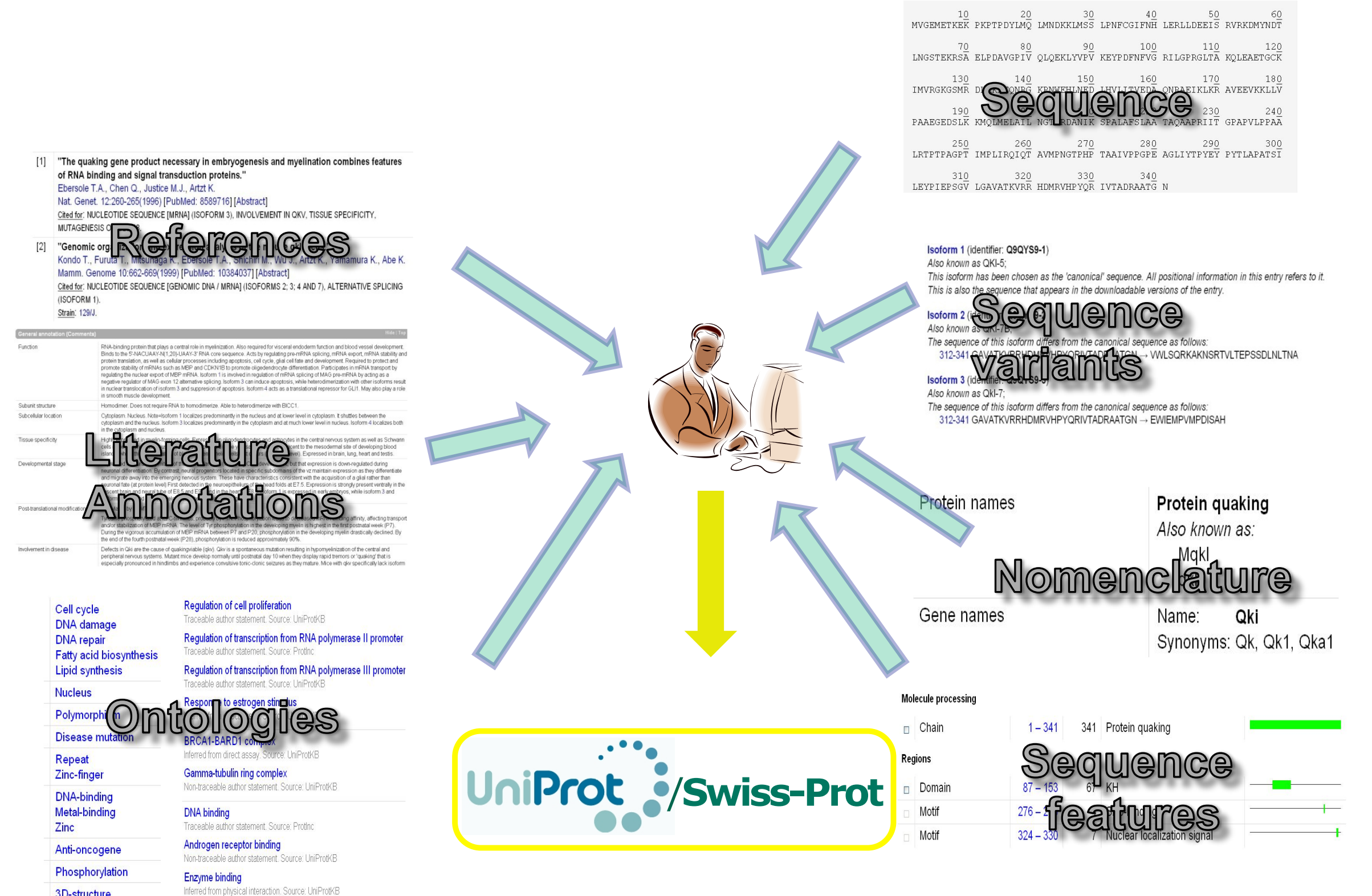

3D-structure

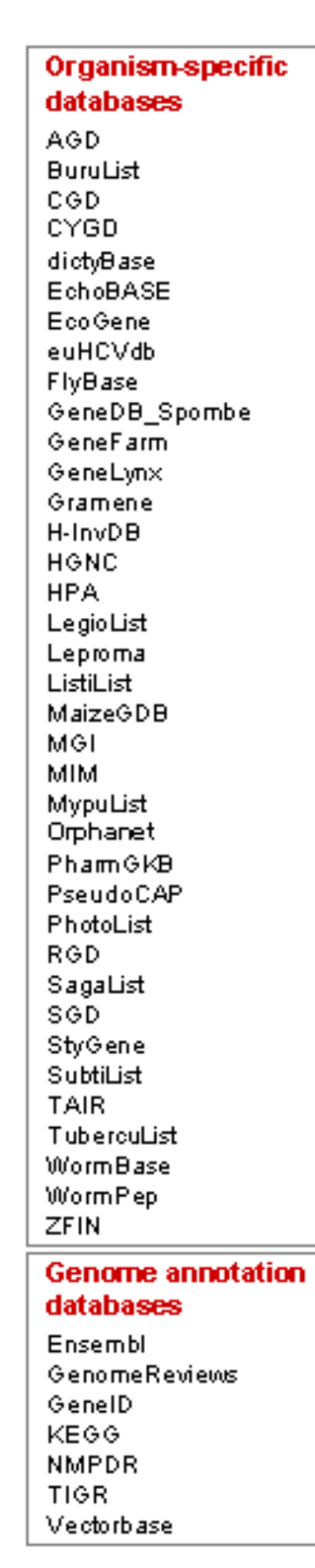

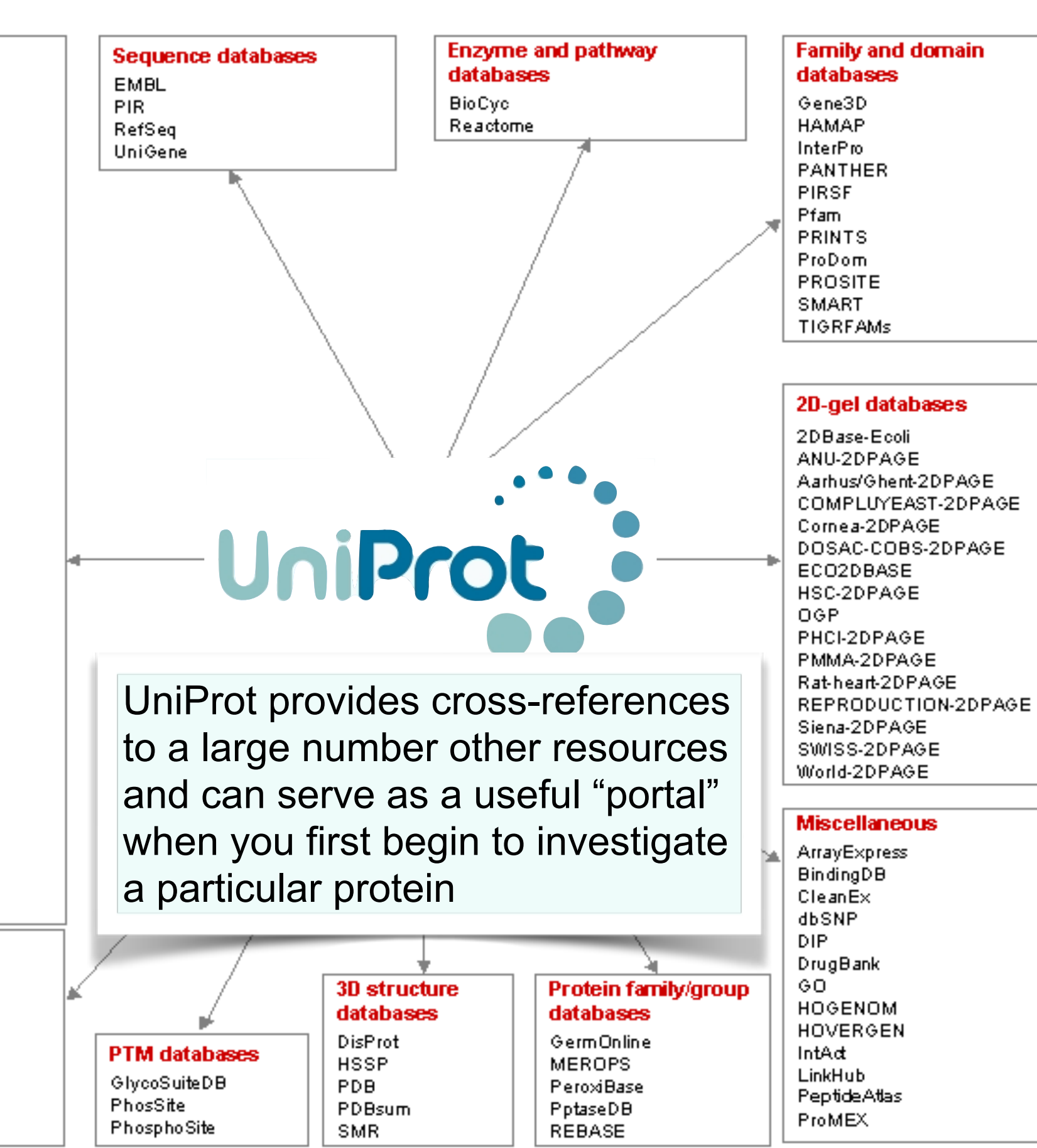

### **UniProt/Swiss-Prot** *vs* **UniProt/TrEMBL**

- *UniProtKB/Swiss-Prot* is a **non-redundant** database with one entry per protein
- *UniProtKB/TrEMBL* is a **redundant** database with one entry per translated ENA entry (ENA is the EBI's equivalent of GenBank)
	- ‣ Therefore TrEMBL can contain multiple entries for the same protein
	- ‣ Multiple UniProtKB/TrEMBL entries for the same protein can arise due to:
		- Erroneous gene model predictions
		- Sequence errors (Frame shifts)
		- Polymorphisms
		- Alternative start sites
		- Isoforms

- OR because the same sequence was submitted by different people

# **Side note: Automatic Annotation (sharing the wealth)**

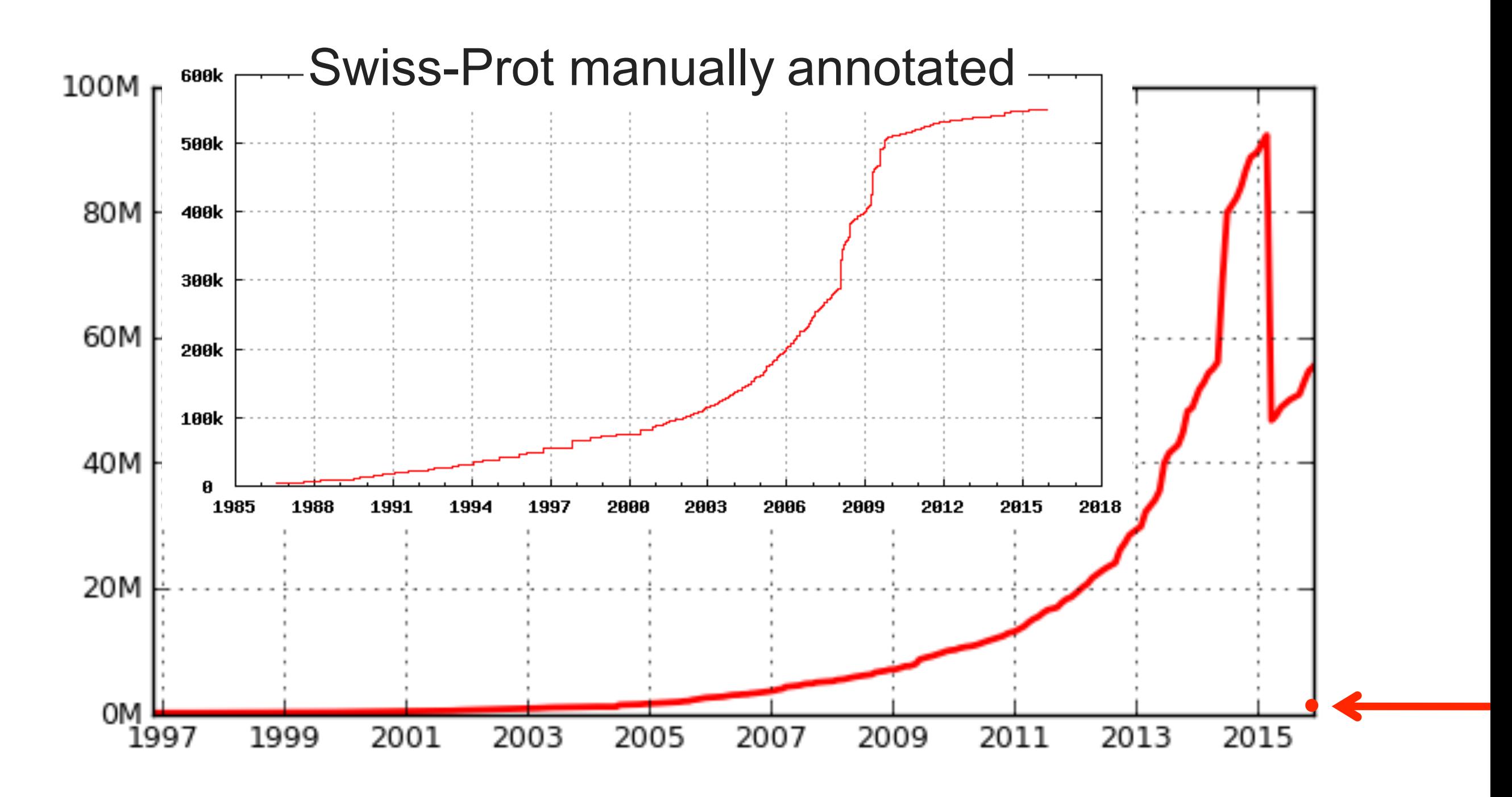

# **Same domain composition = same function = annotation transfer**

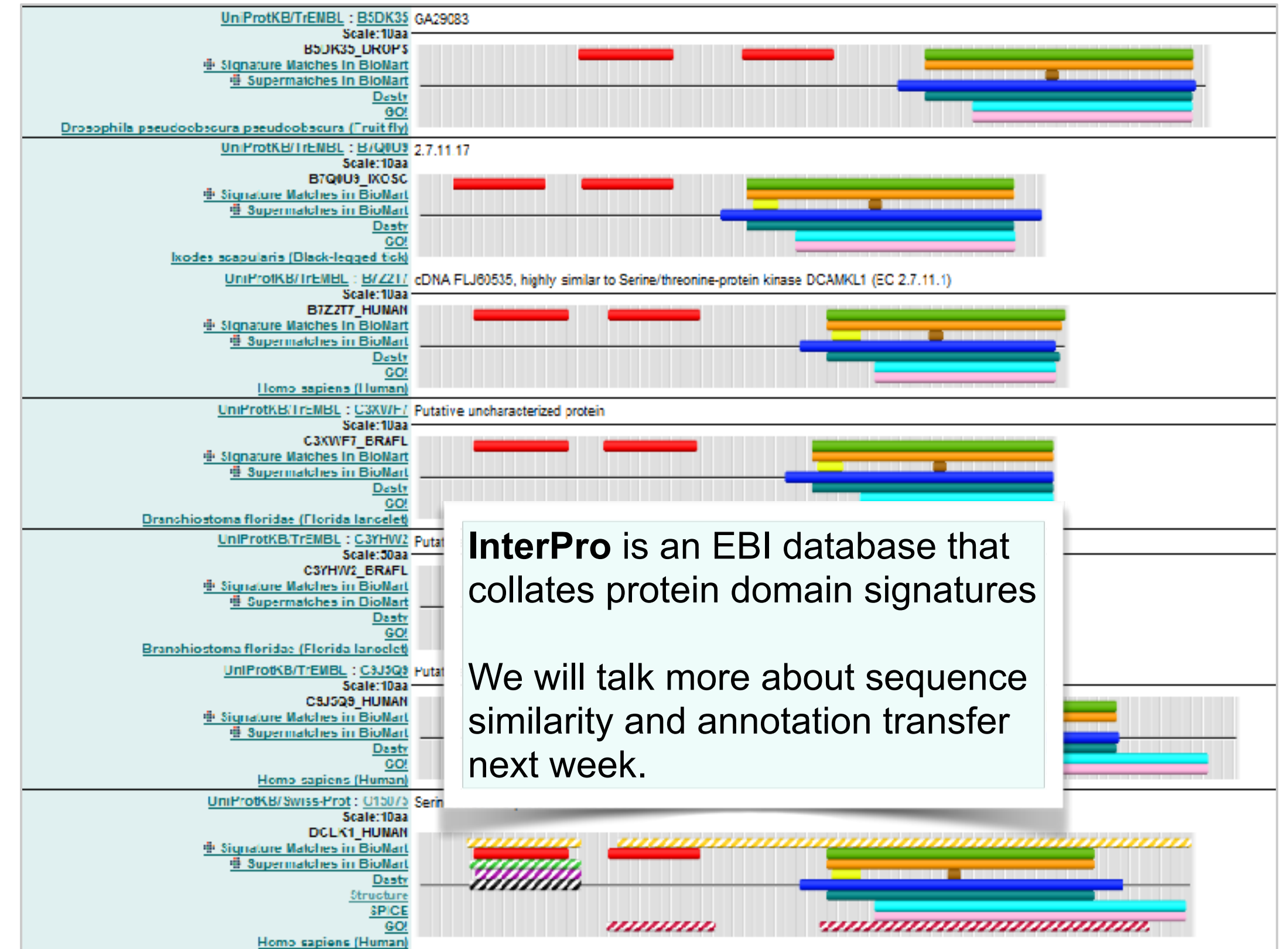

# DATABASE VIGNETTE

You have just come out a seminar about gastric cancer and one of your co-workers asks:

"W*hat do you know about that 'Kras' gene the speaker kept taking about?*"

You have some recollection about hearing of 'Ras' before. How would you find out more?

- Google?
- Library?
- **• Bioinformatics databases at NCBI and EBI!**

<http://www.ncbi.nlm.nih.gov/>

#### <http://www.ncbi.nlm.nih.gov/>

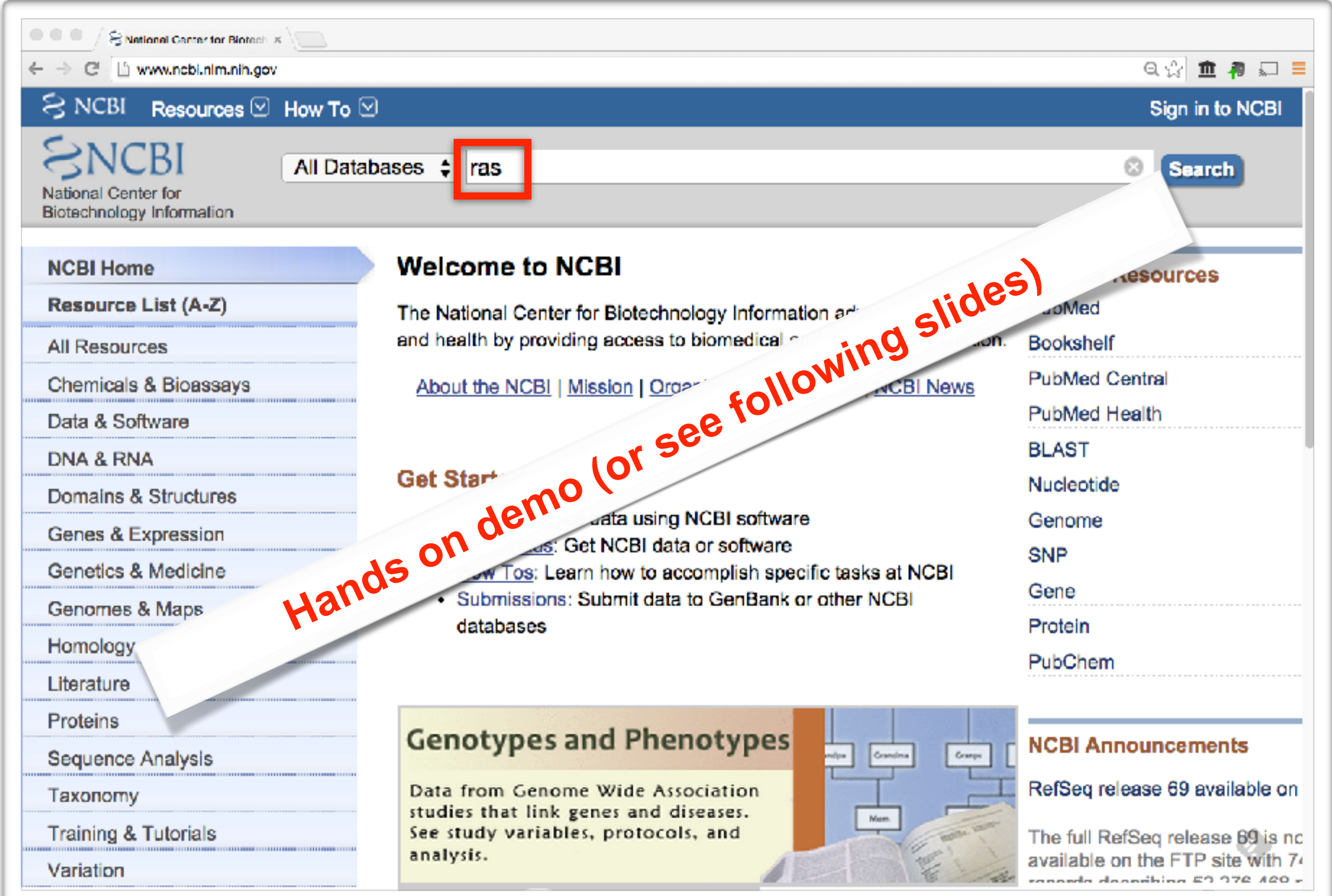

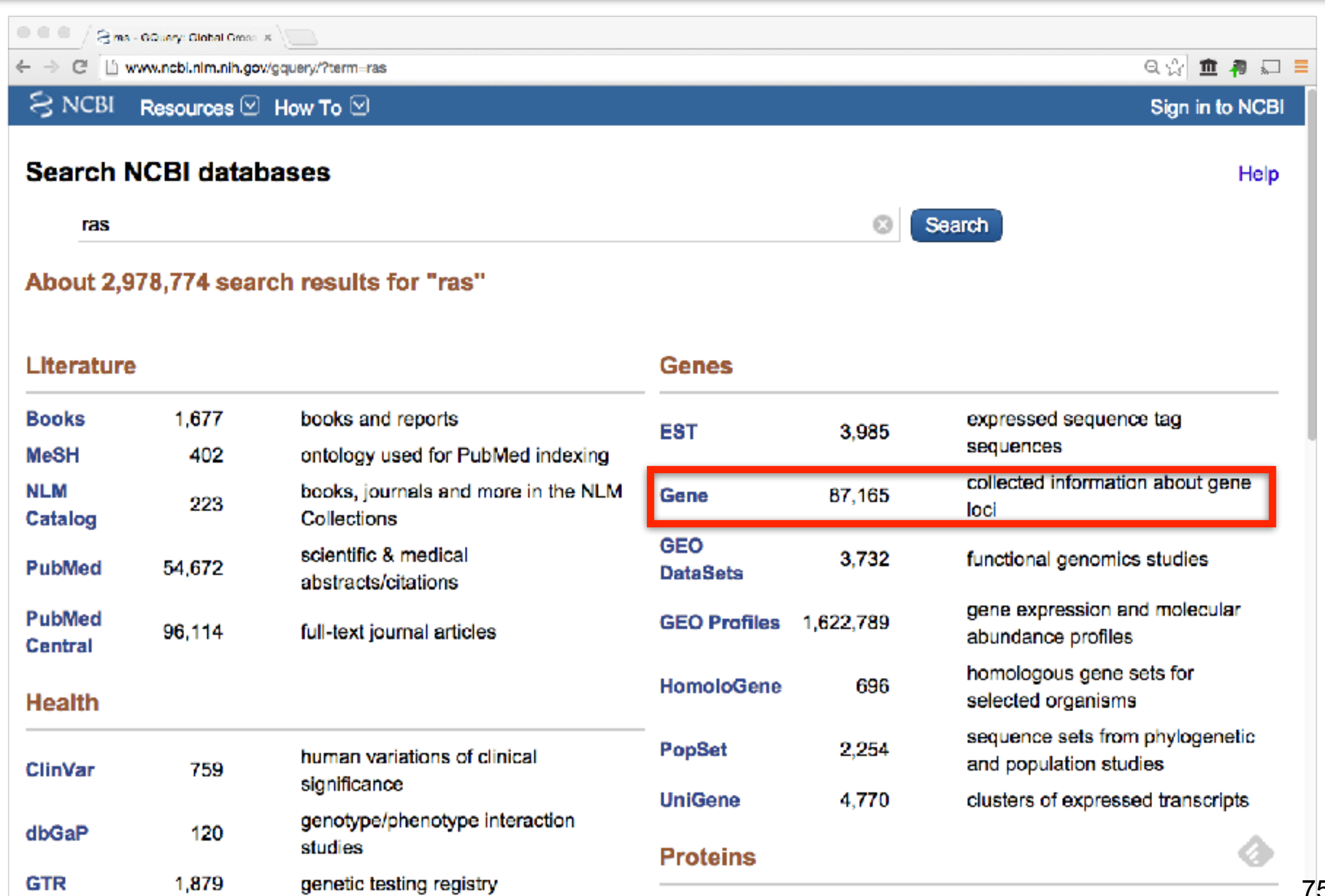

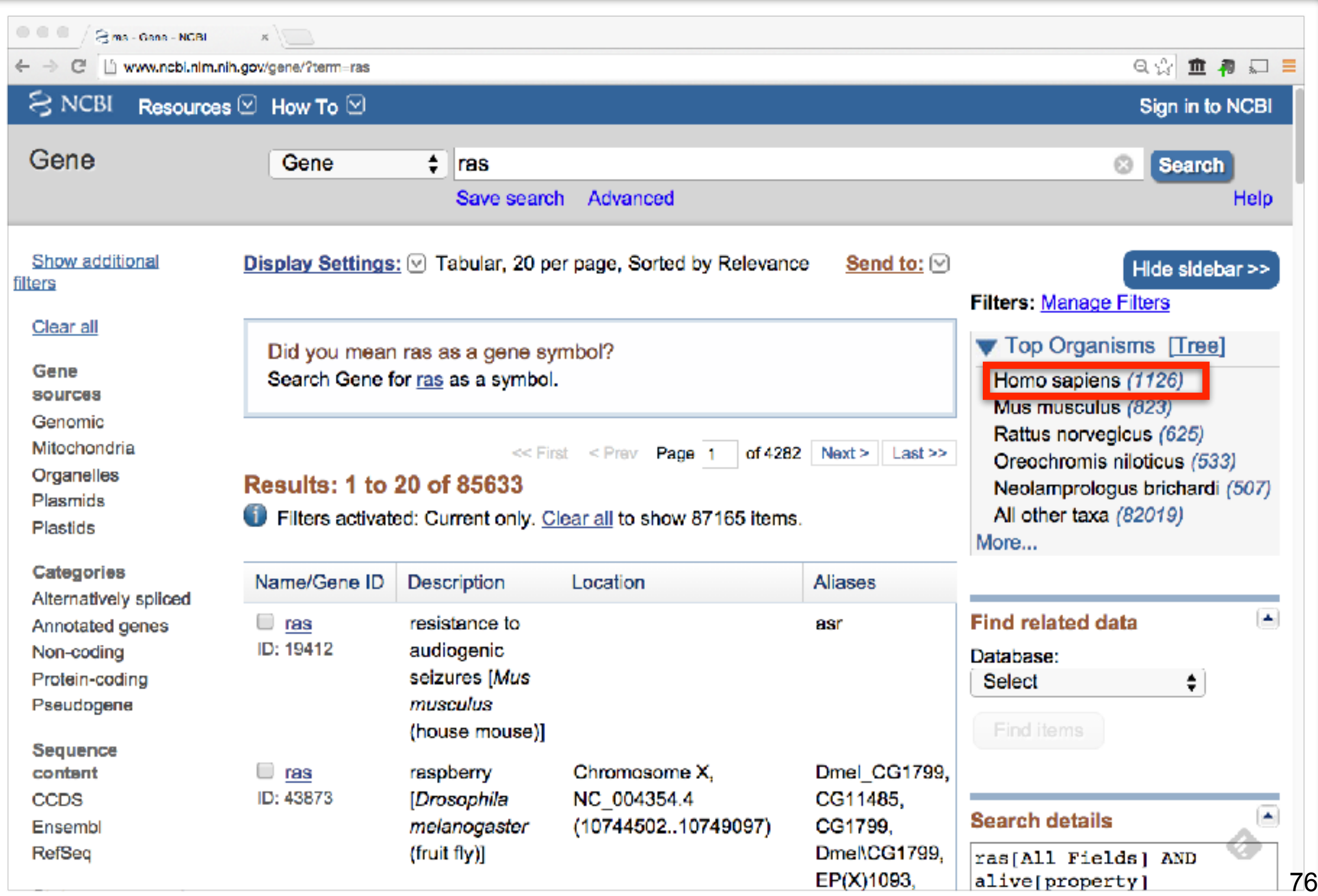

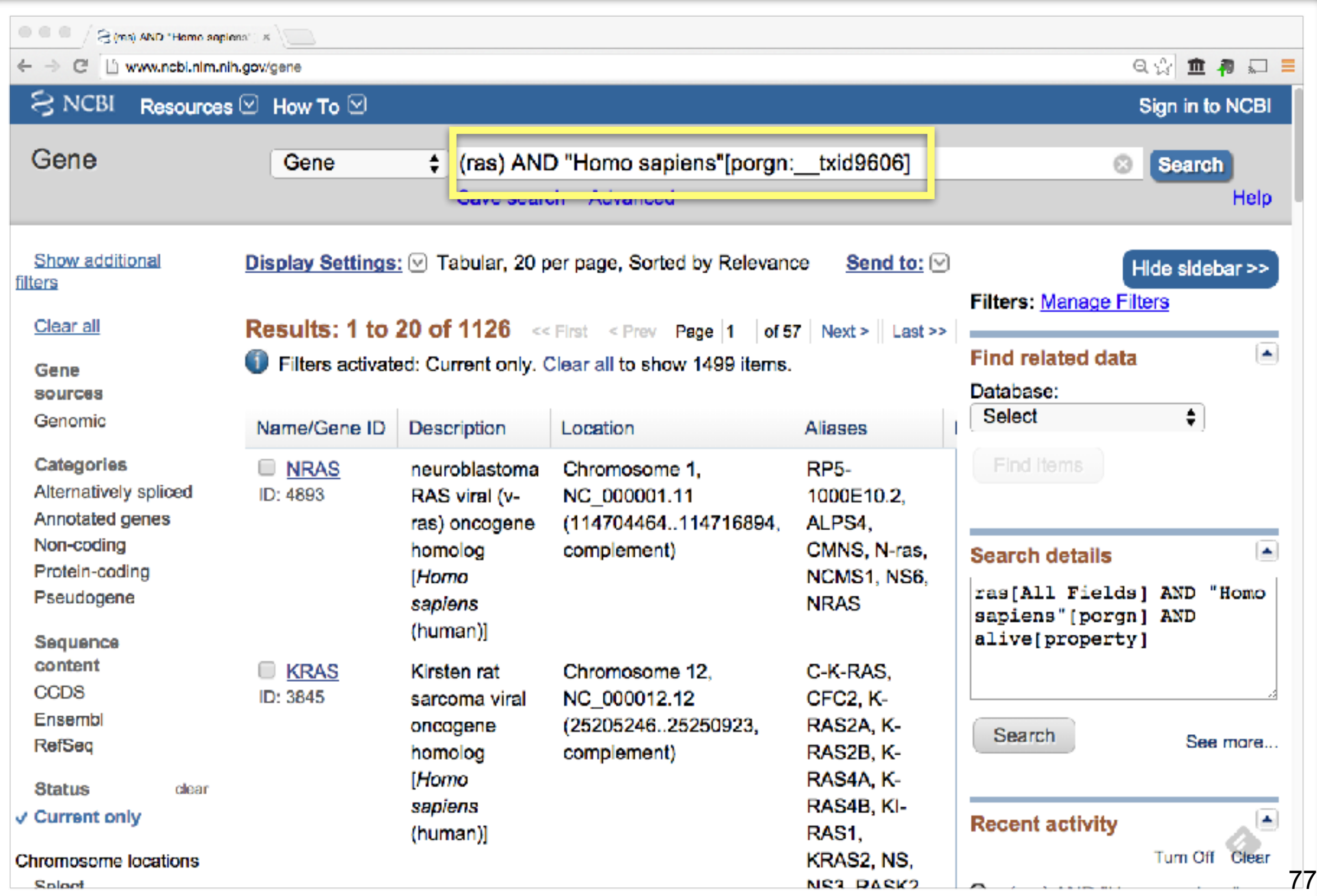

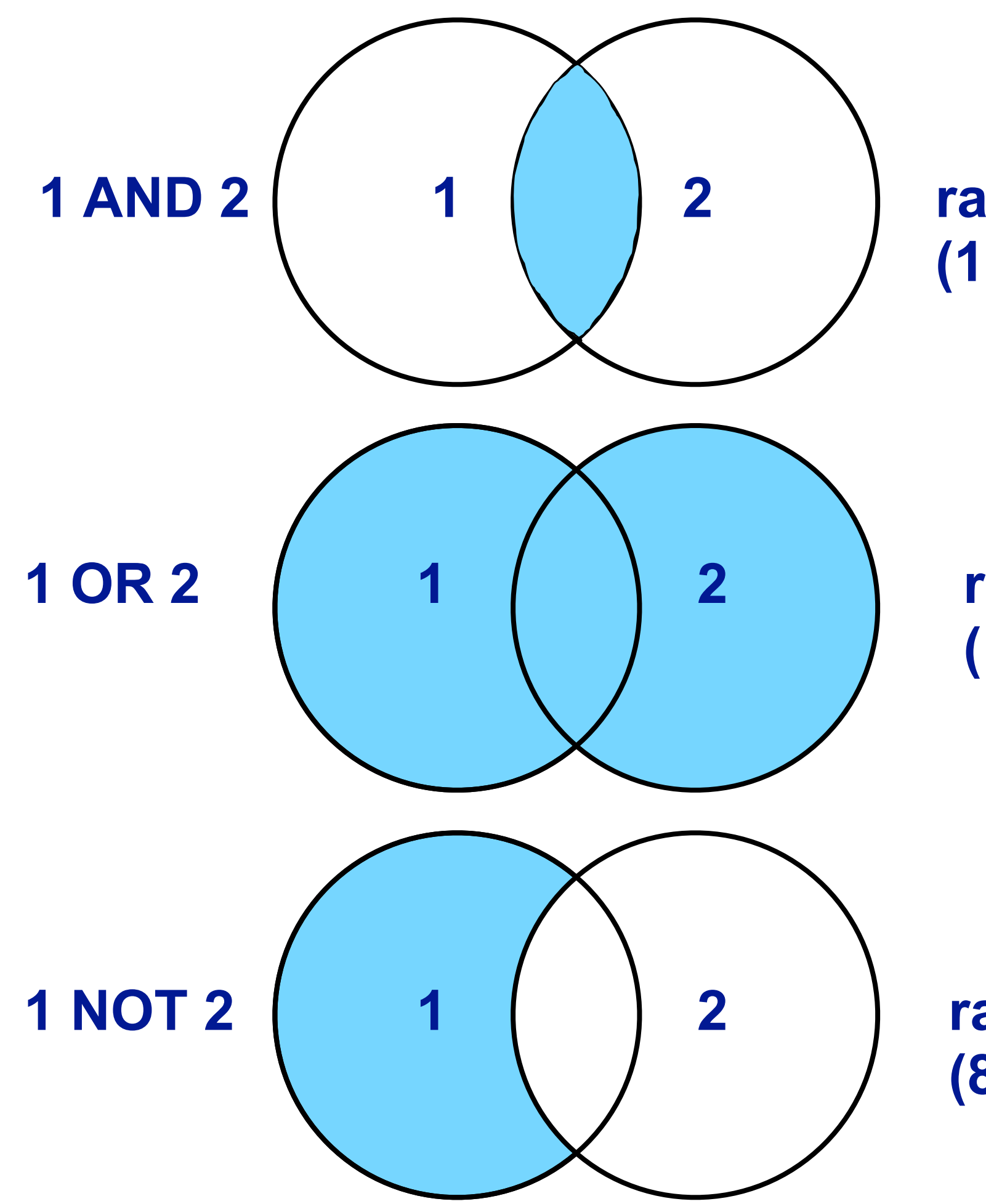

**ras AND disease (1185 results)**

#### **ras OR disease (134,872 results)**

**ras NOT disease (84,448 results)**

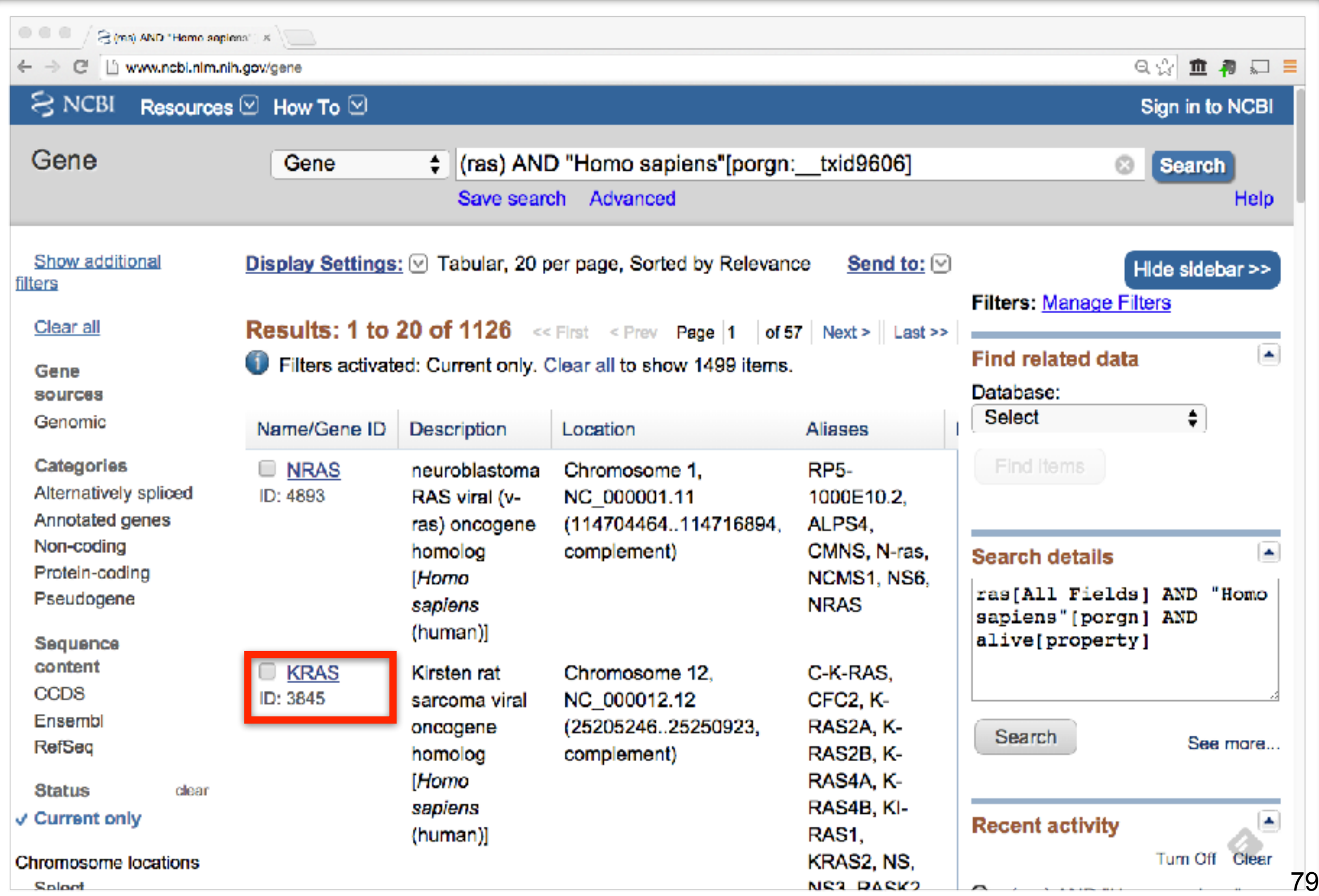

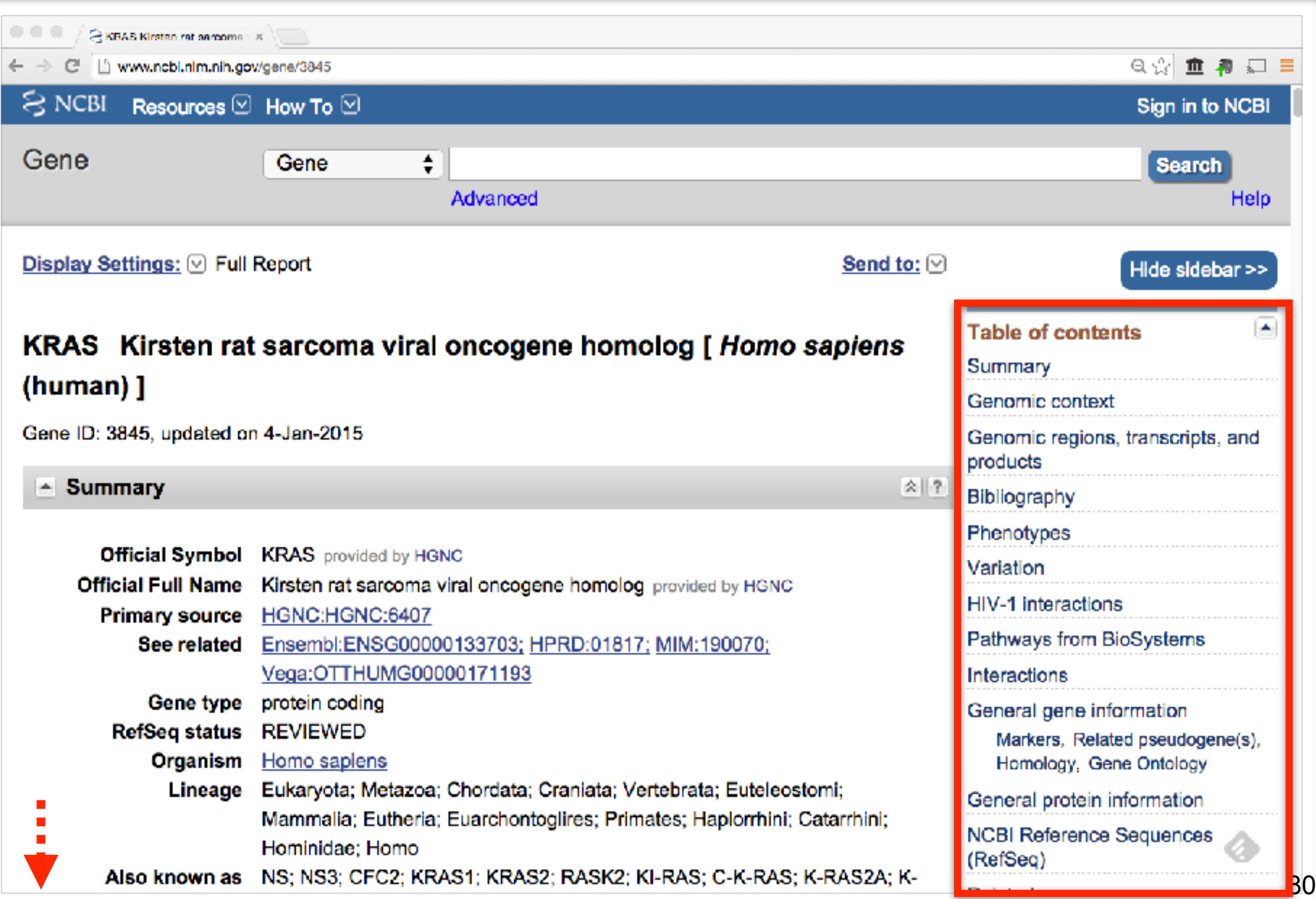

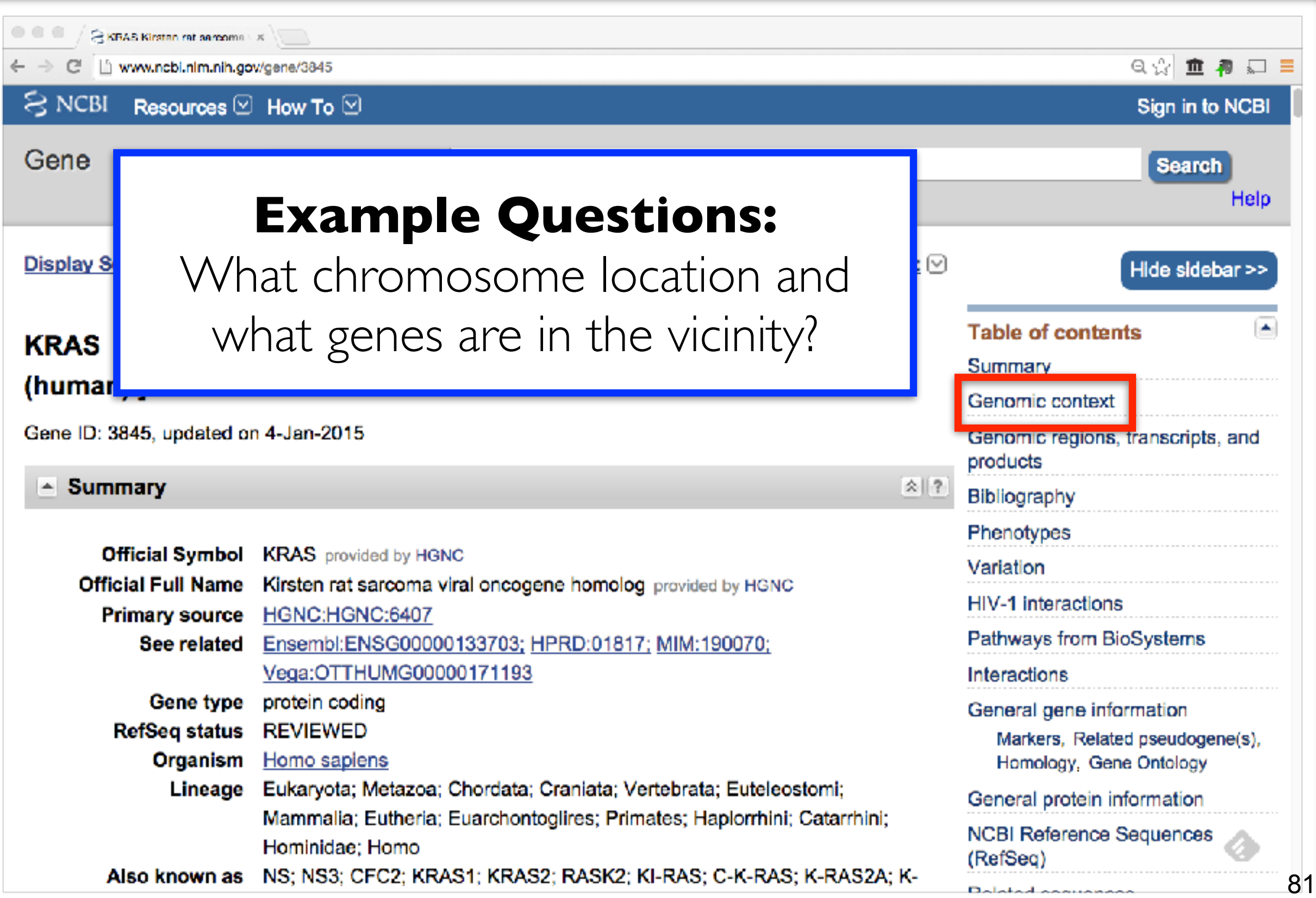
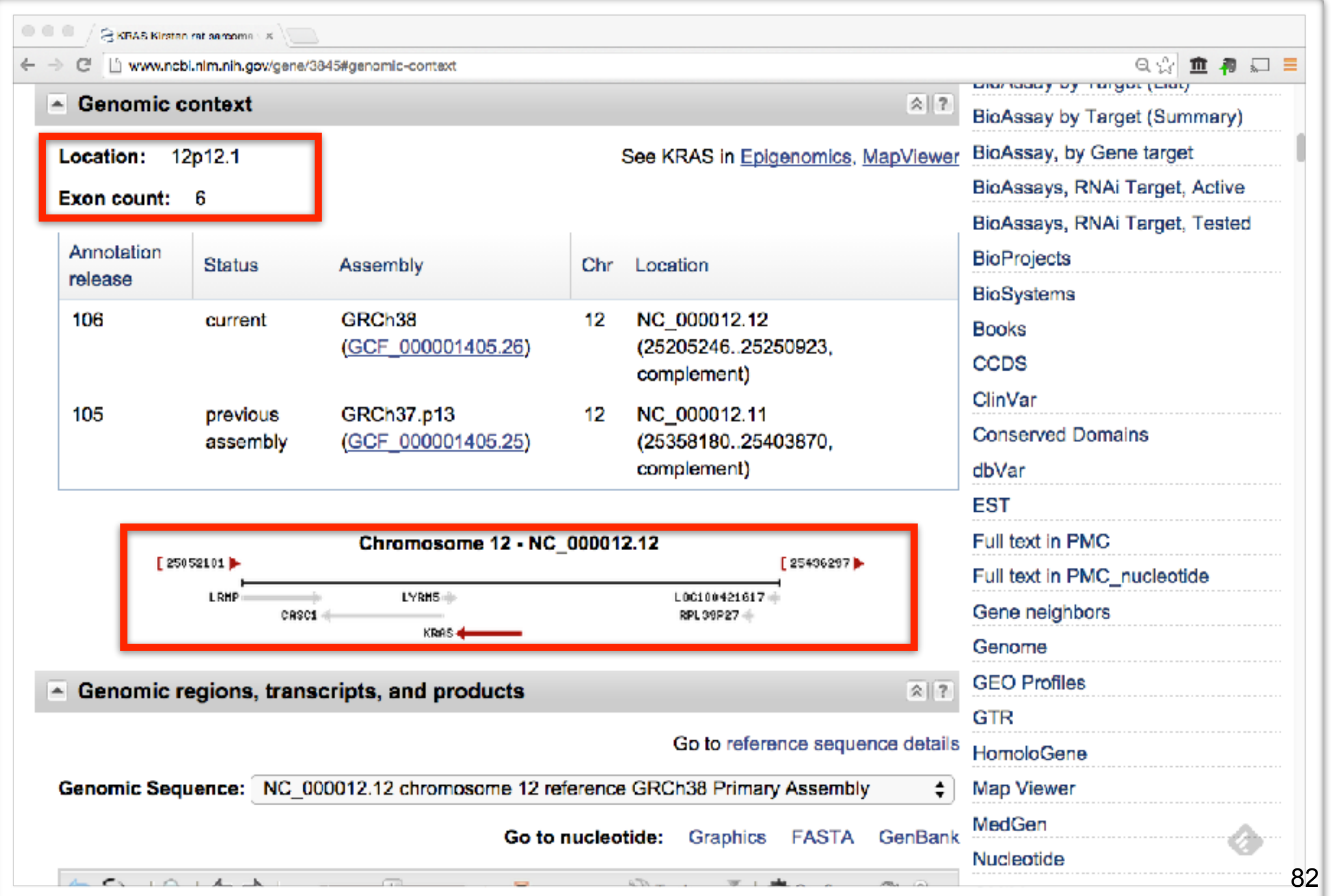

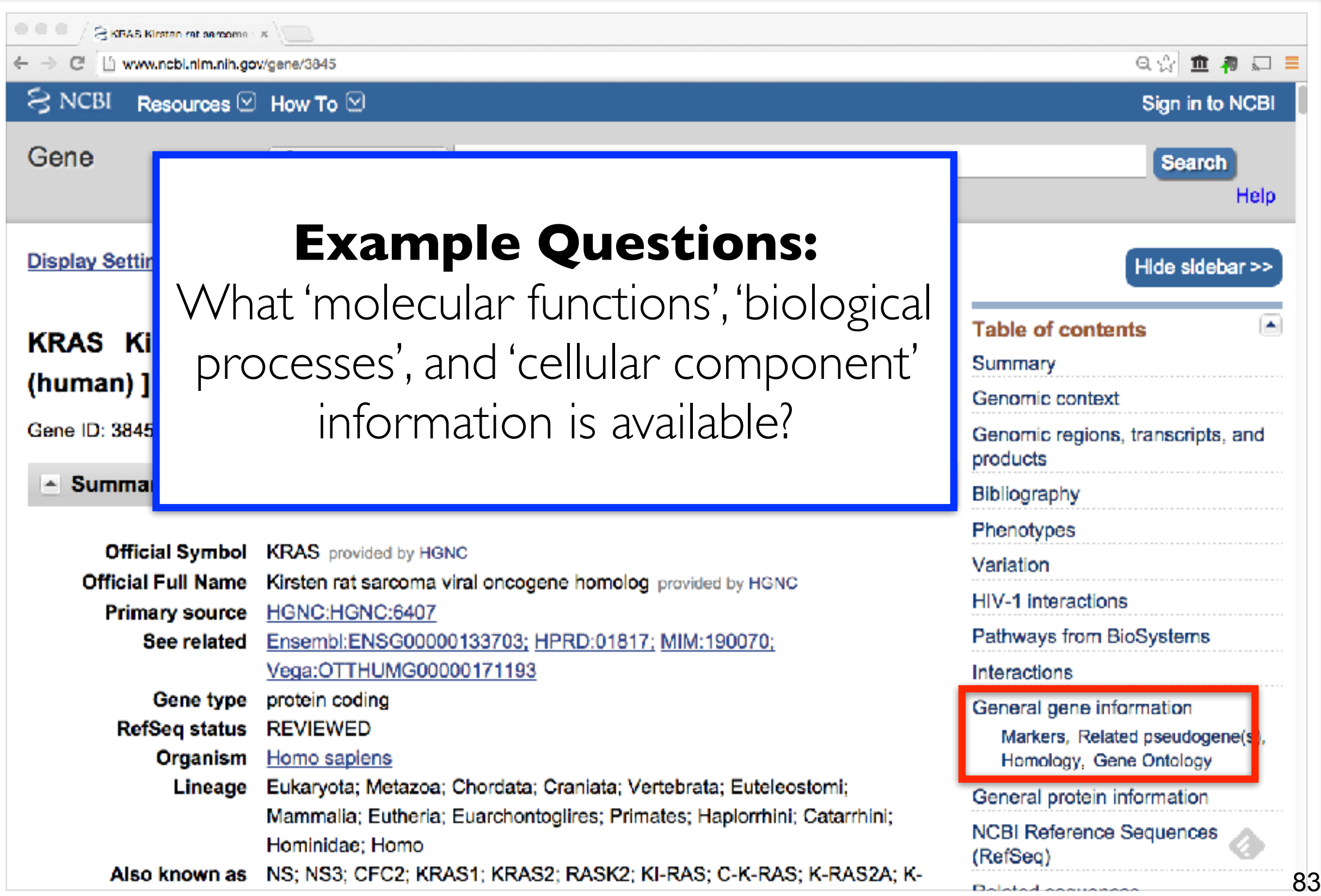

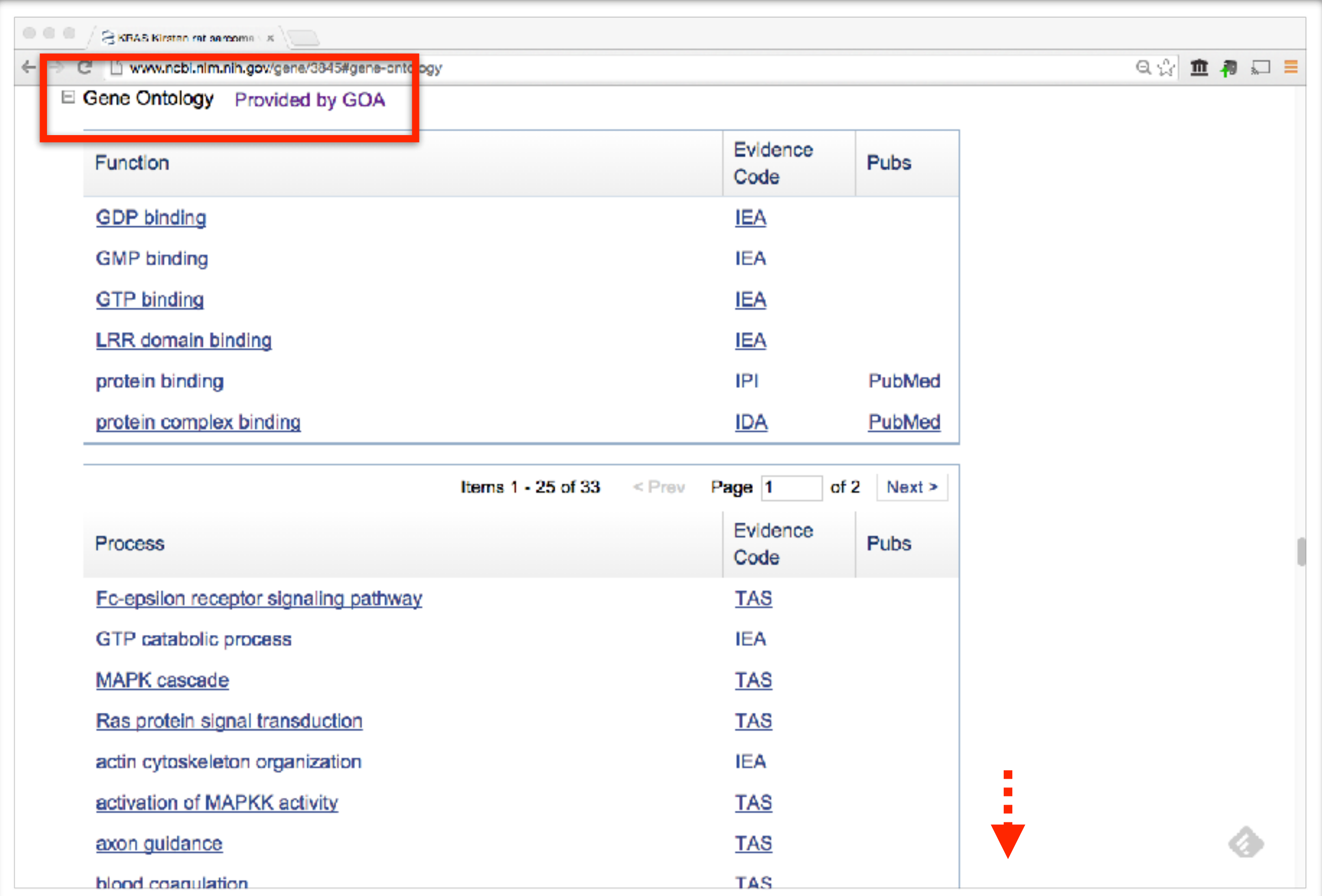

## **GO: Gene Ontology**

GO provides [a controlled vocabulary of terms](http://www.geneontology.org/GO.downloads.ontology.shtml) for describing gene product characteristics and gene product annotation data

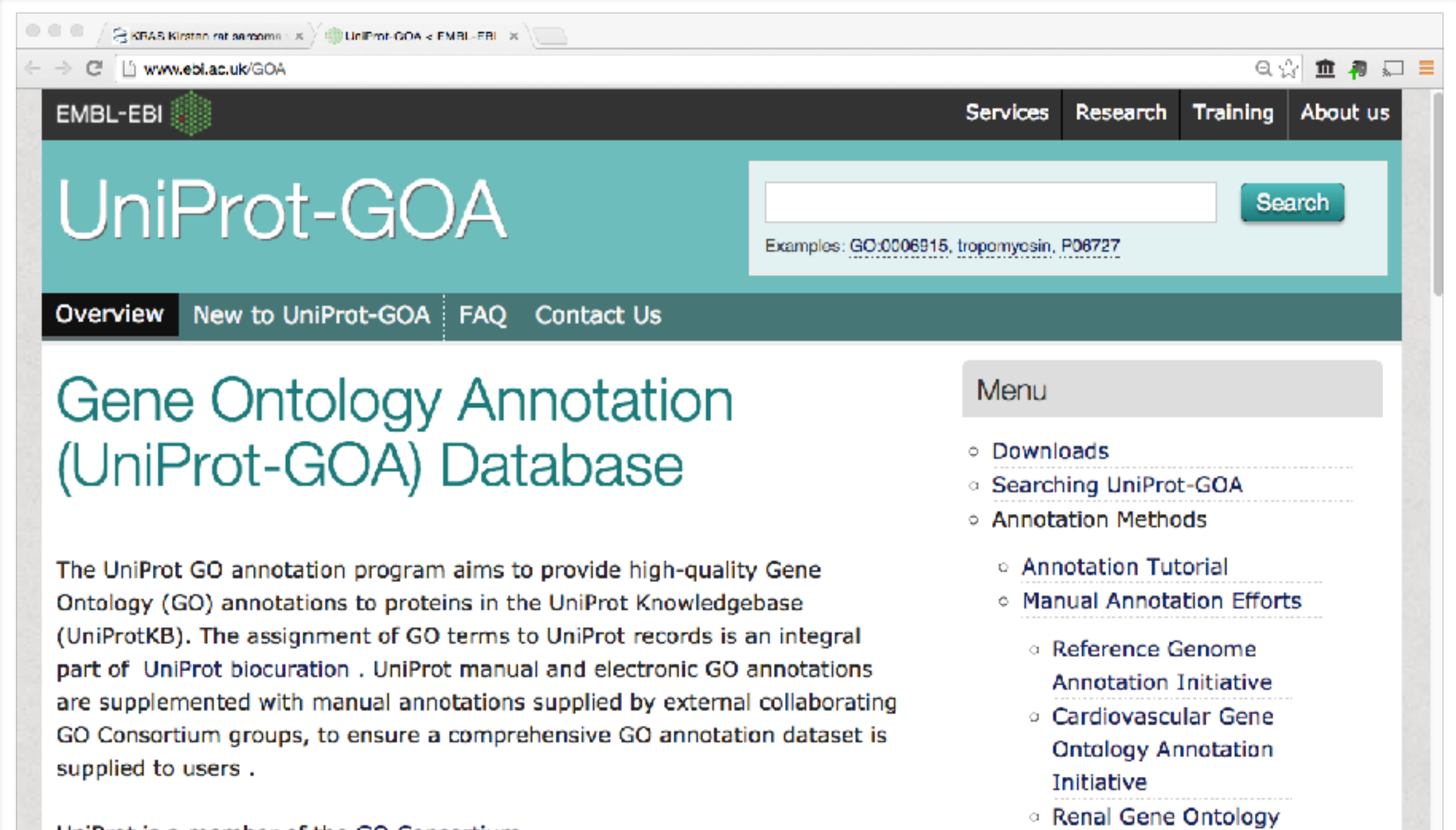

UniProt is a member of the GO Consortium

85

**Annotation Initiative** 

o. Evocamo Gono

## **Why do we need Ontologies?**

- Annotation is essential for capturing the understanding and knowledge associated with a sequence or other molecular entity
- Annotation is traditionally recorded as "free text", which is easy to read by humans, but has a number of disadvantages, including:
	- ‣ Difficult for computers to parse
	- ‣ Quality varies from database to database
	- ‣ Terminology used varies from annotator to annotator
- Ontologies are annotations using standard vocabularies that try to address these issues
- GO is integrated with UniProt and many other databases including a number at NCBI

## **GO Ontologies**

• There are three ontologies in GO:

## ‣ **Biological Process**

A commonly recognized series of events e.g. cell division, mitosis,

## ‣ **Molecular Function**

An elemental activity, task or job e.g. kinase activity, insulin binding

## ‣ **Cellular Component**

Where a gene product is located e.g. mitochondrion, mitochondrial membrane

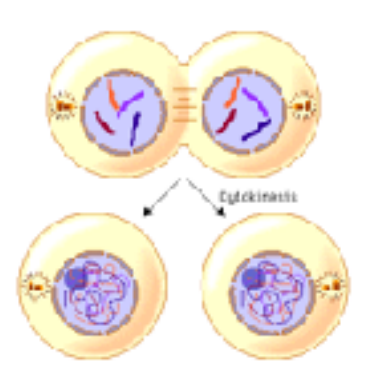

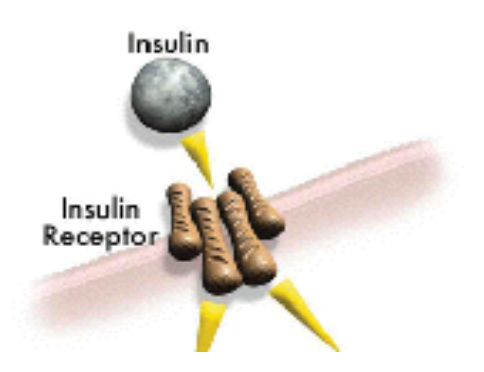

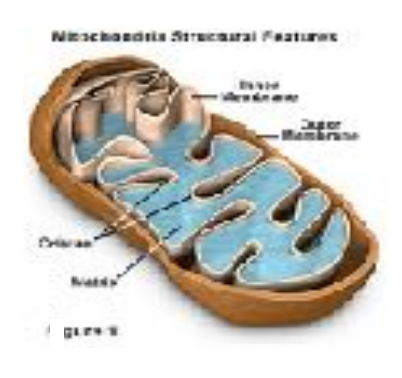

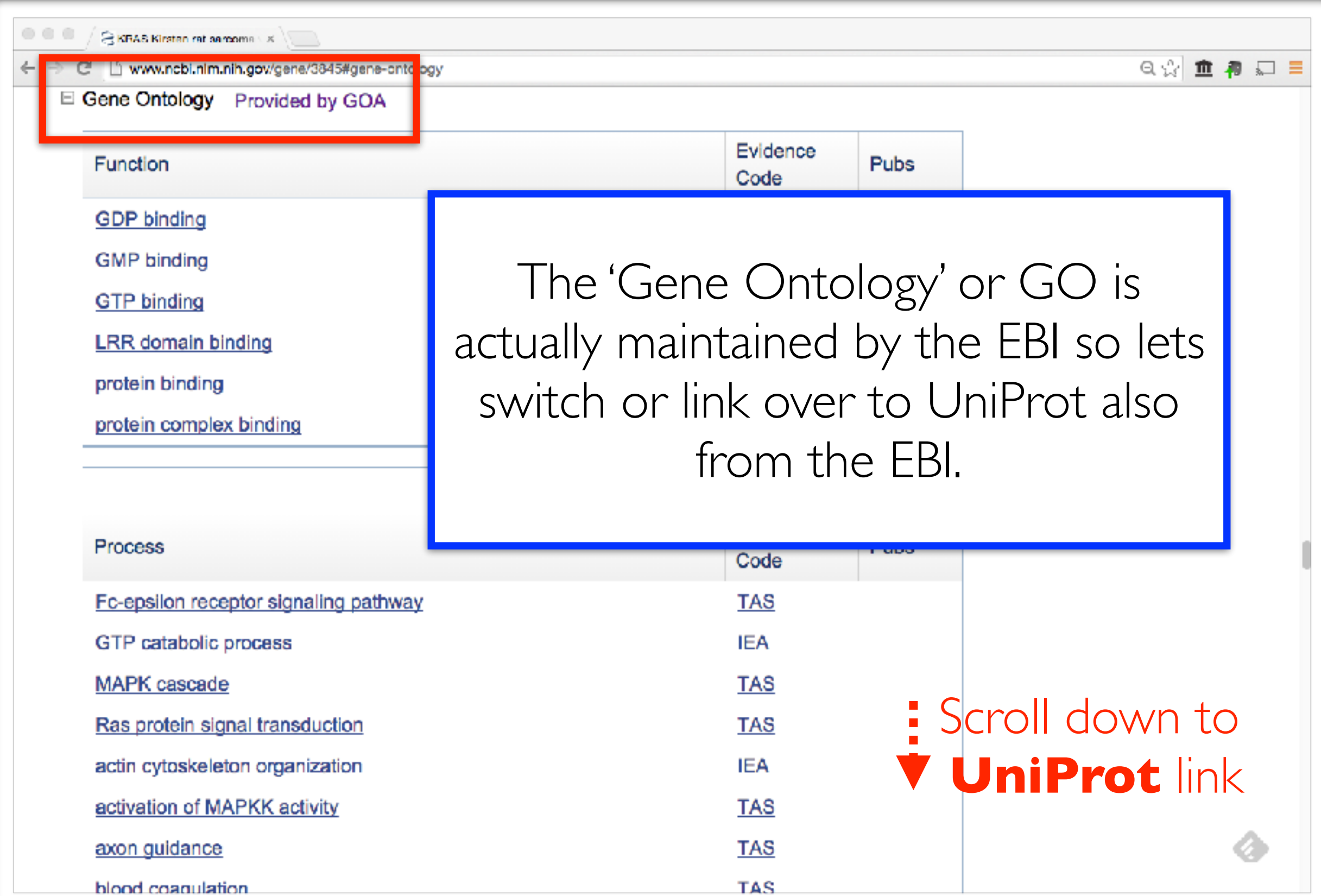

#### UniProt will detail much more information for protein coding genes such as this one

Write to the Help Desk

www.ncbi.nlm.nih.gov/gene/3845#gene-ontology e

SKRAS Kirsten ret semome \ x \

. . .

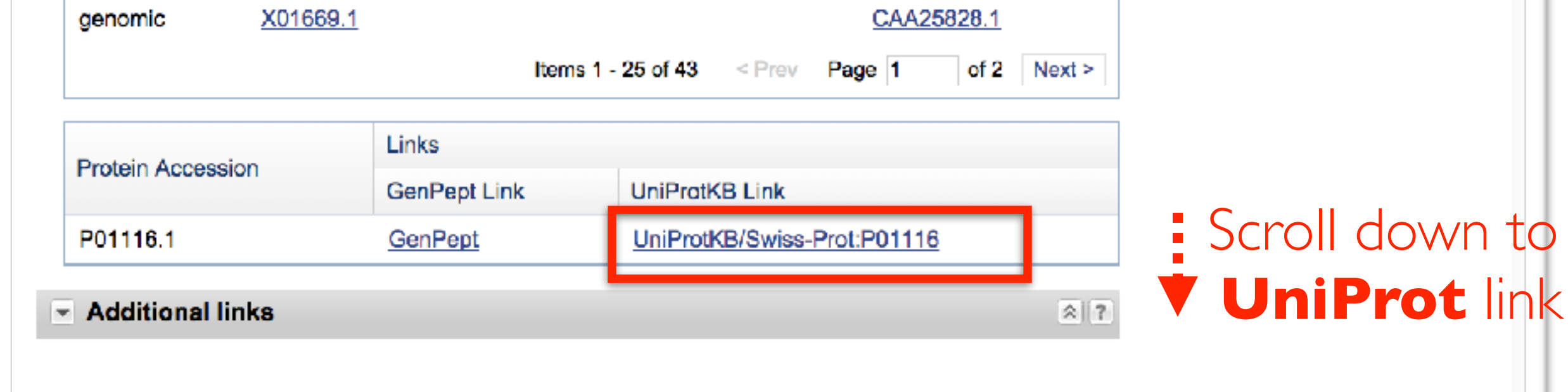

You are here: NCBI > Genes & Expression > Gene

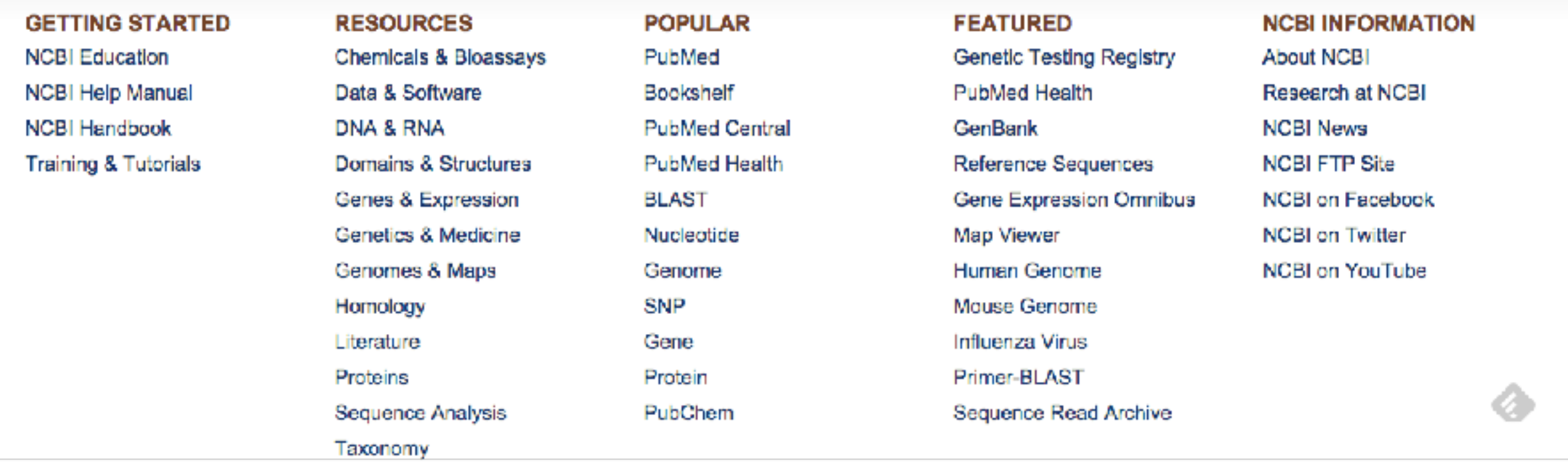

#### UniProt will detail much more information for protein coding genes

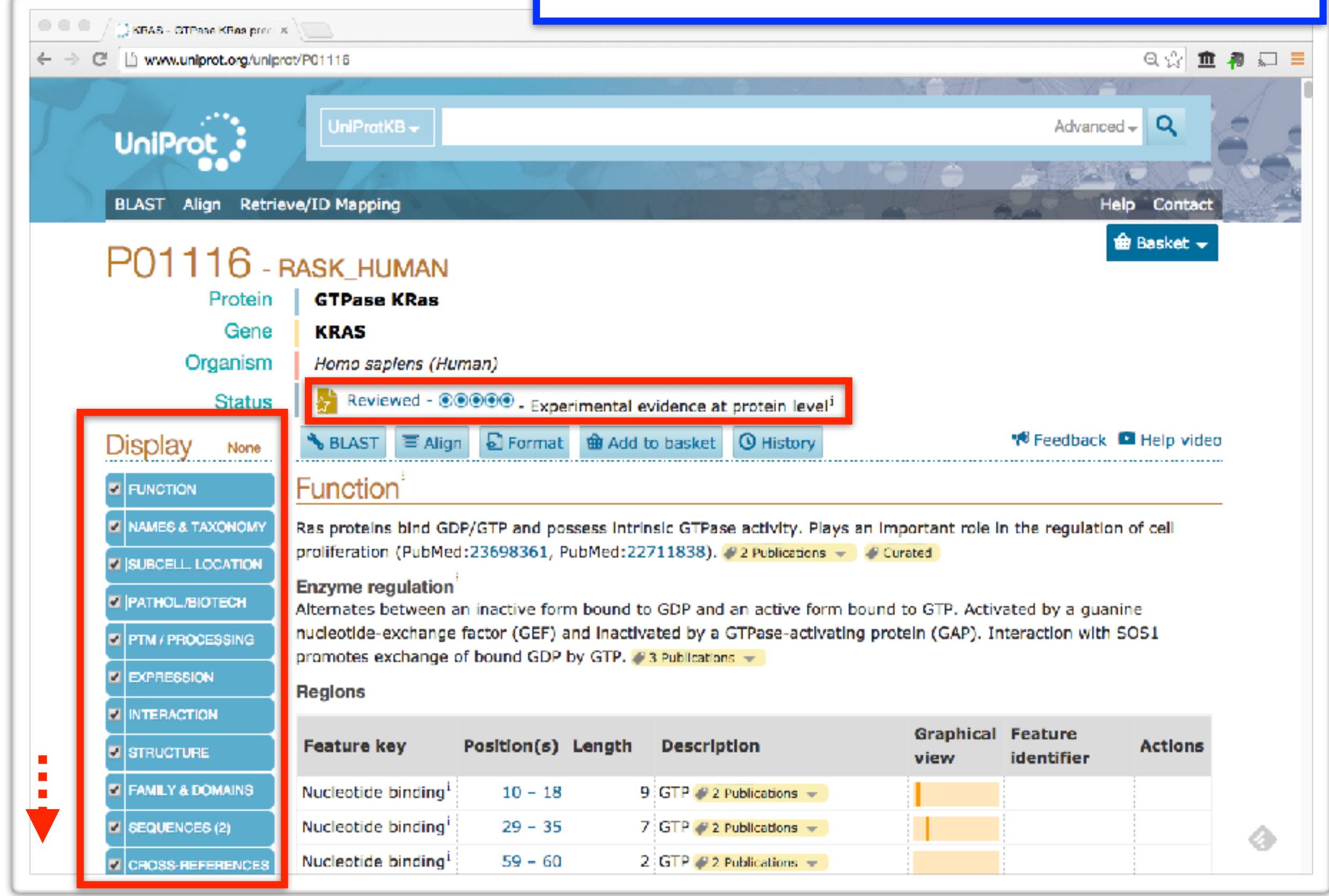

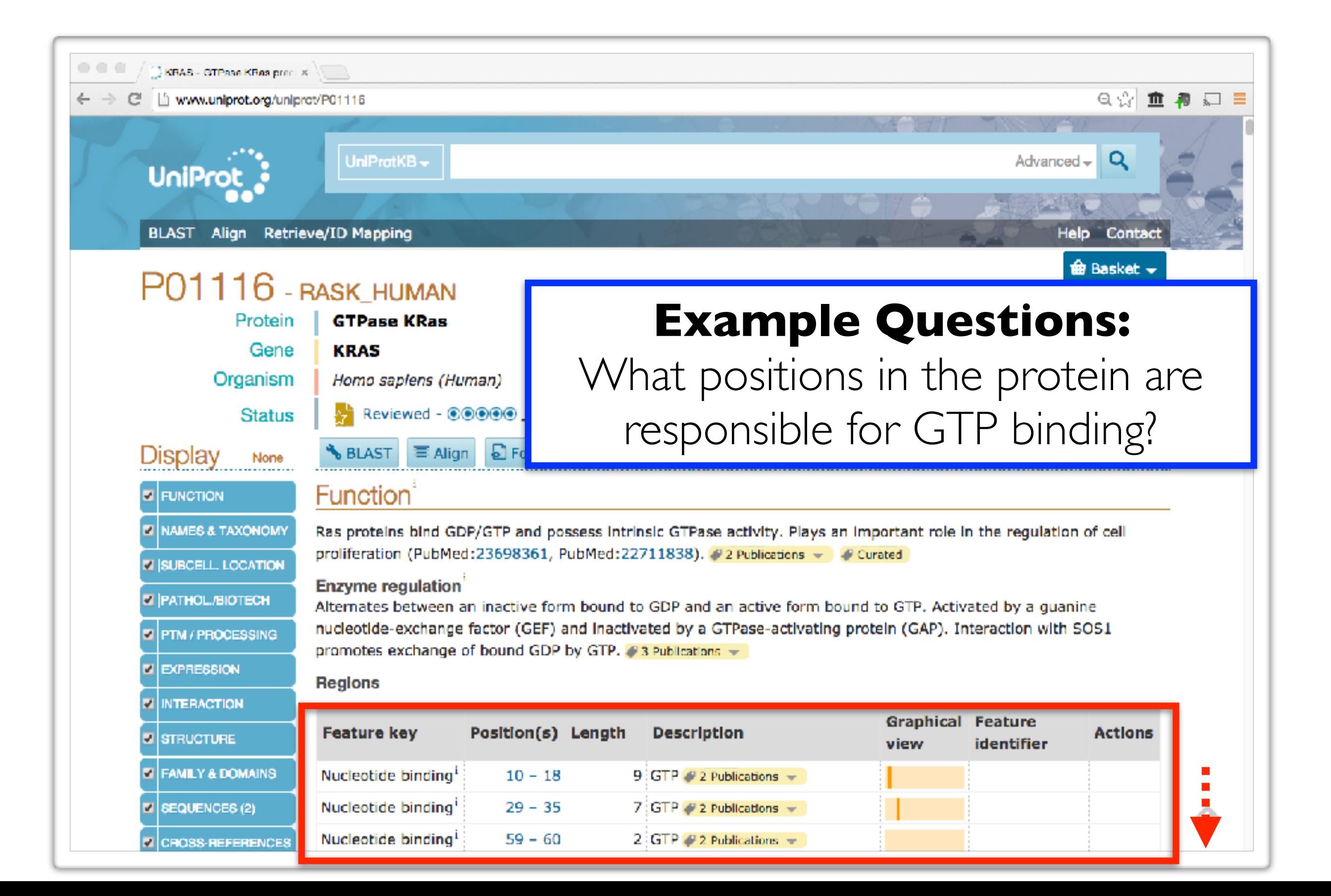

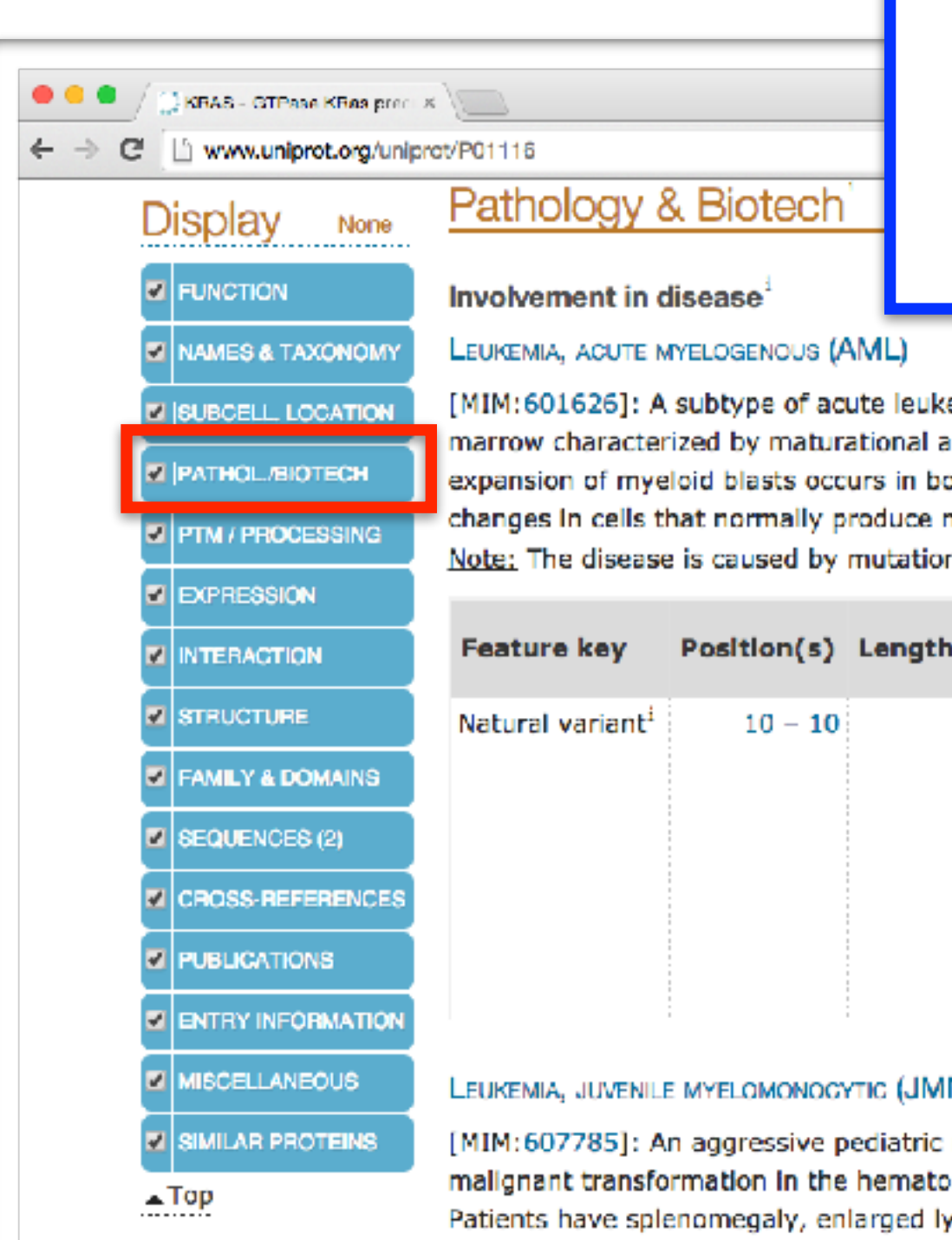

## **Example Questions:**

What variants of this enzyme are involved in gastric cancer and other human diseases?

[MIM:601626]: A subtype of acute leukemia, a cancer of the white blood cells. AML is a malignant disease of bone marrow characterized by maturational arrest of hematopoietic precursors at an early stage of development. Clonal expansion of myeloid blasts occurs in bone marrow, blood, and other tissue. Myelogenous leukemias develop from changes in cells that normally produce neutrophils, basophils, eosinophils and monocytes. #1 Publication = Note: The disease is caused by mutations affecting the gene represented in this entry.

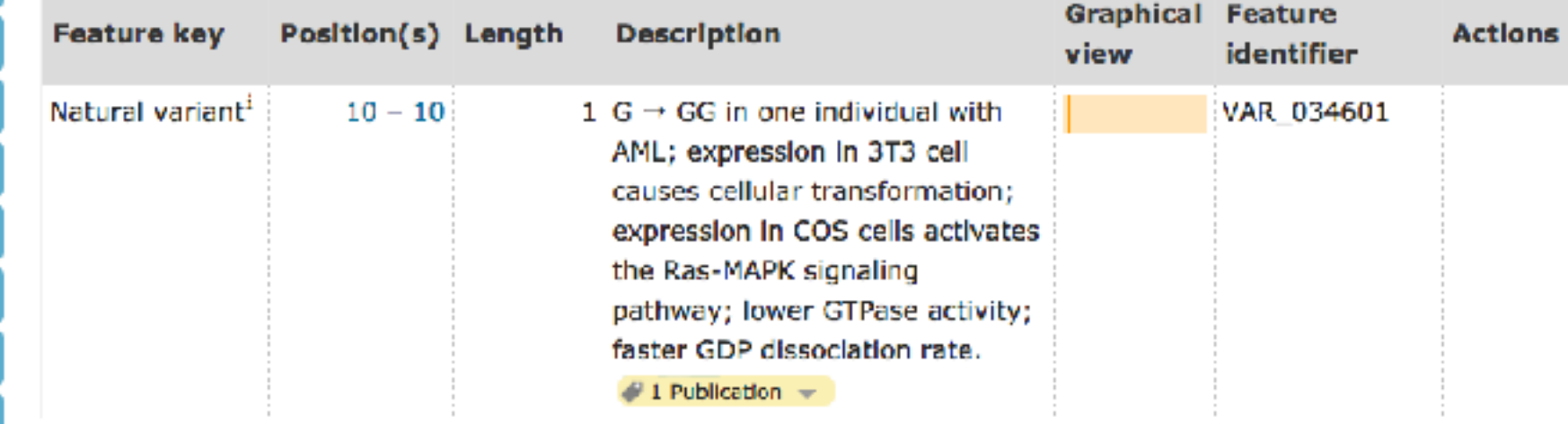

#### LEUKEMIA, JUVENILE MYELOMONOGYTIC (JMML)

[MIM:607785]: An aggressive pediatric myelodysplastic syndrome/myeloproliferative disorder characterized by malignant transformation in the hematopoletic stem cell compartment with proliferation of differentiated progeny. Patients have splenomegaly, enlarged lymph nodes, rashes, and hemorrhages. Note: The disease is caused by mutations affecting the gene represented in this entry.

#### NOONAN SYNDROME 3 (NS3)

[MIM:609942]: A form of Noonan syndrome, a disease characterized by short stature, facial dysmorphic features such as hypertelorism, a downward eyeslant and low-set posteriorly rotated ears, and a high incidence of congenital heart

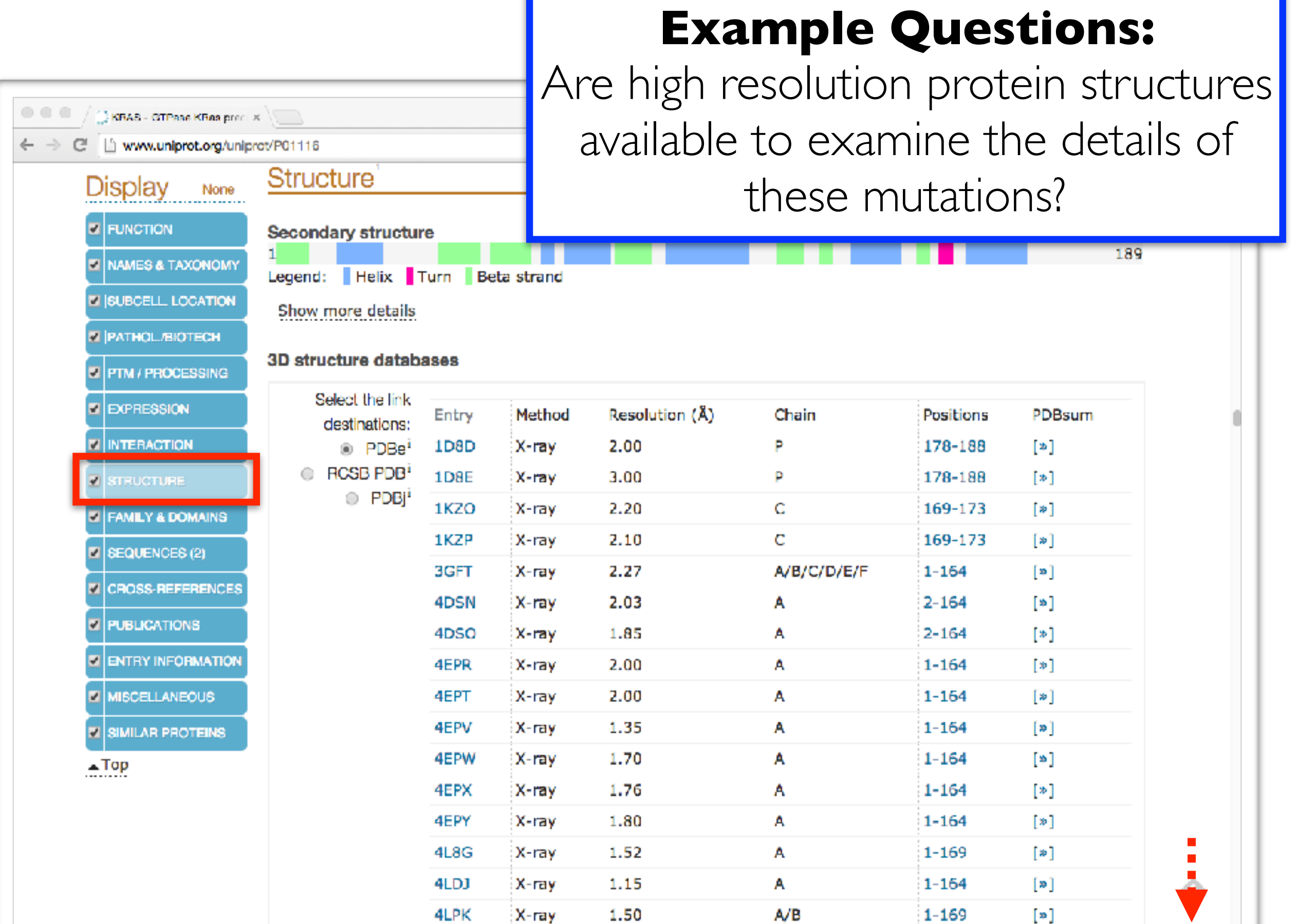

# NRAS - GTPase KRas prec. X www.uniprot.org/uniprot/P01116 UNINUD (LO Display None PhylomeDB<sup>1</sup> P<sub>01</sub>  $TreeFam<sup>i</sup>$  [TF] **FUNCTION**

#### **Example Questions:**

What is known about the protein family, its species distribution, number in humans and residue-wise conservation, etc… ?

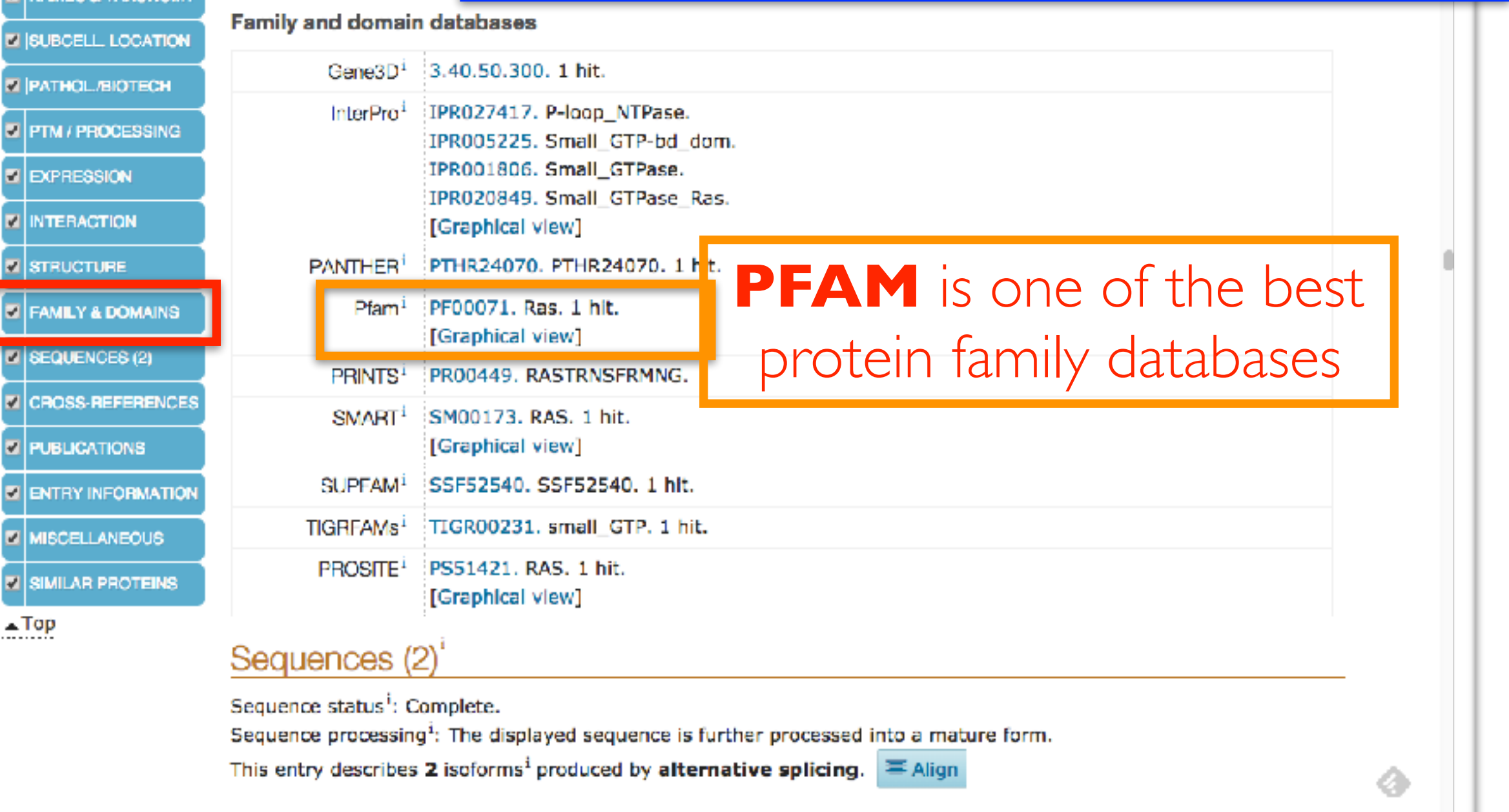

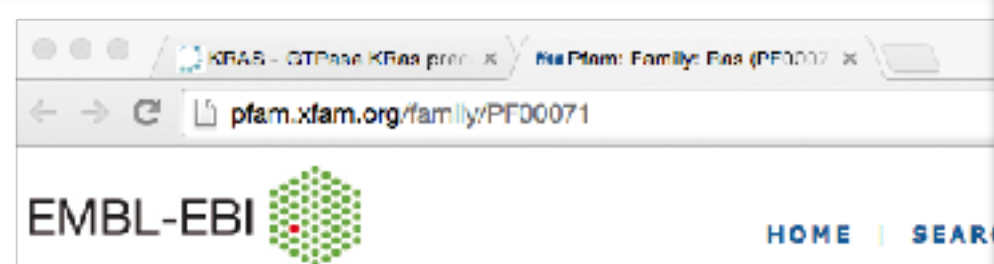

#### **Example Questions:**

What is known about the protein family, its **species distribution**, number in humans and residue-wise conservation,

etc… ?

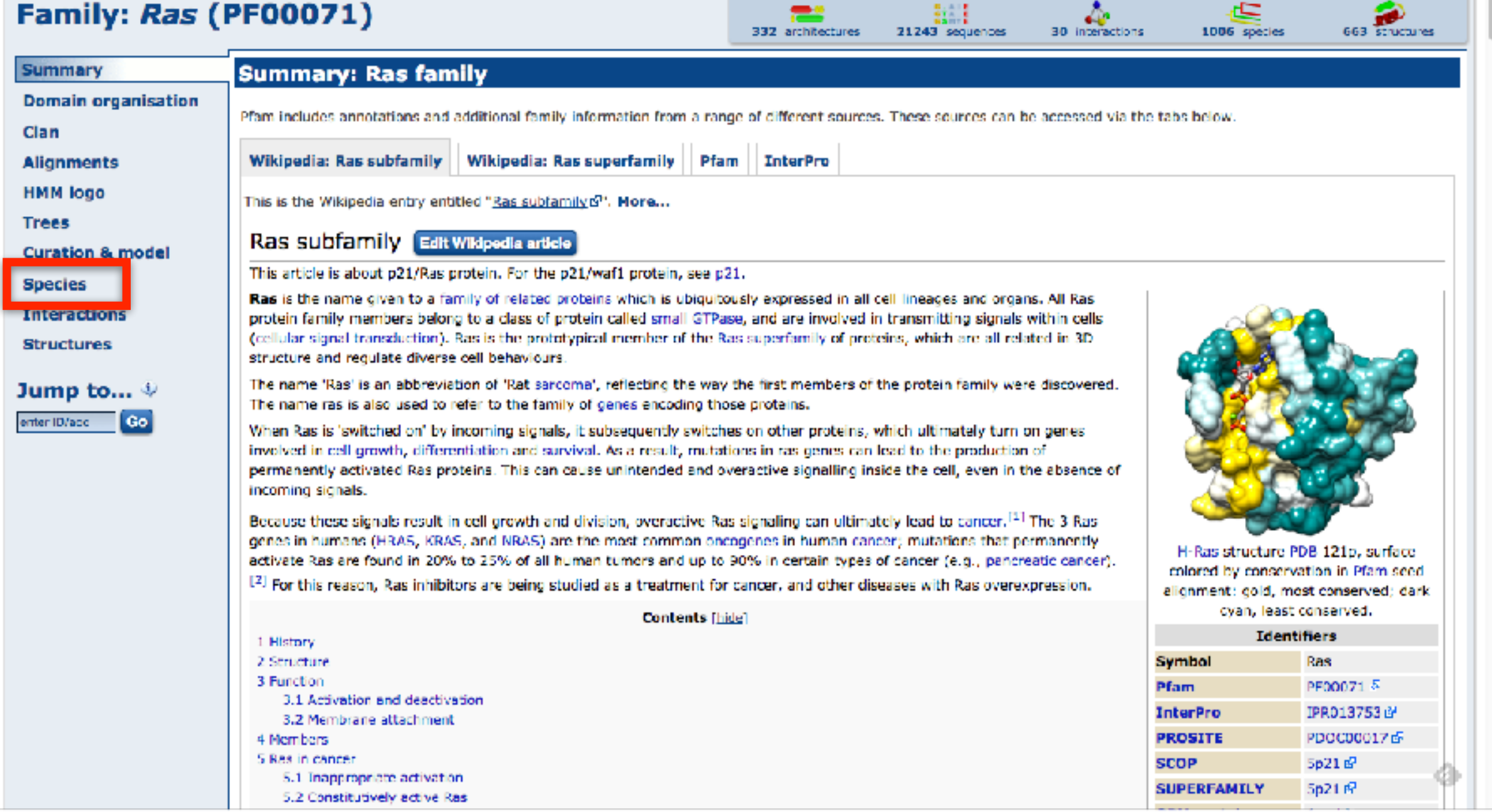

#### **Example Questions:** What is known about the protein family, its **species distribution**, **number in humans** and residue-wise conservation,

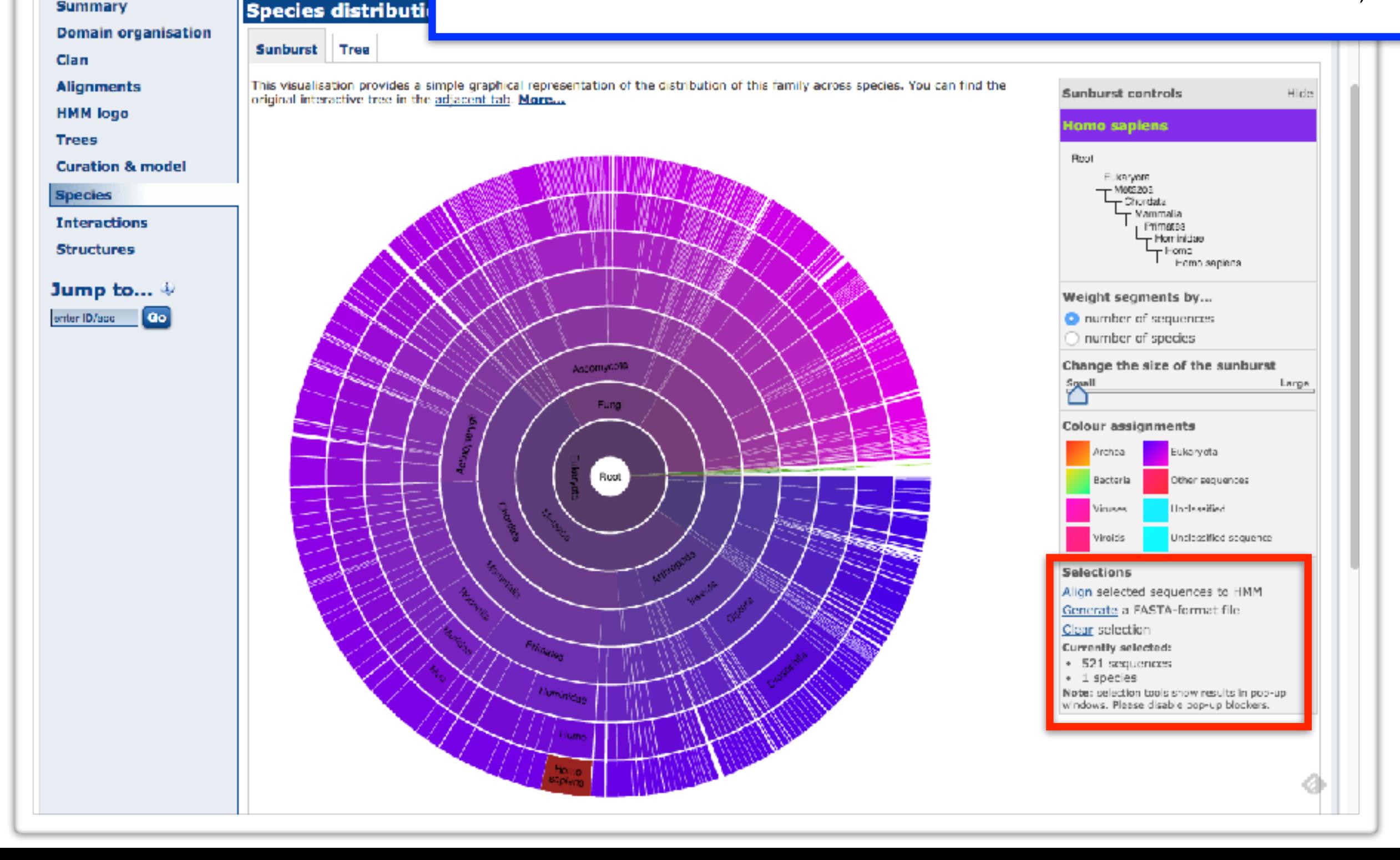

...

c

KRAS - GTPase KRas preci x / Nu Pfam: Family: Fa

pfam.xfam.org/family/PF00071#tabview=ta

#### **Example Questions:**

What is known about the protein family, its species distribution, number in humans and **residue-wise conservation**, etc… ?

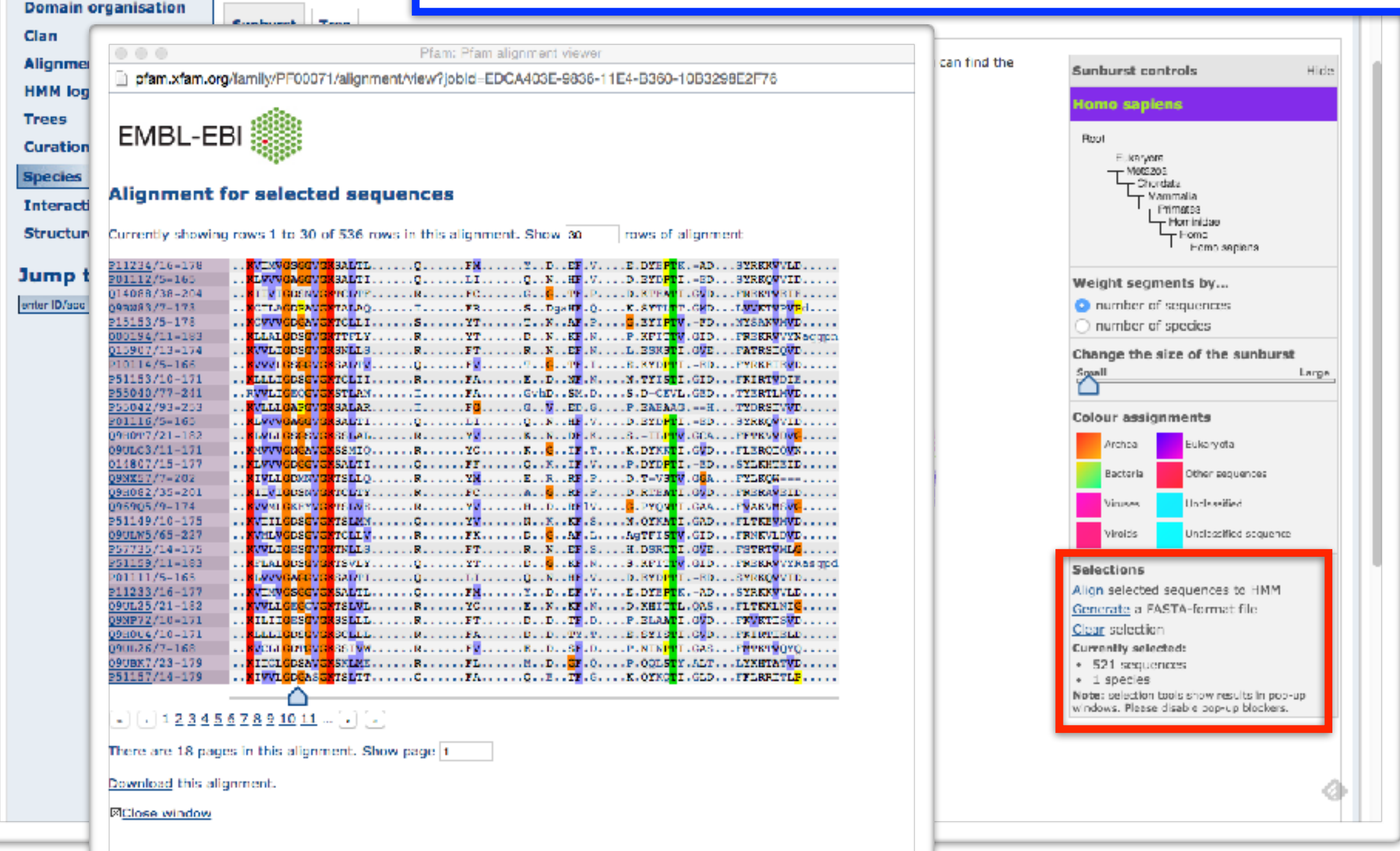

KRAS - GTPase KRas preci X / Nu Pfam: Family: R

pfam.xfam.org/family/PF00071#tabview=t

**Species distributi** 

**Summary** 

#### **Example Questions:**

What is known about the protein family, its species distribution, number in humans and **residue-wise conservation**, etc… ?

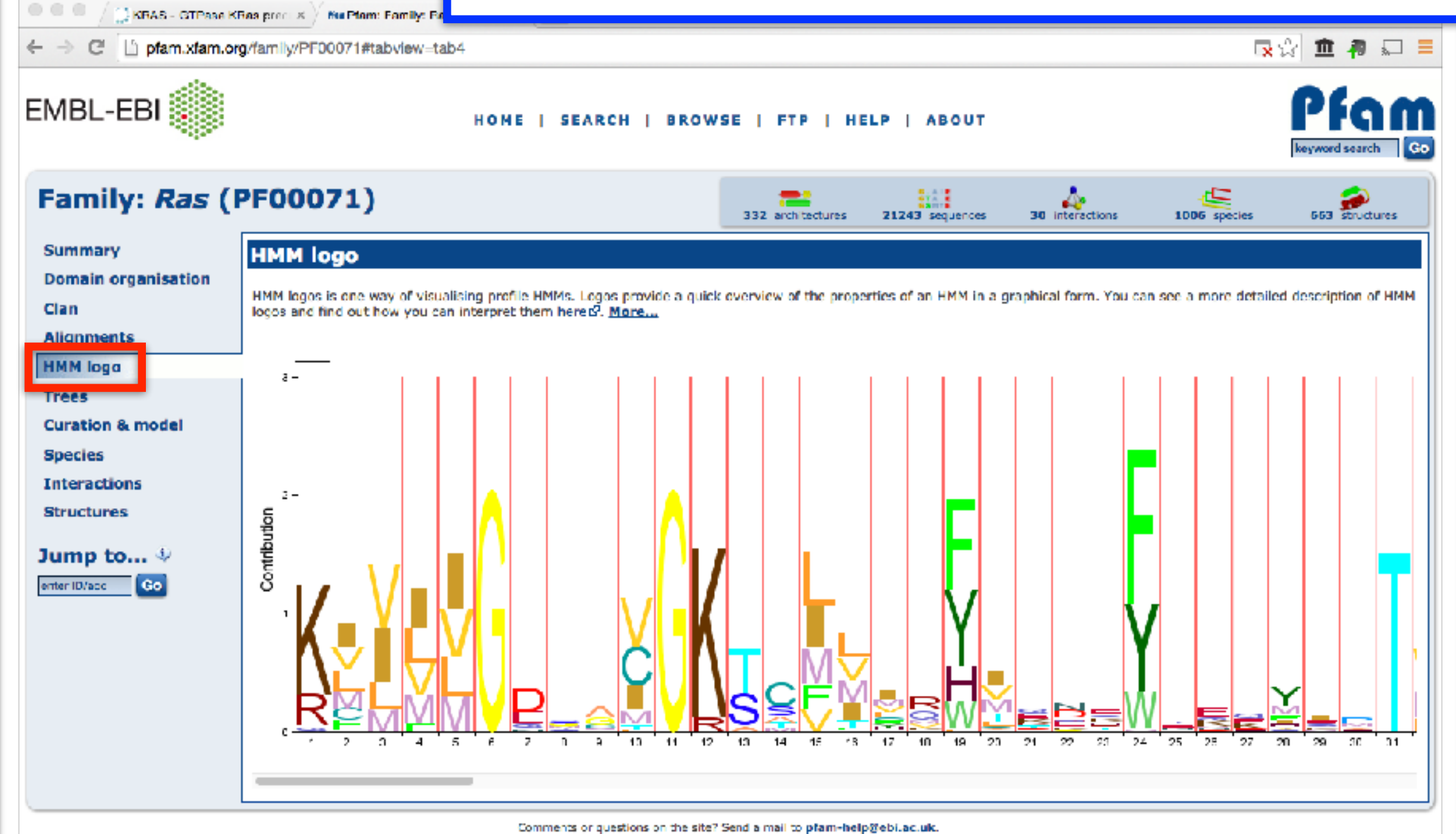

European Molecular Biology Laboratory

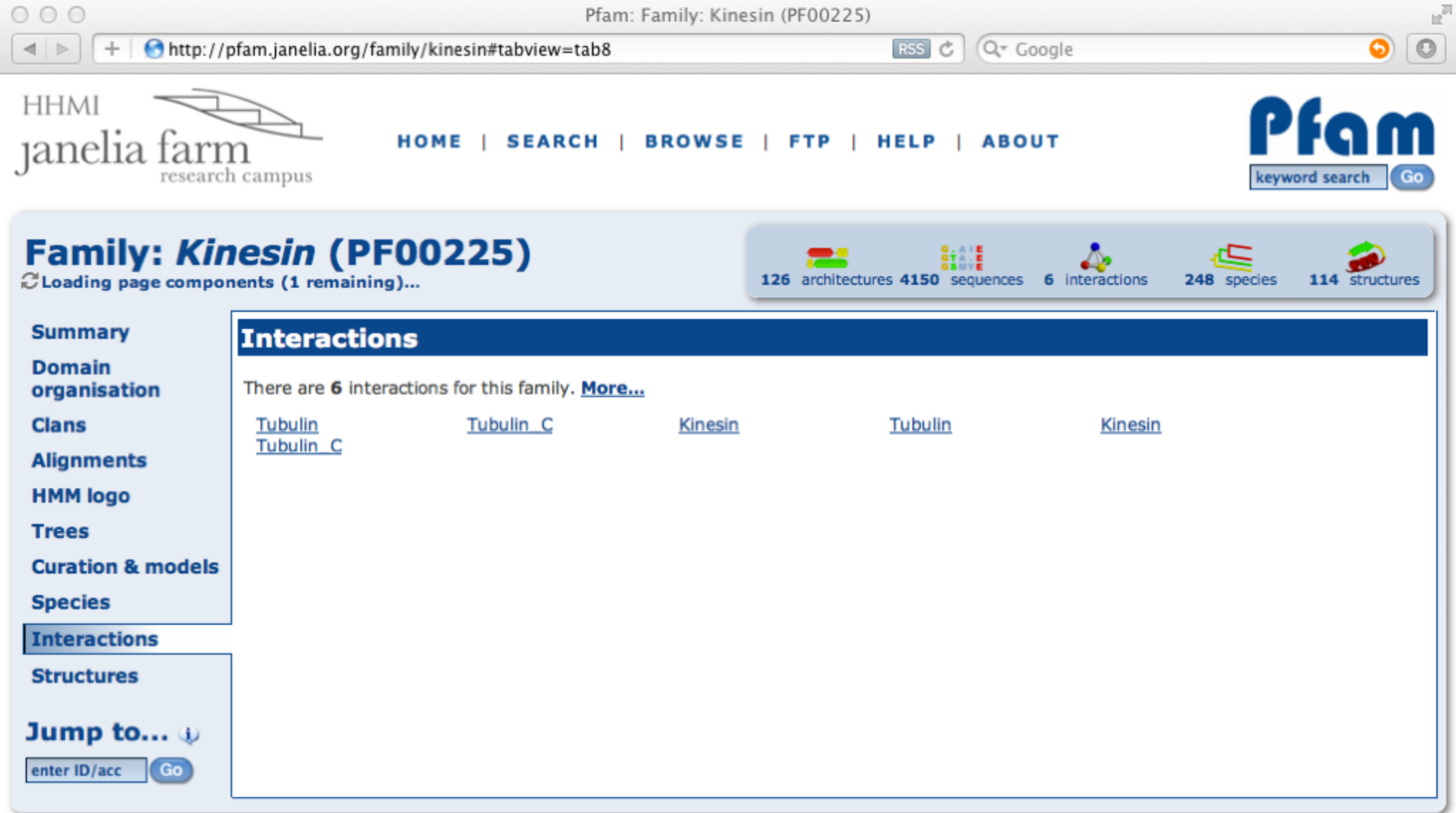

Questions or comments: pfam@janelia.hhmi.org **Howard Hughes Medical Institute** 

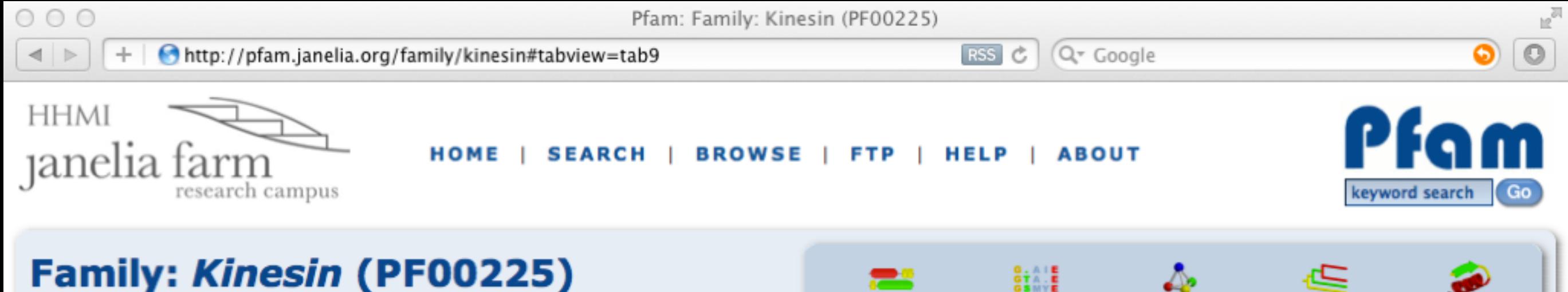

For those sequences which have a structure in the Protein DataBank&, we use the mapping between UniProt&, PDB and Pfam coordinate

systems from the PDBed<sup>3</sup> group, to allow us to map Pfam domains onto UniProt sequences and three-dimensional protein structures. The

**Structures** 

126 architectures 4150 sequences 6 interactions 248 species

114 structures

**Summary** 

**Domain** 

organisation

**Clans** 

**Alignments** 

**HMM logo** 

**Trees** 

**Curation & models** 

**Species** 

**Interactions** 

**Structures** 

**Jump to...**  $\psi$ 

enter ID/acc  $\sqrt{G}$ 

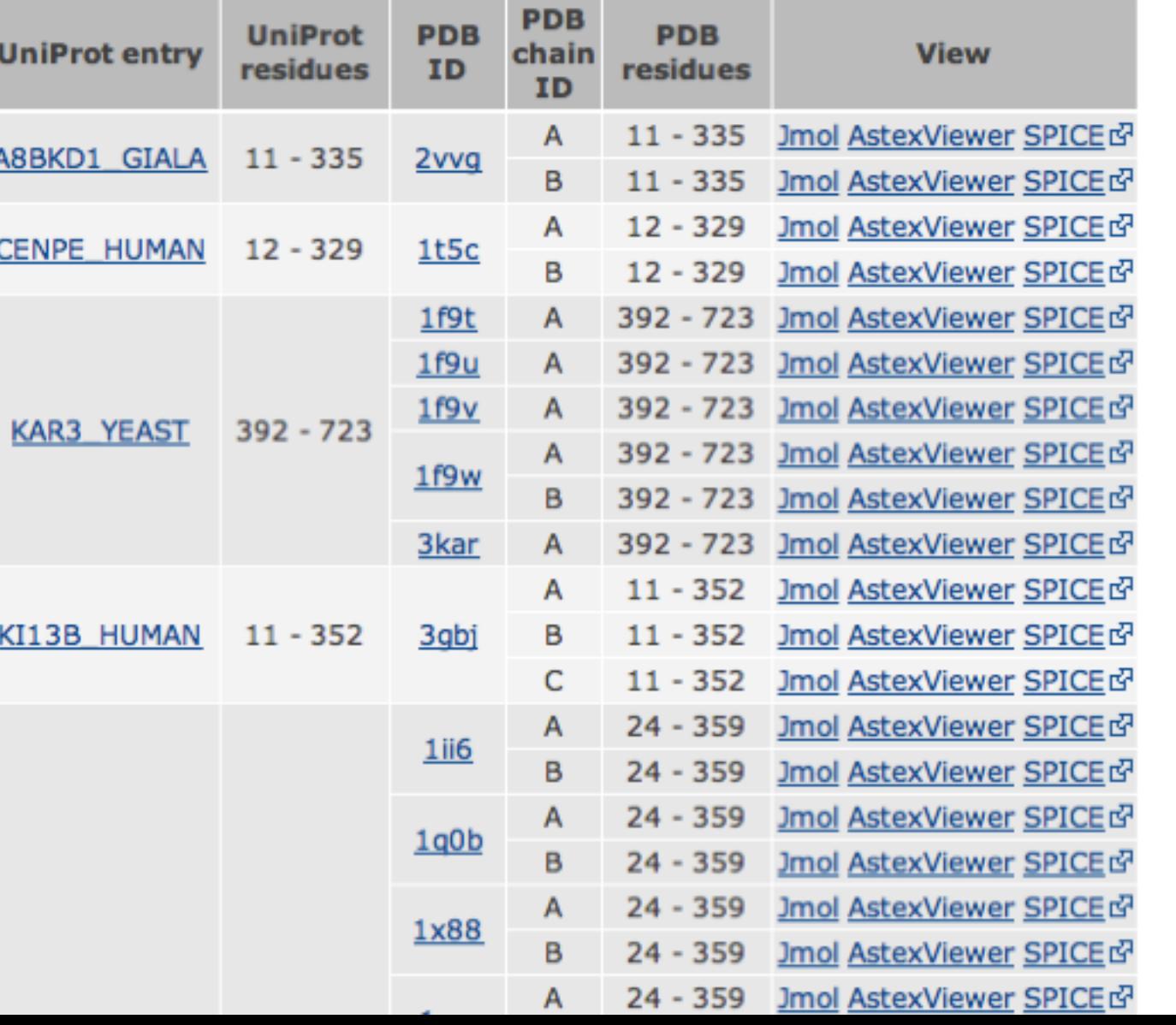

table below shows the structures on which the Kinesin domain has been found.

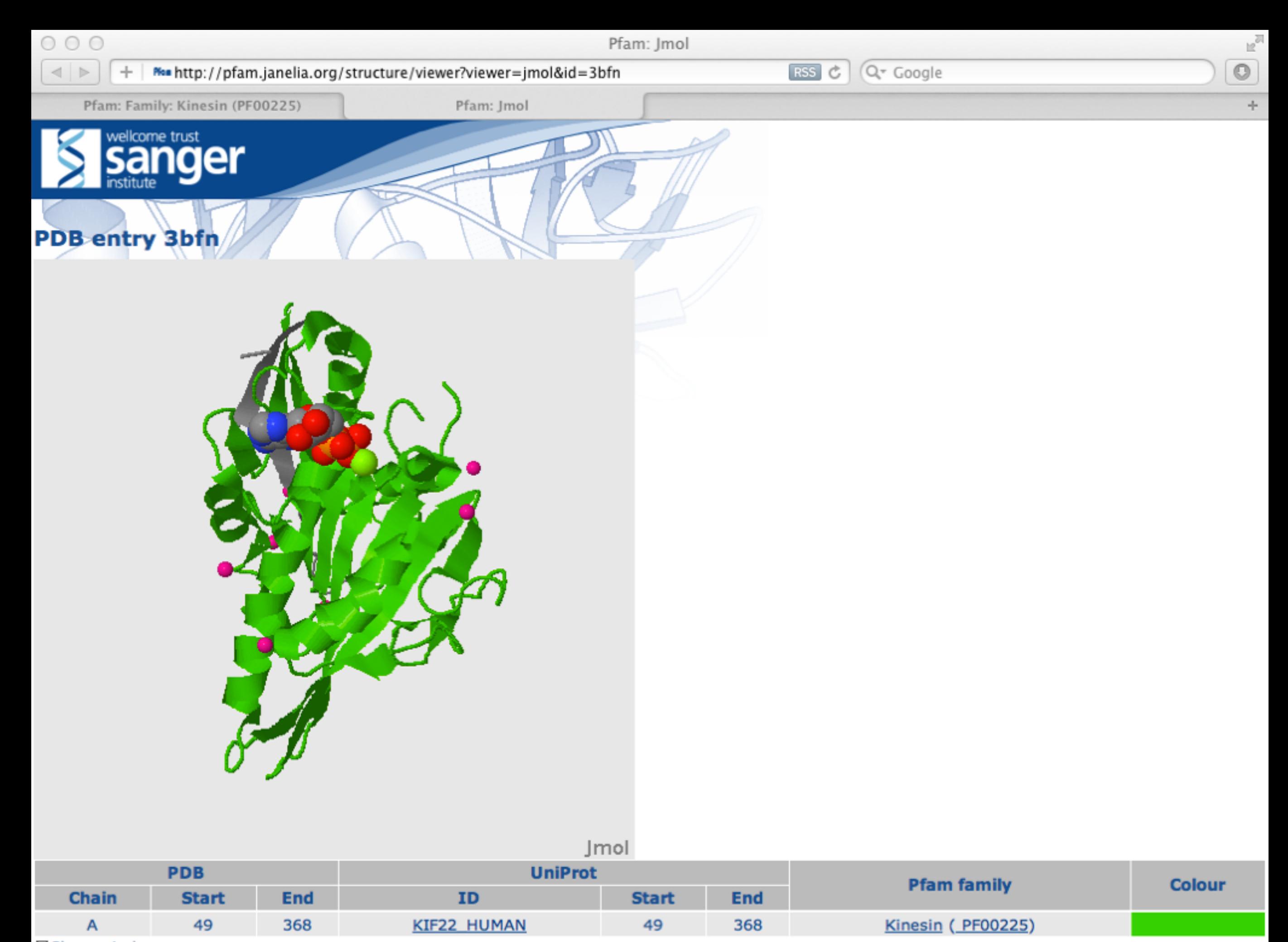

**X**Close window

## **SUMMARY**

- Bioinformatics is computer aided biology.
- Bioinformatics deals with the collection, archiving, organization, and interpretation of a wide range of biological data.
- There are a large number of primary, secondary and tertiary bioinformatics databases.
- The NCBI and EBI are major online bioinformatics service providers.
- Introduced GenBank, RefSeq, UniProt, PDB databases as well as a number of 'boutique' databases including PFAM and OMIM.
- Introduced the notion of *controlled vocabularies* and *ontologies.*
- Described the use of ENTREZ and BLAST for searching databases.

## HOMEWORK

**M** Complete the **initial course questionnaire**: <http://tinyurl.com/bioinf525-questions>

 Check out the "**Background Reading**" material online: [PDF1 \(bioinformatics review\),](https://bioboot.github.io/bioinf525_w17/class-material/bioinformatics_review.pdf) [PDF 2 \(bioinformatics challenges\)](https://bioboot.github.io/bioinf525_w17/class-material/bioinformatics_challenges_2015.pdf).

 Complete the **lecture 1.1 homework questions**: <http://tinyurl.com/bioinf525-quiz1>

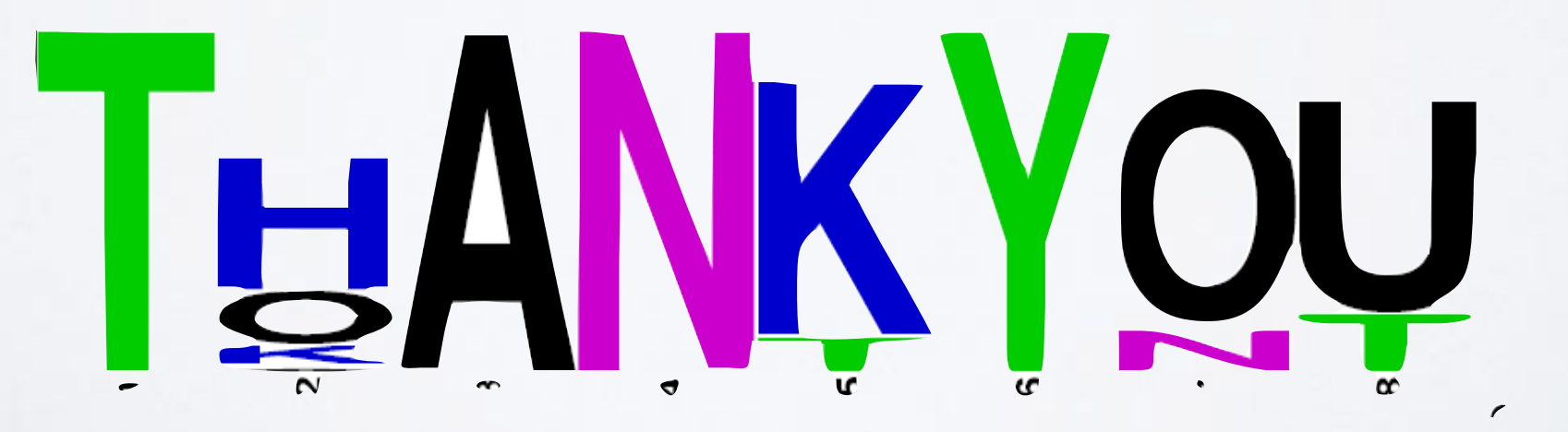

# ADDITIONAL DATABASES OF NOTE (SLIDES FOR YOUR REFERENCE)

**ENTREZ** & **BLAST**: TOOLS FOR SEARCHING AND ACCESSING MOLECULAR DATA AT NCBI

## **Entrez: Integrated search of NCBI databases**

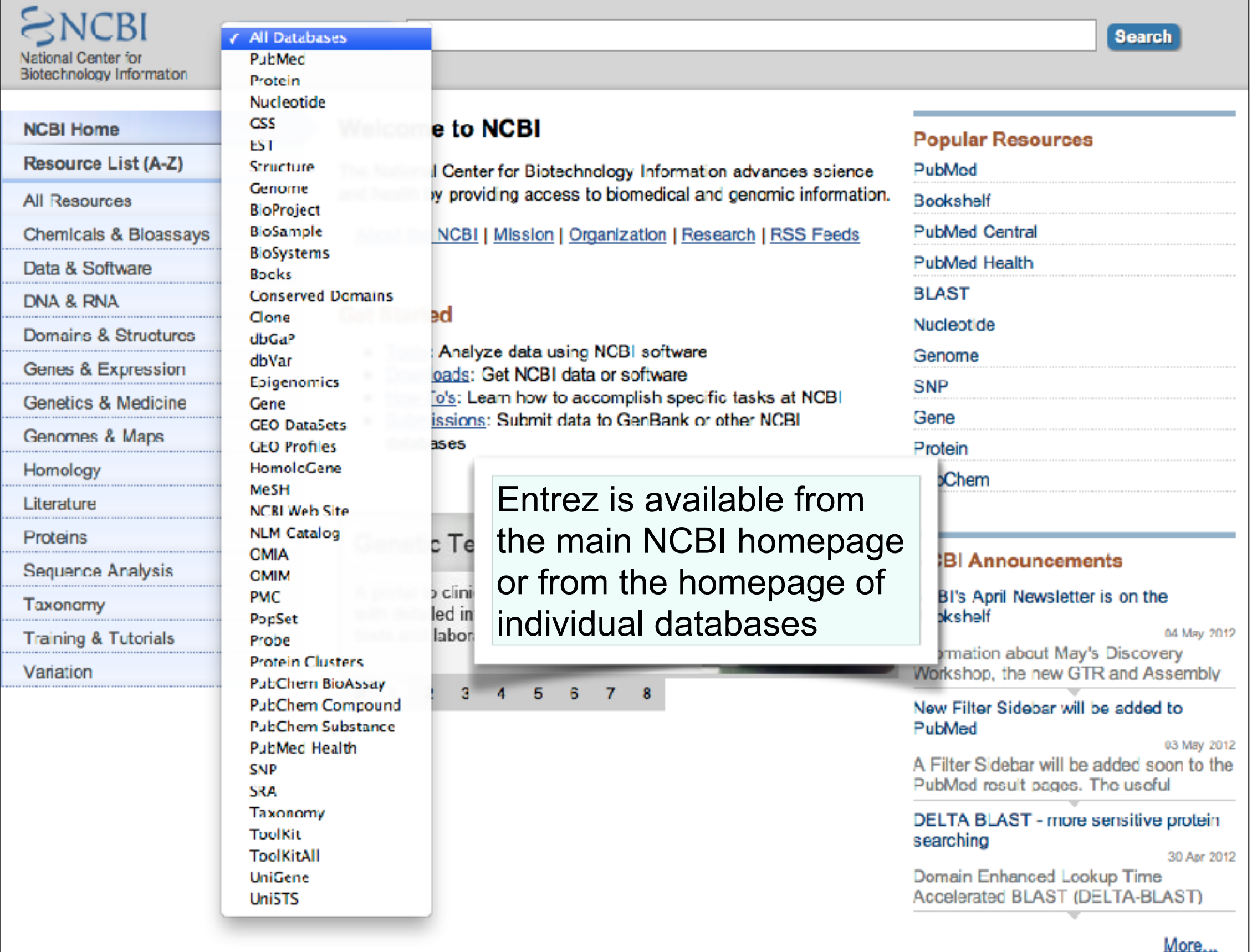

## **Entrez: navigating across databases**

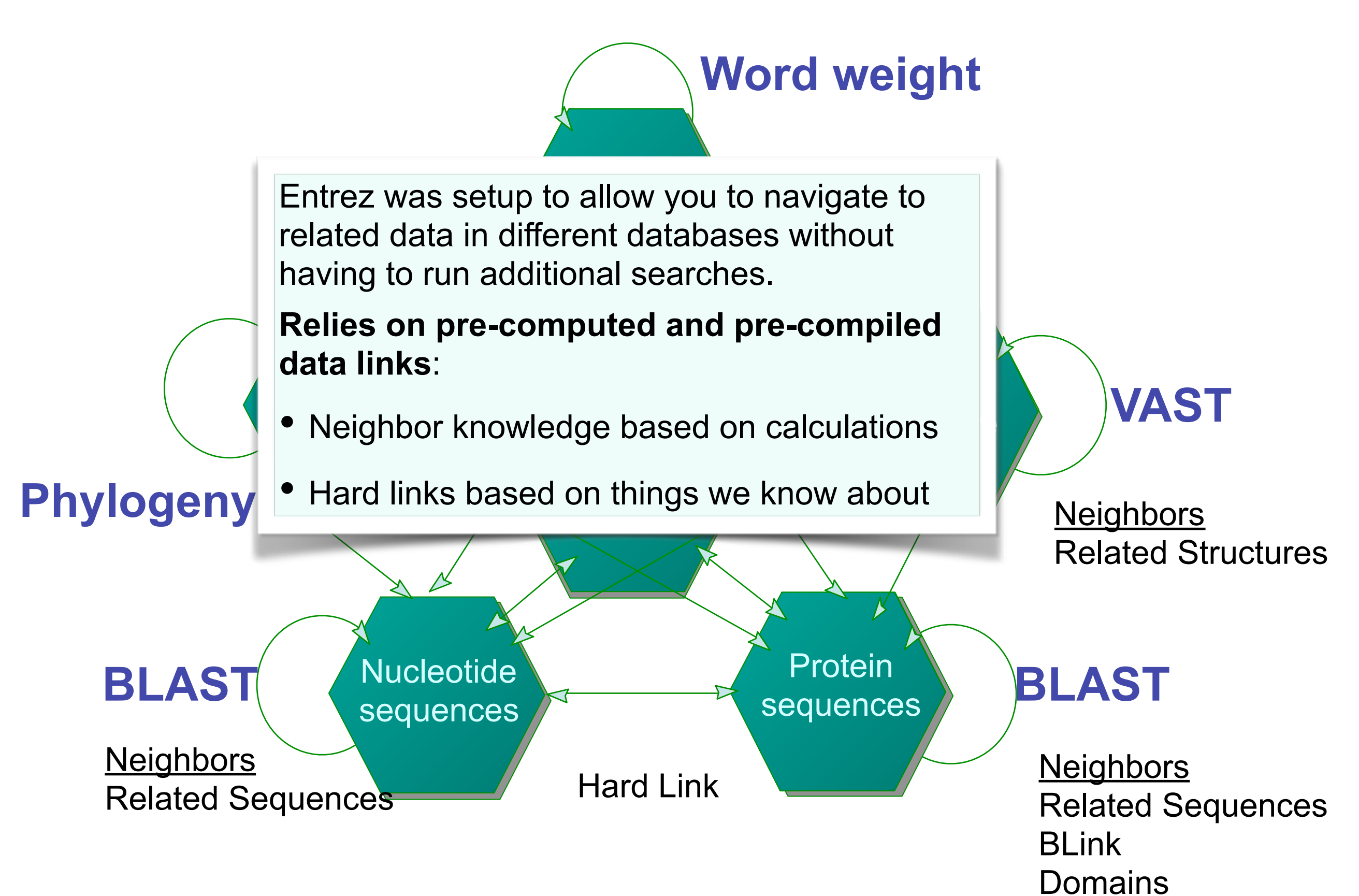

## **Global Entrez Query: All NCBI Databases**

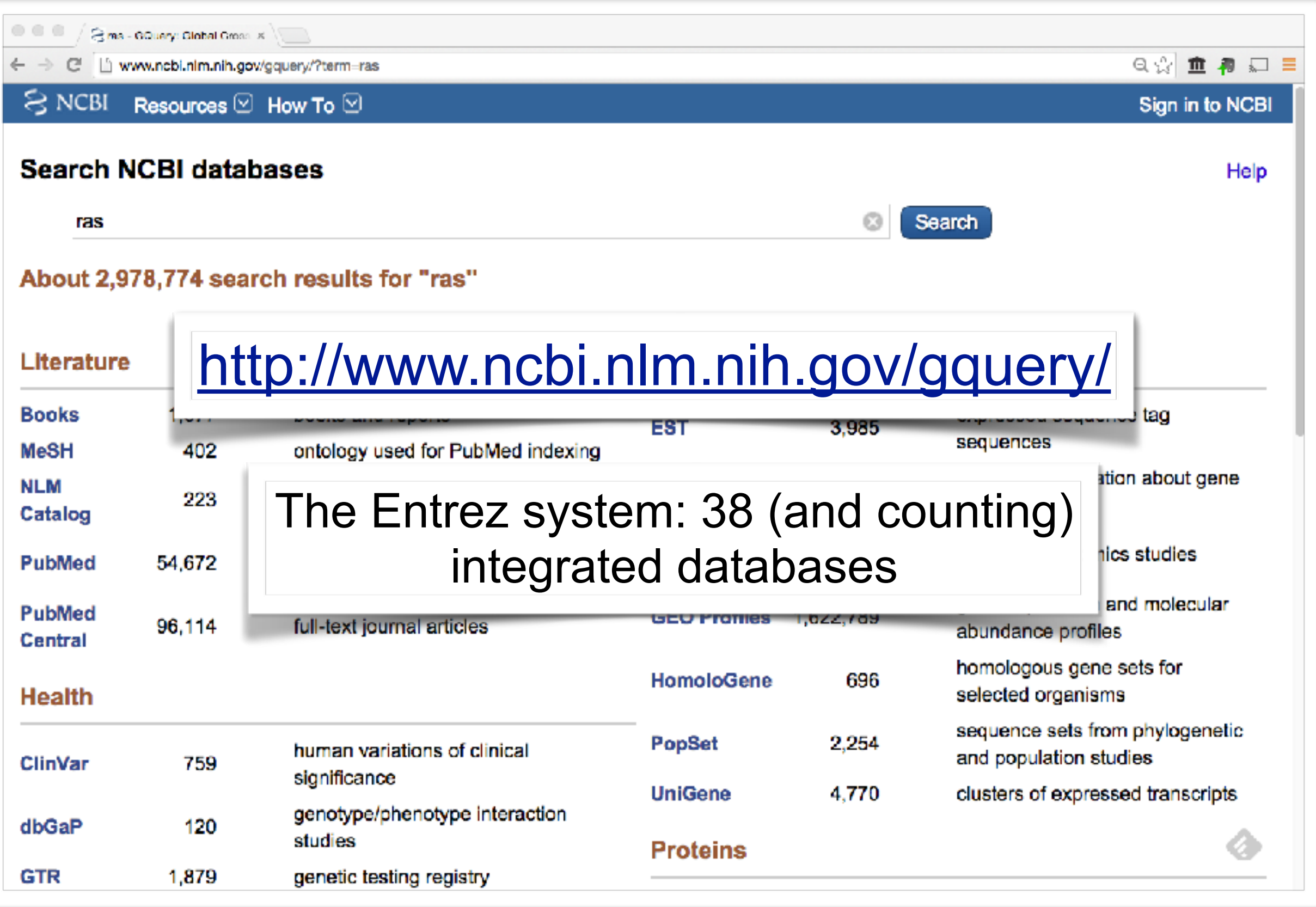

## **Search Results**

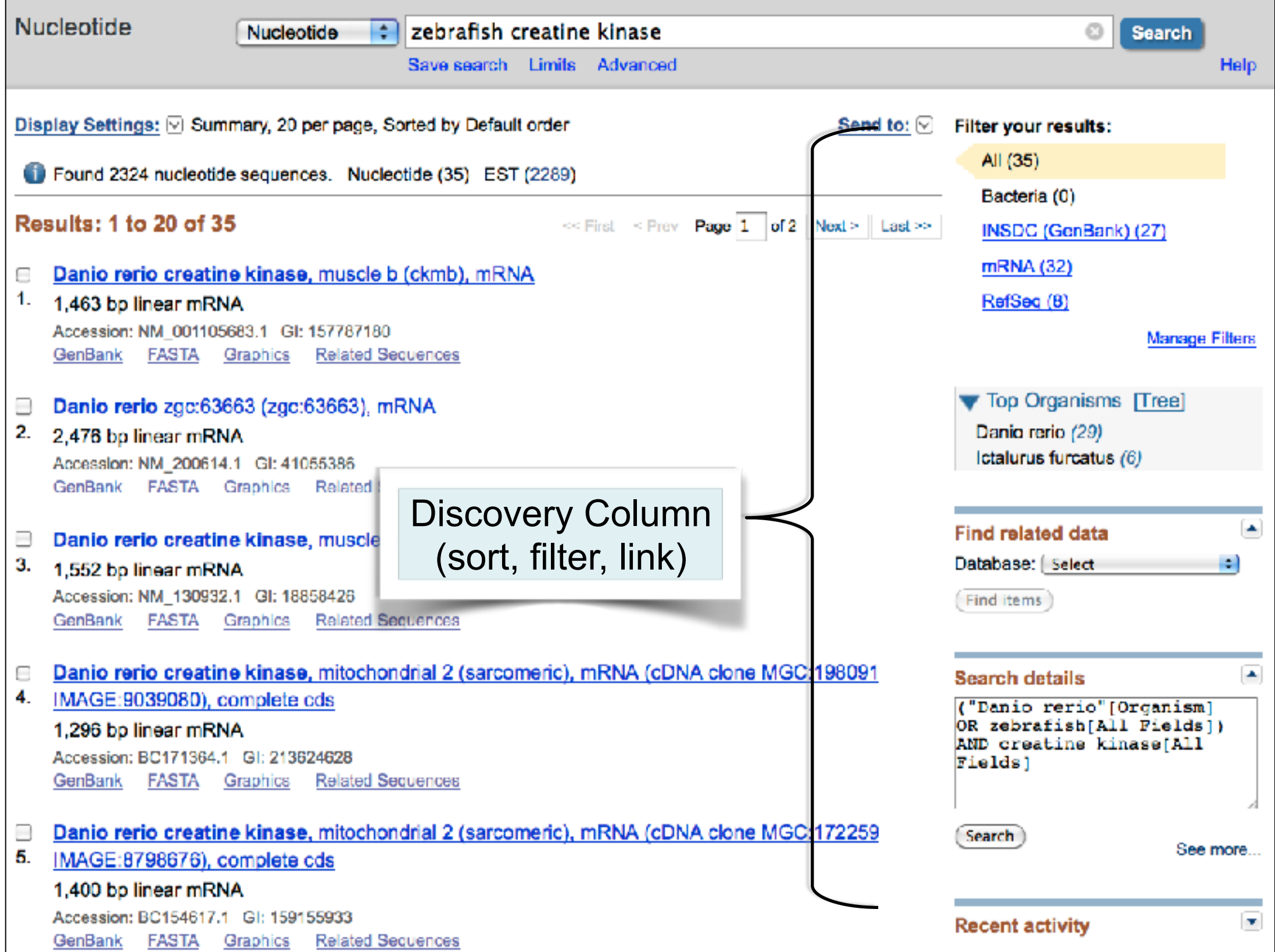

## **Advanced: Search Builder**

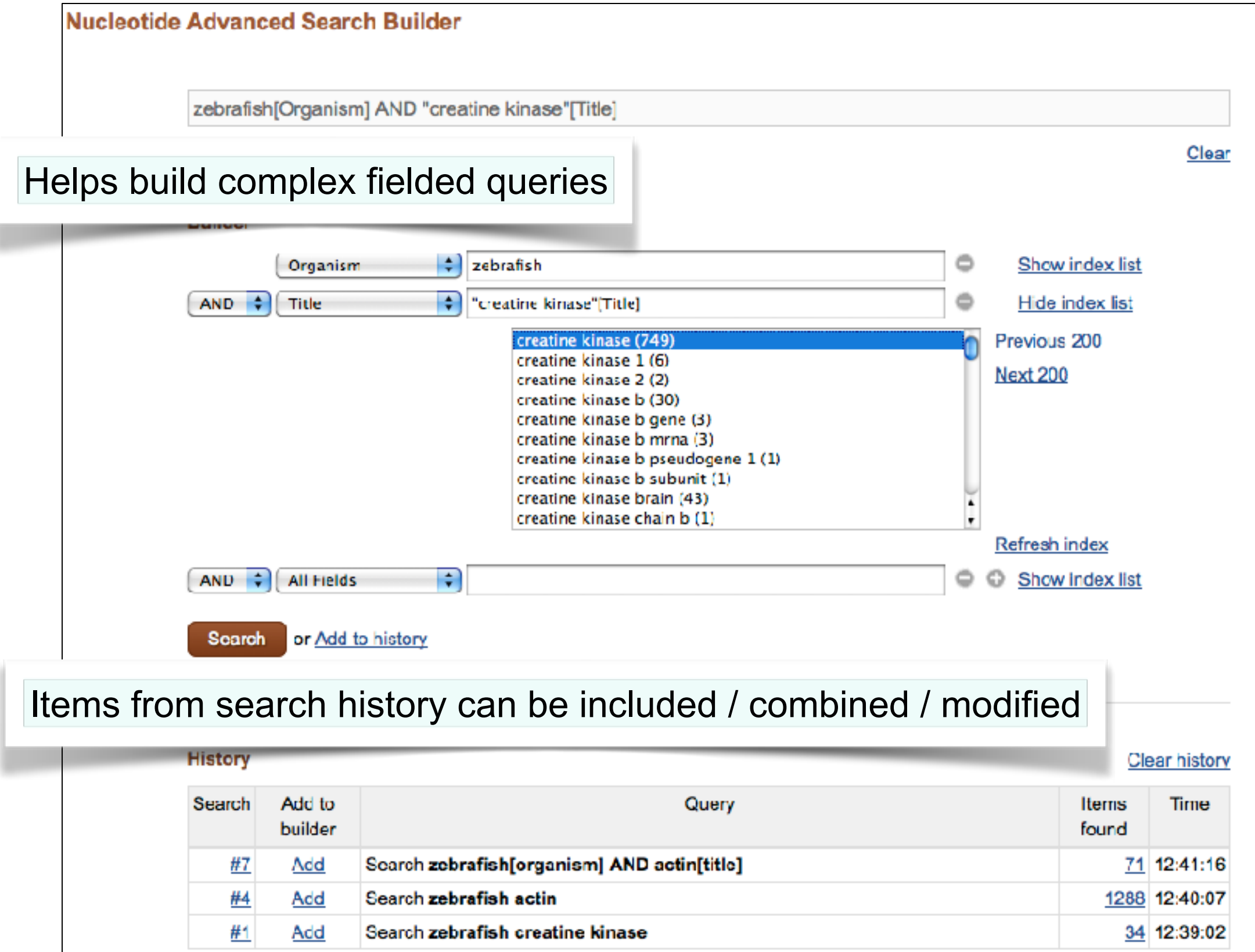

## **Complex Query Results**

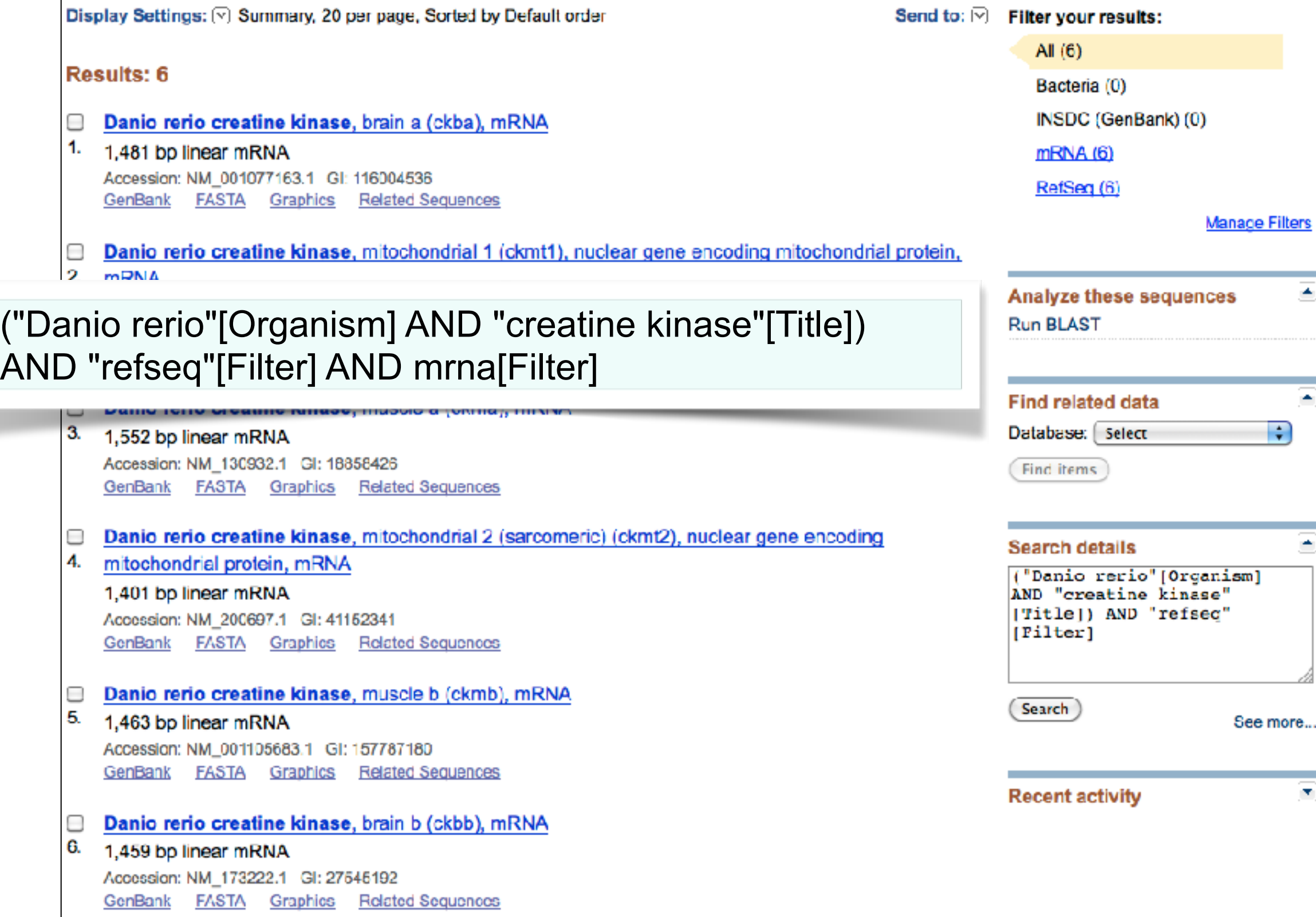

## **BLAST is a very important tool available from the NCBI Homepage**

#### **<http://www.ncbi.nlm.nih.gov/guide/>**

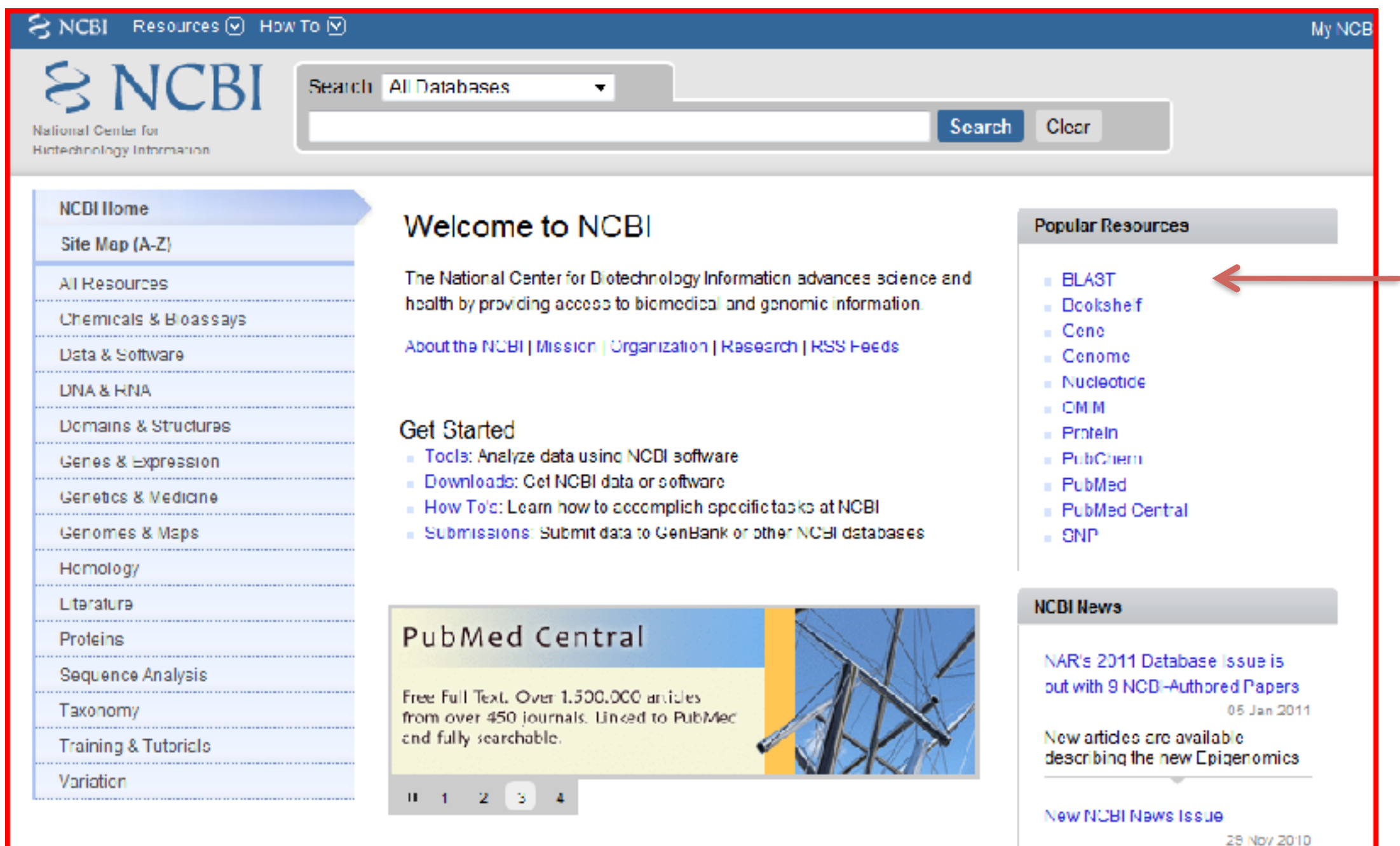

## **BLAST – Basic Local Alignment Search Tool**

**<http://blast.ncbi.nlm.nih.gov/Blast.cgi>**

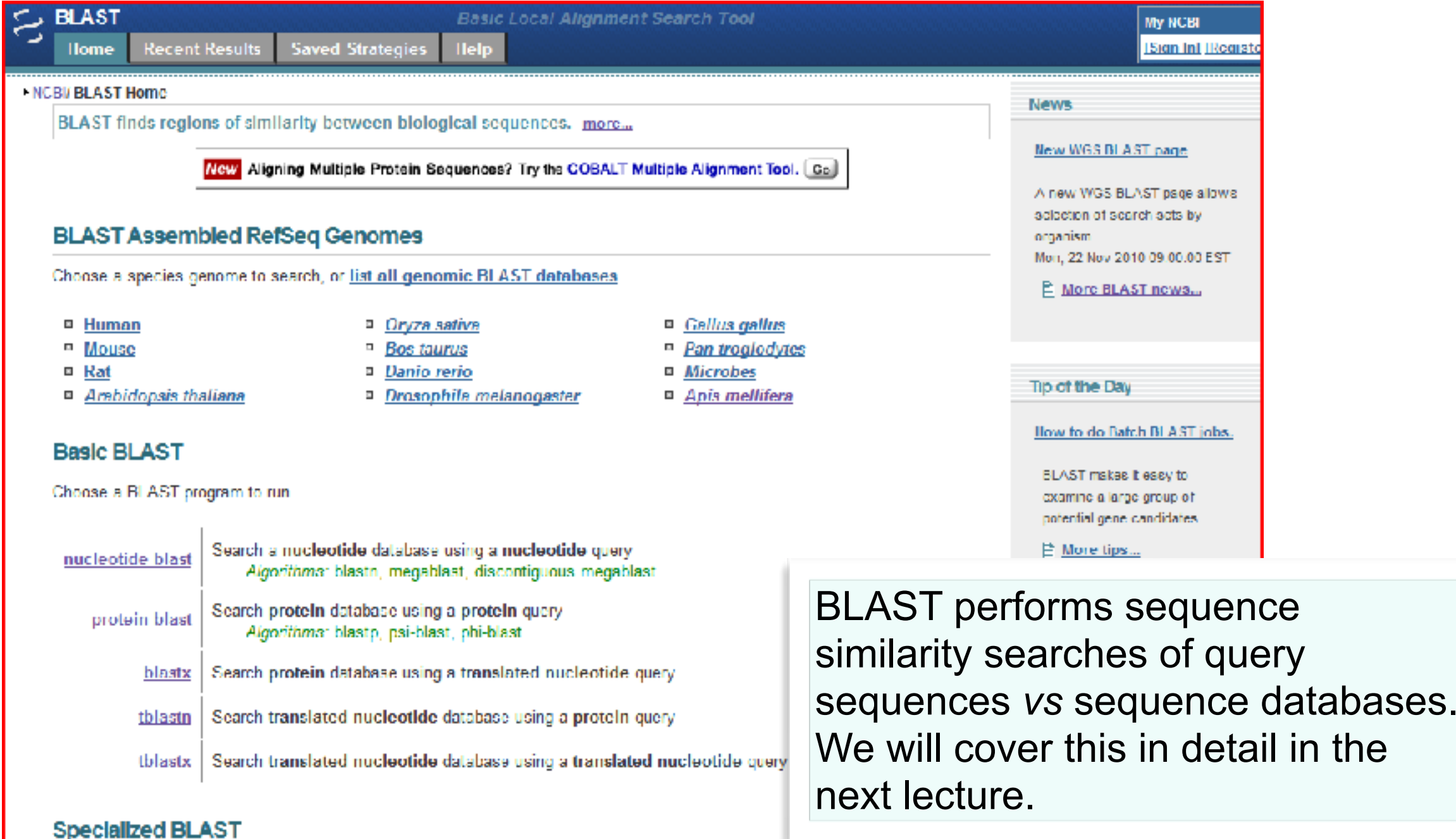

## **NCBI Metadatabases**

#### • **Gene**

‣ molecular data and literature related to genes

#### • **HomoloGene**

‣ automated collection of homologous genes from selected eukaryotes

#### • **Taxonomy**

‣ access to NCBI data through source organism taxonomic classification

## **• PubChem**

‣ small organic molecules and their biological activities

#### • **BioSystems**

‣ biochemical pathways and processes linked to NCBI genes, gene products, small molecules, and structures

## **PubMed**

- Curated database of biomedical journal articles
- Data records are annotated with MeSH terms (Medical Subject Headings)
- Contract workers actually read all of the articles and classify them with the MeSH terms
- PubMed entries contain article abstracts
- PubMed Central contains full journal articles, but the majority are not freely re-distributable

## **PubMed results**

Limits and Advanced search can be used to refine searches

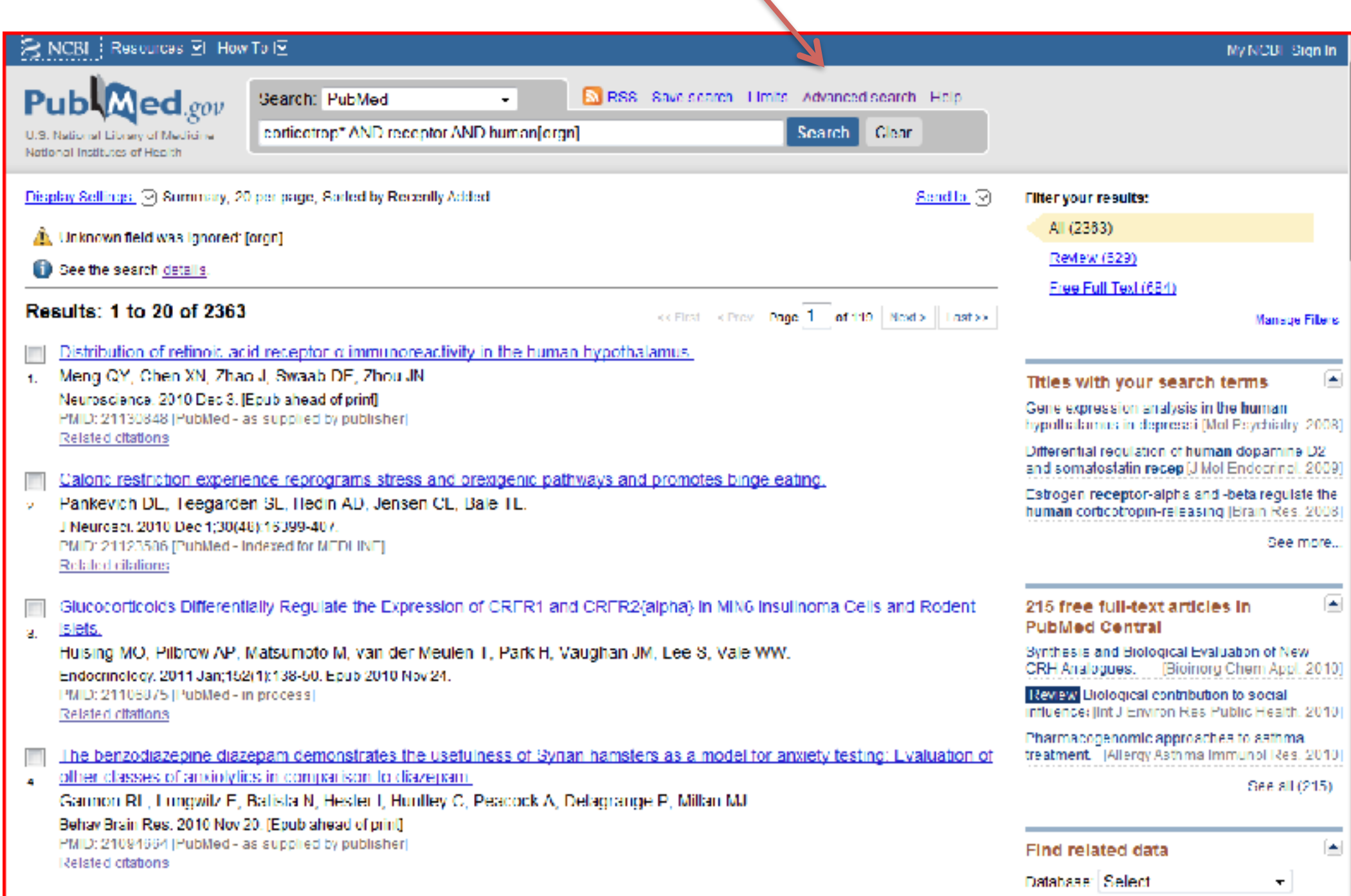

## **Small molecule databases have been added at NCBI <http://pubchem.ncbi.nlm.nih.gov/>**

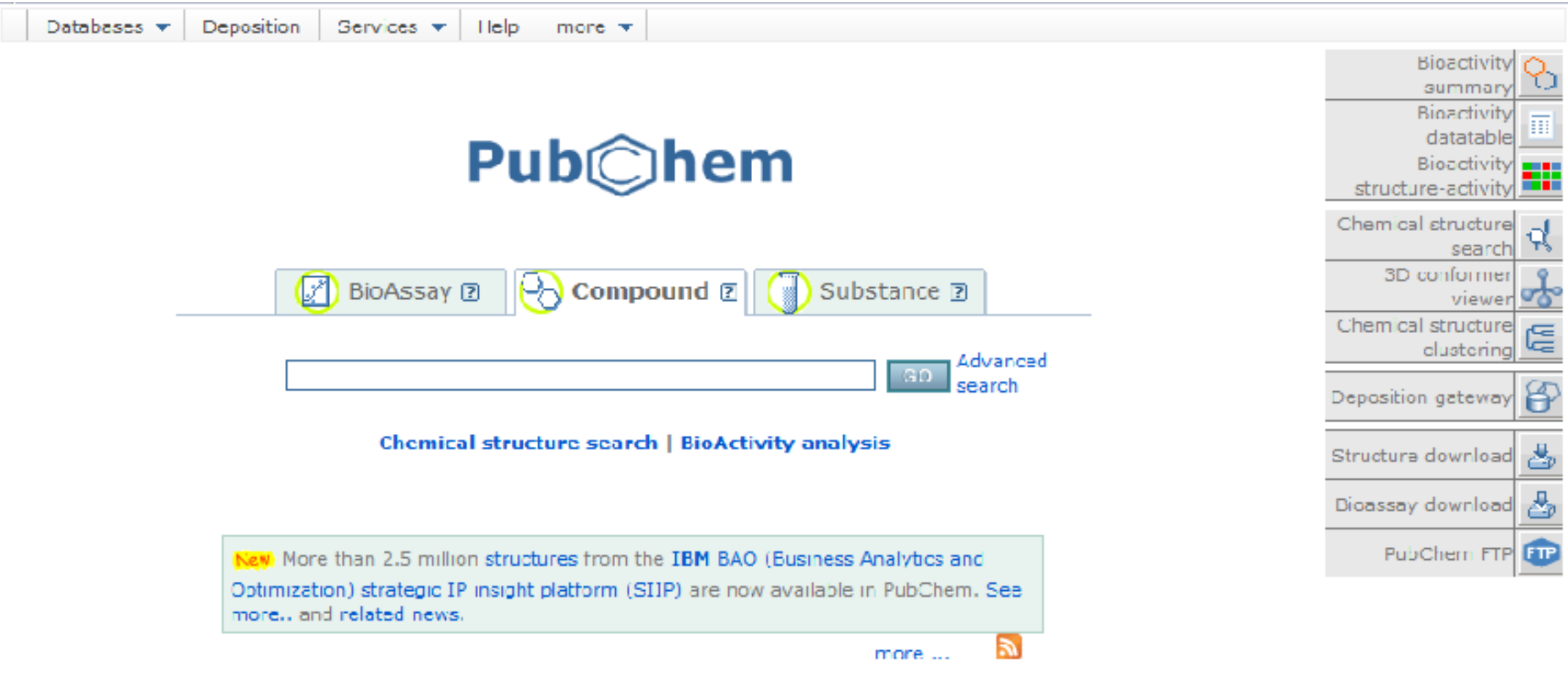

Write to Helpdesk | Disclaimer | Privacy Statement | Accessibility | Data Citation Guidelines National Center for Biotechnology Information NLM | NIH | HHS
### **HomoloGene - Homologous genes from different**

#### **organisms<http://www.ncbi.nlm.nih.gov/homologene>**

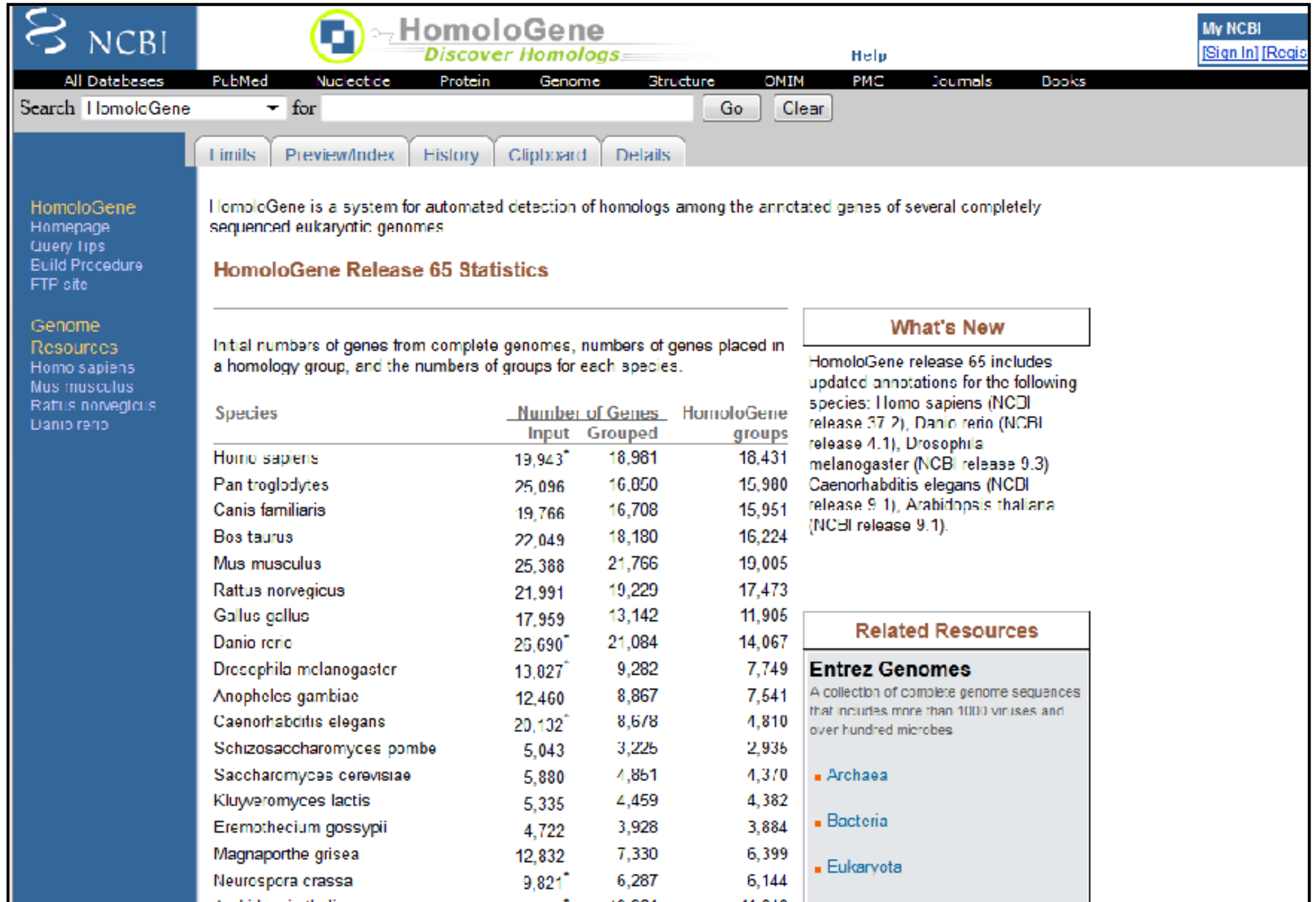

### **Online Mendelian Inheritance in Man – OMIM**

#### **<http://www.ncbi.nlm.nih.gov/omim>**

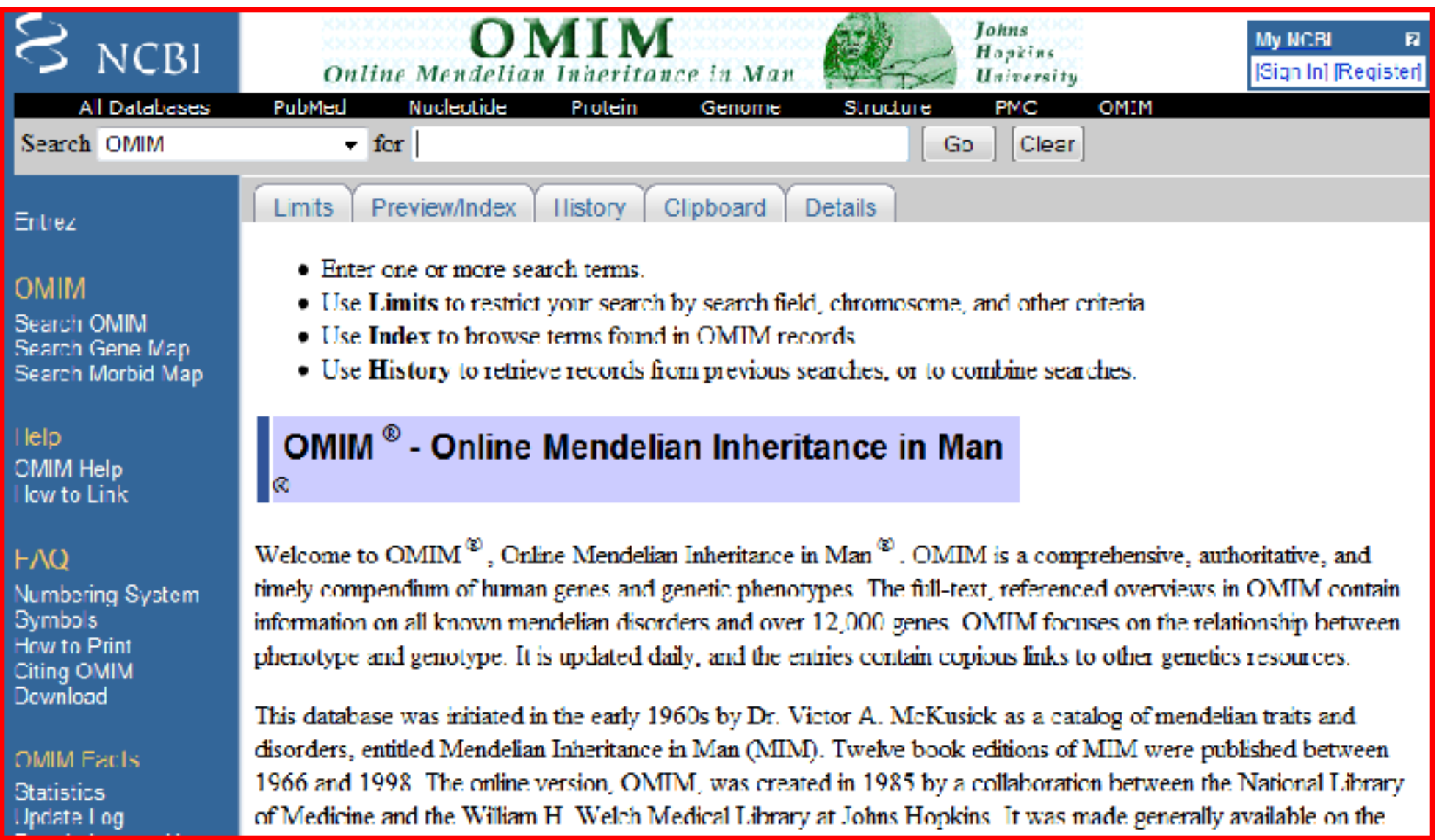

OMIM is essentially a set of reviews of human genes, gene function and phenotypes. Includes causative mutations where known.

### **The NCBI Bookshelf includes many well known molecular biology texts.**

**<http://www.ncbi.nlm.nih.gov/books/>**

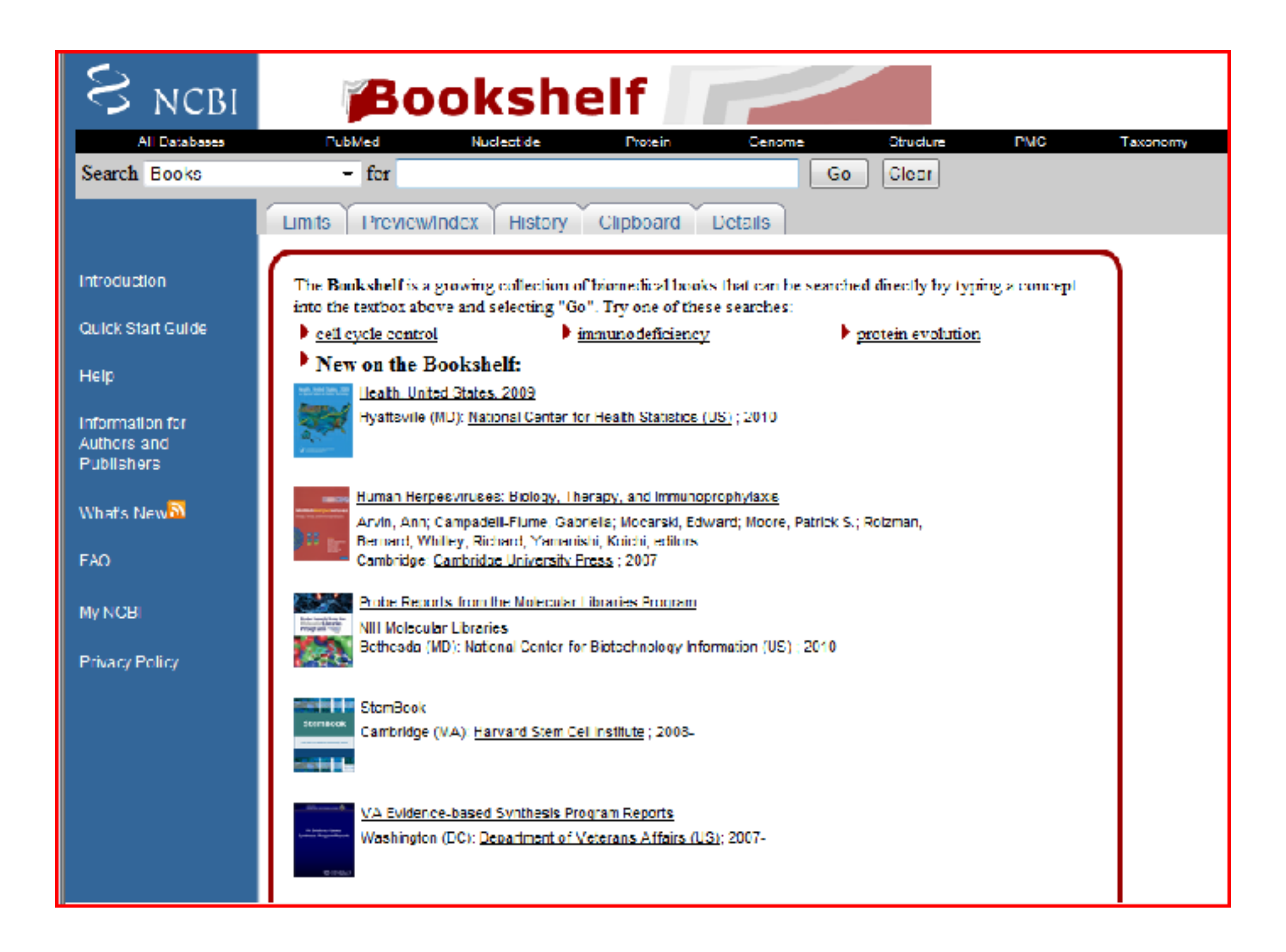

# **GEO: Gene Expression Omnibus**

• Gene expression data (mostly from microarrays but also RNA-seq data, 2 methods for measuring RNA levels)

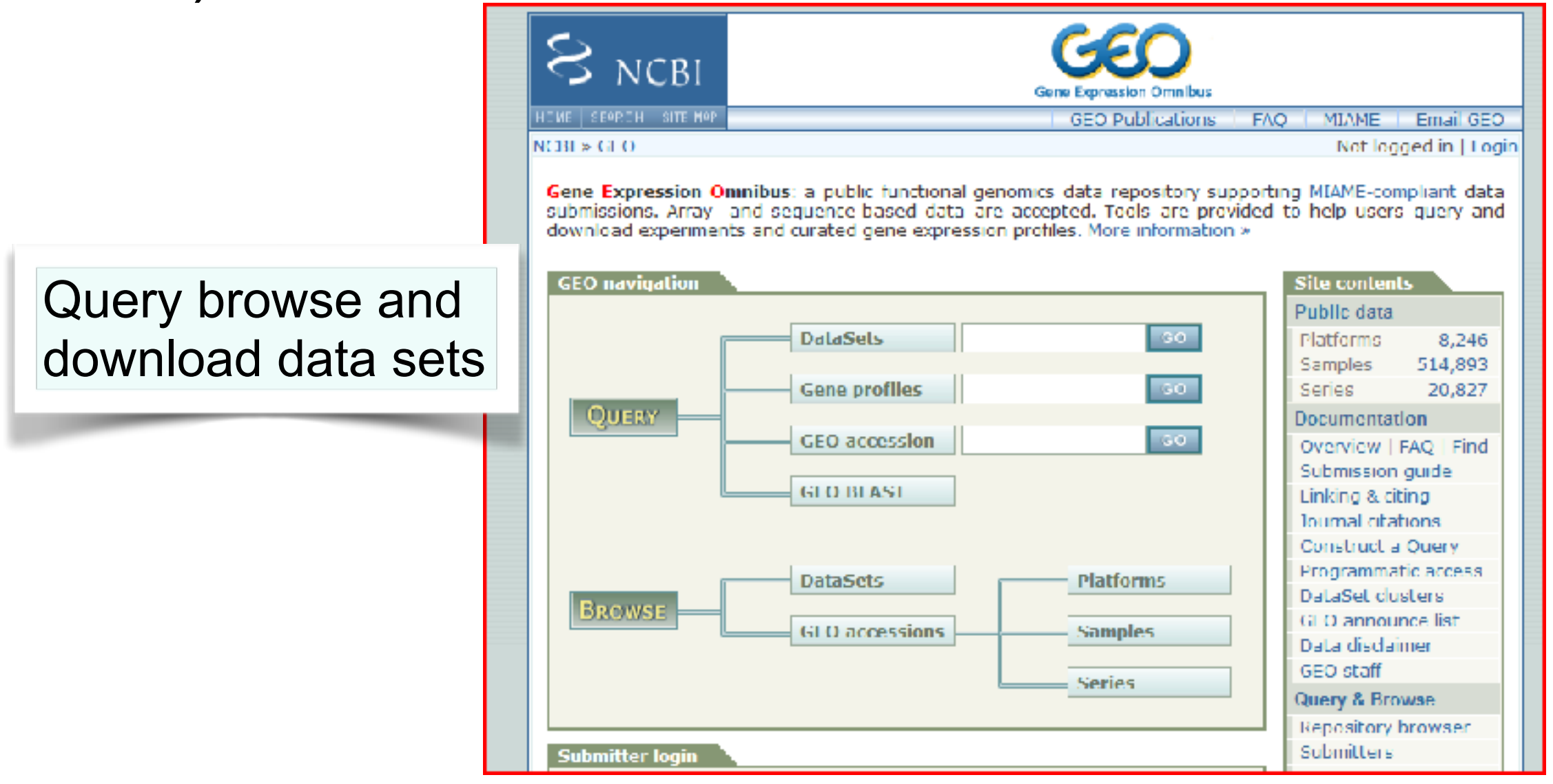

• **Series** - (GSExxx) is an original submitter-supplied record that summarizes a study. May contain multiple individual **Samples** (GSMxxx).

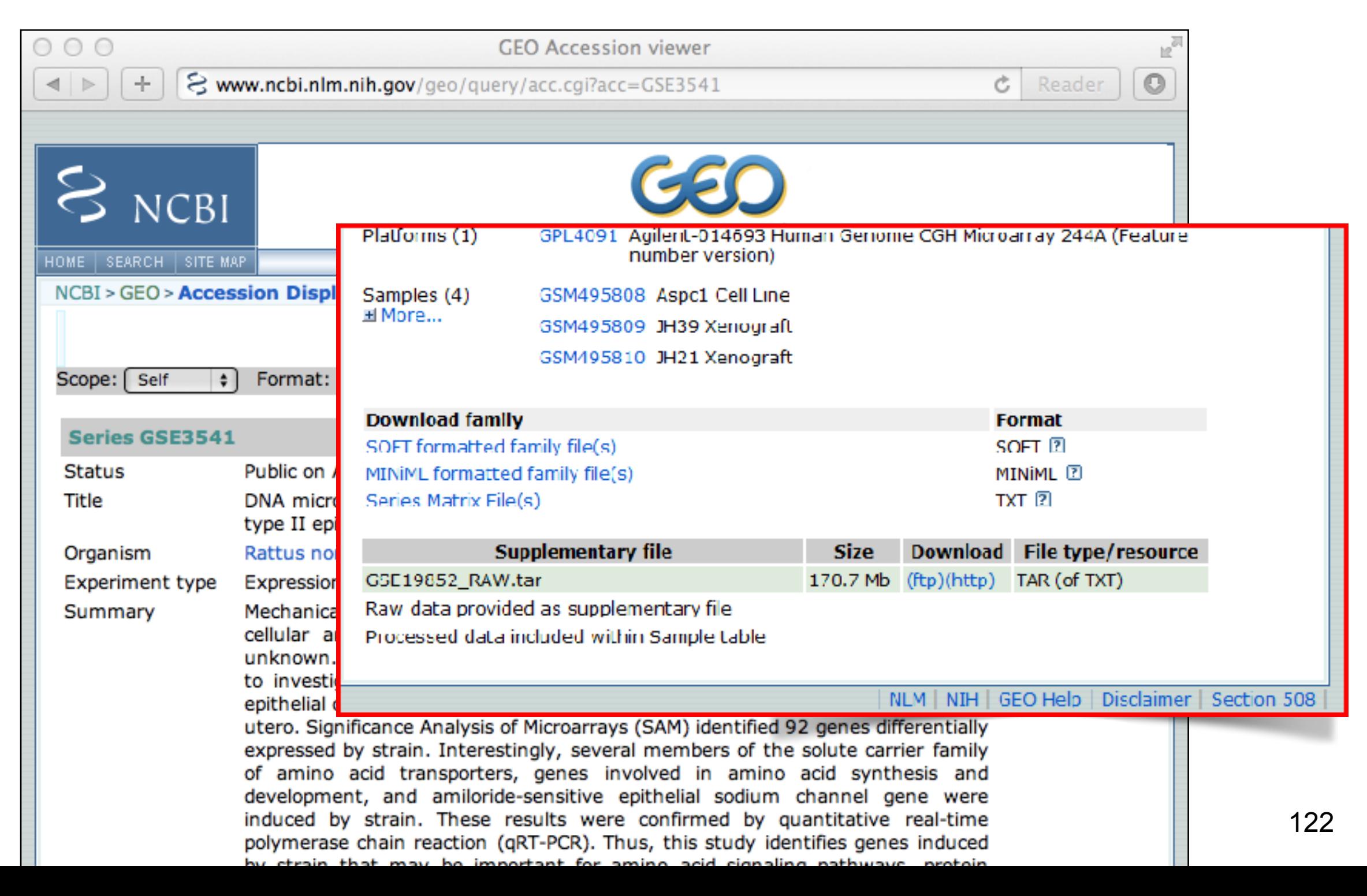

• **DataSets** - (GDSxxx) are curated collections of selected Samples that are biologically and statistically comparable

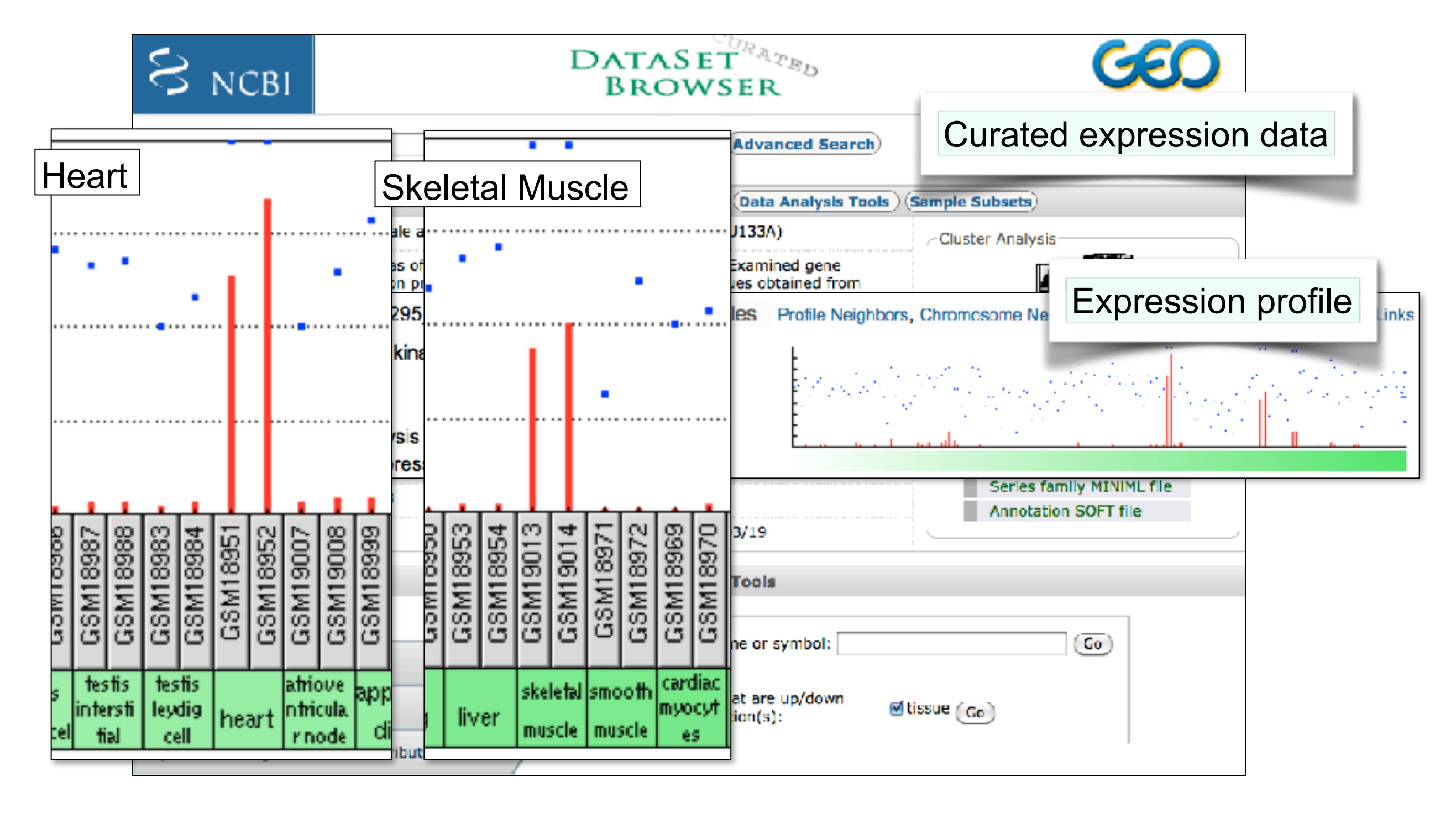

#### **QuickGO** is a fast web-based browser of the [Gene Ontology](http://www.geneontology.org/) and Gene Ontology annotation data

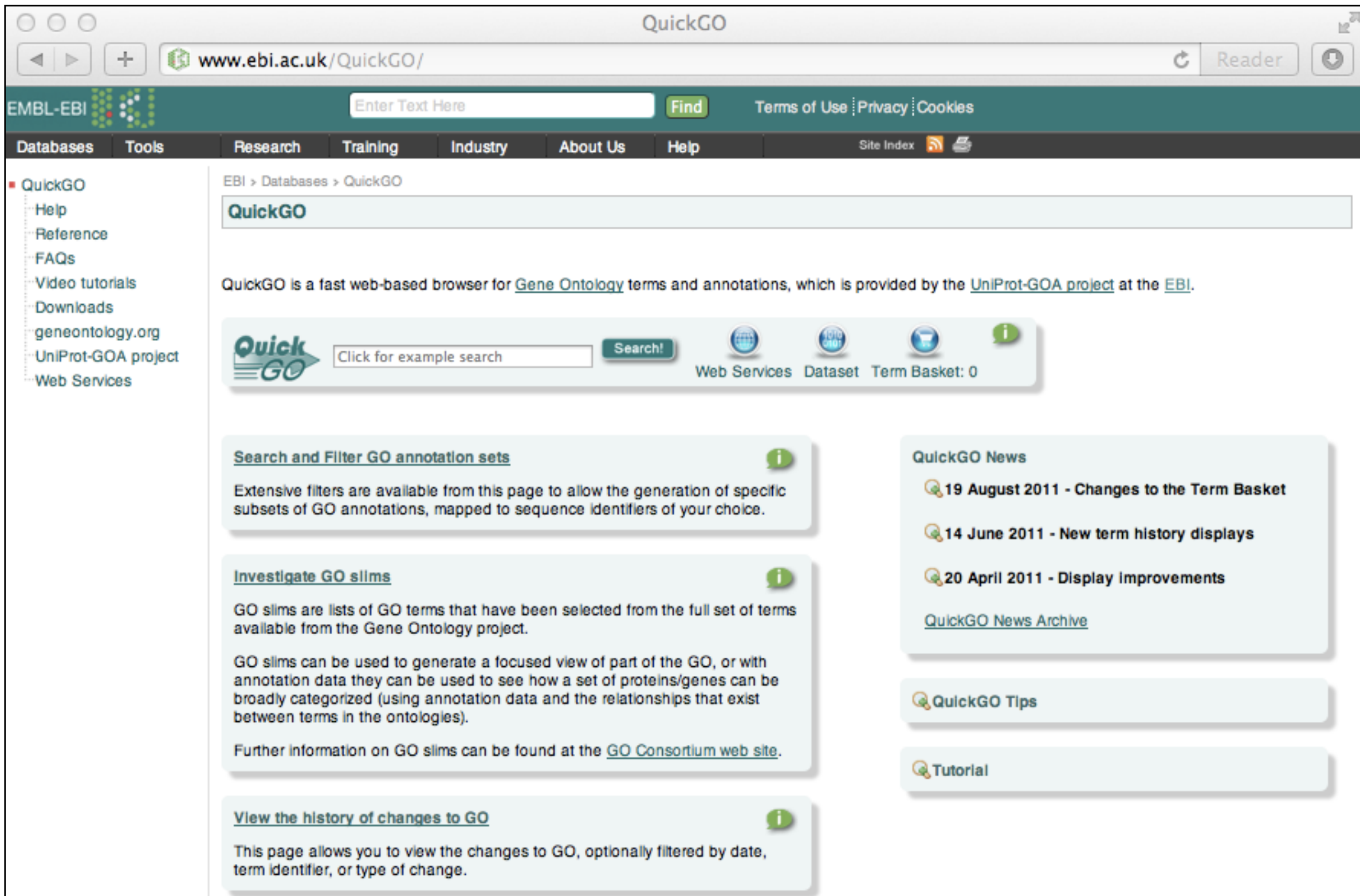

124

## **GO annotation in UniProt**

An example UniProt entry for hemoglobin beta (HBB\_human, P68871) with GO annotation displayed.

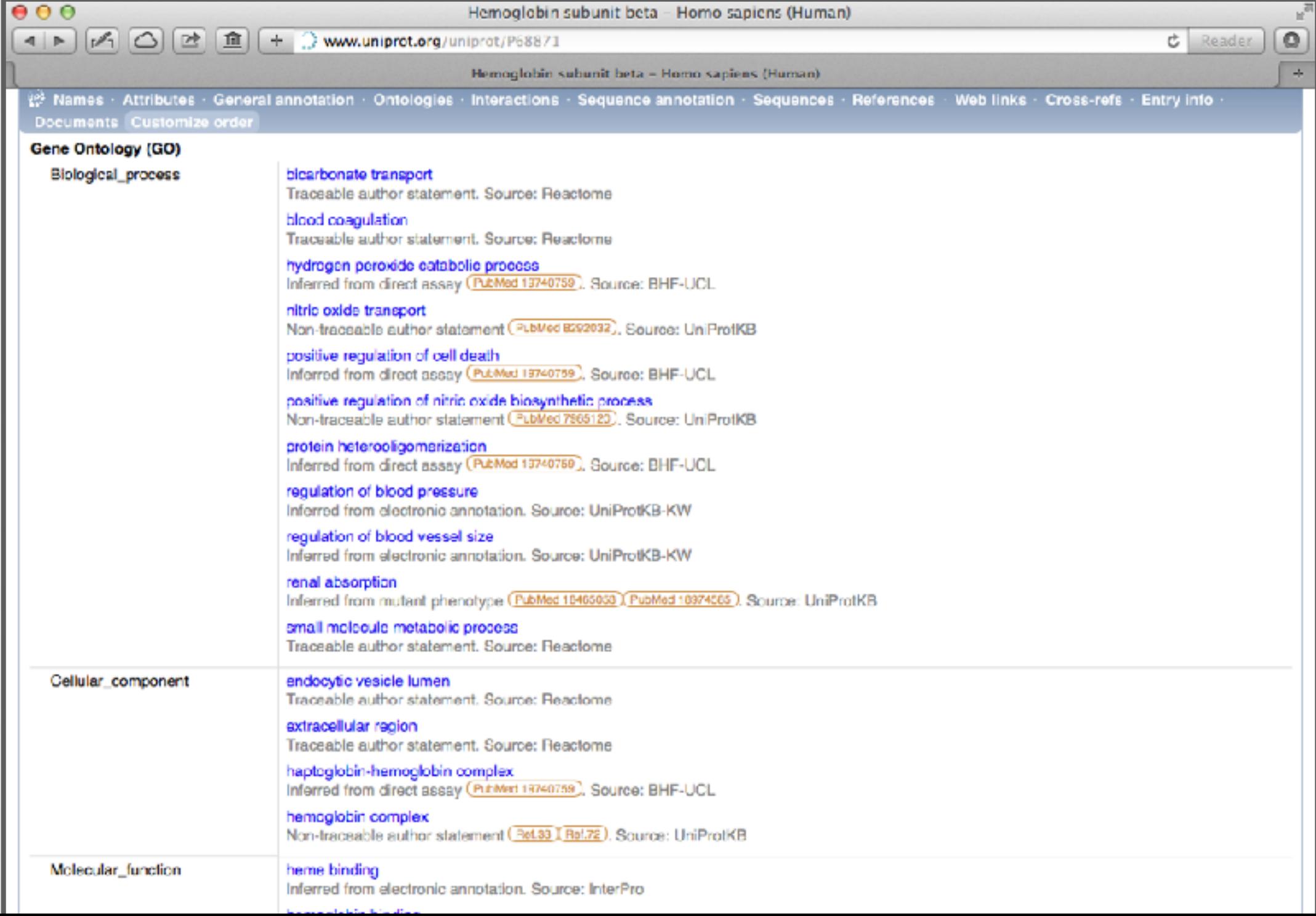

## **GO annotation in UniProt**

An example UniProt entry for hemoglobin beta (HBB\_human, P68871) with GO annotation displayed.

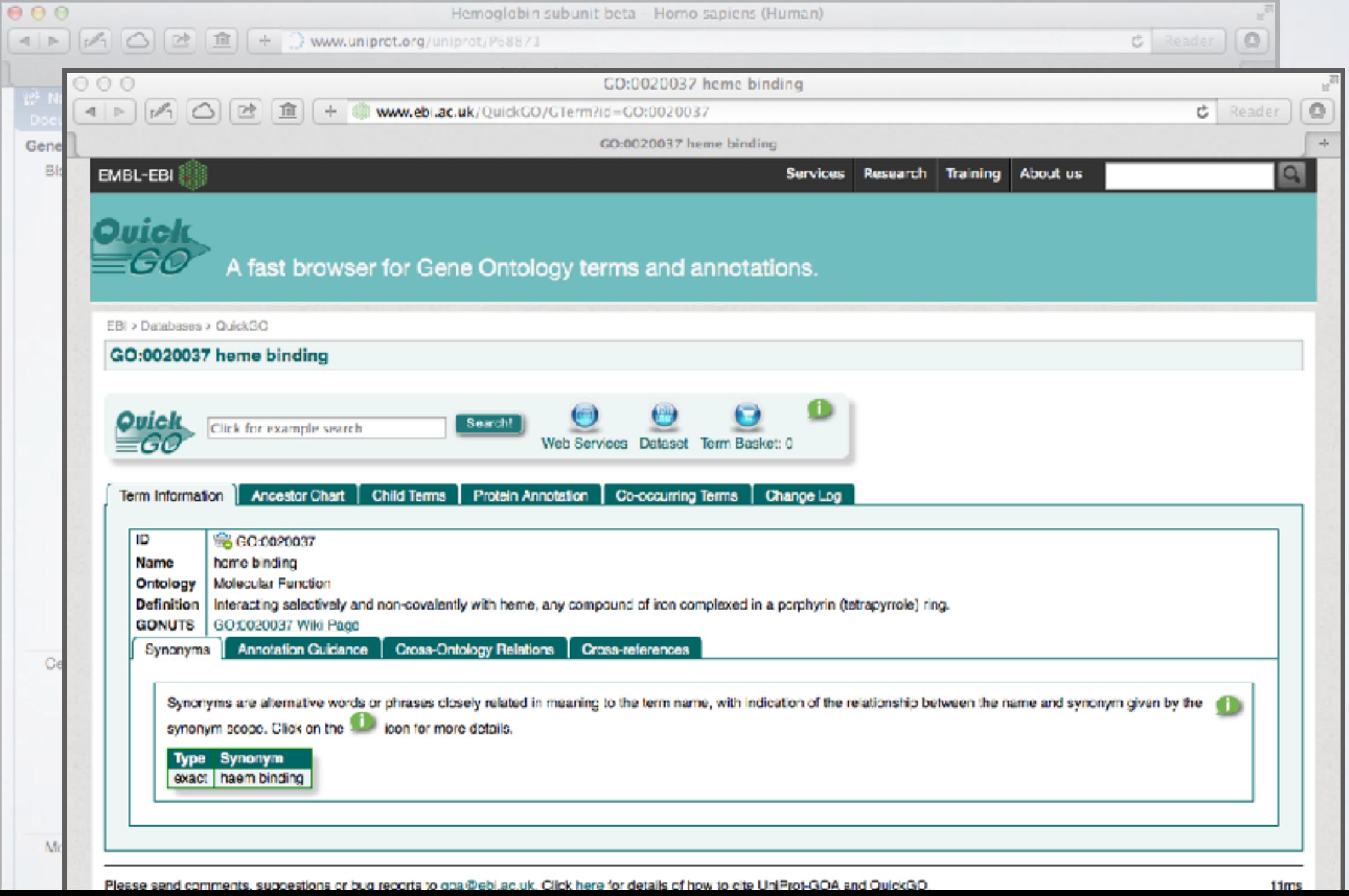

# **DAVID: a online tool for assessing GO term enrichment in gene lists**

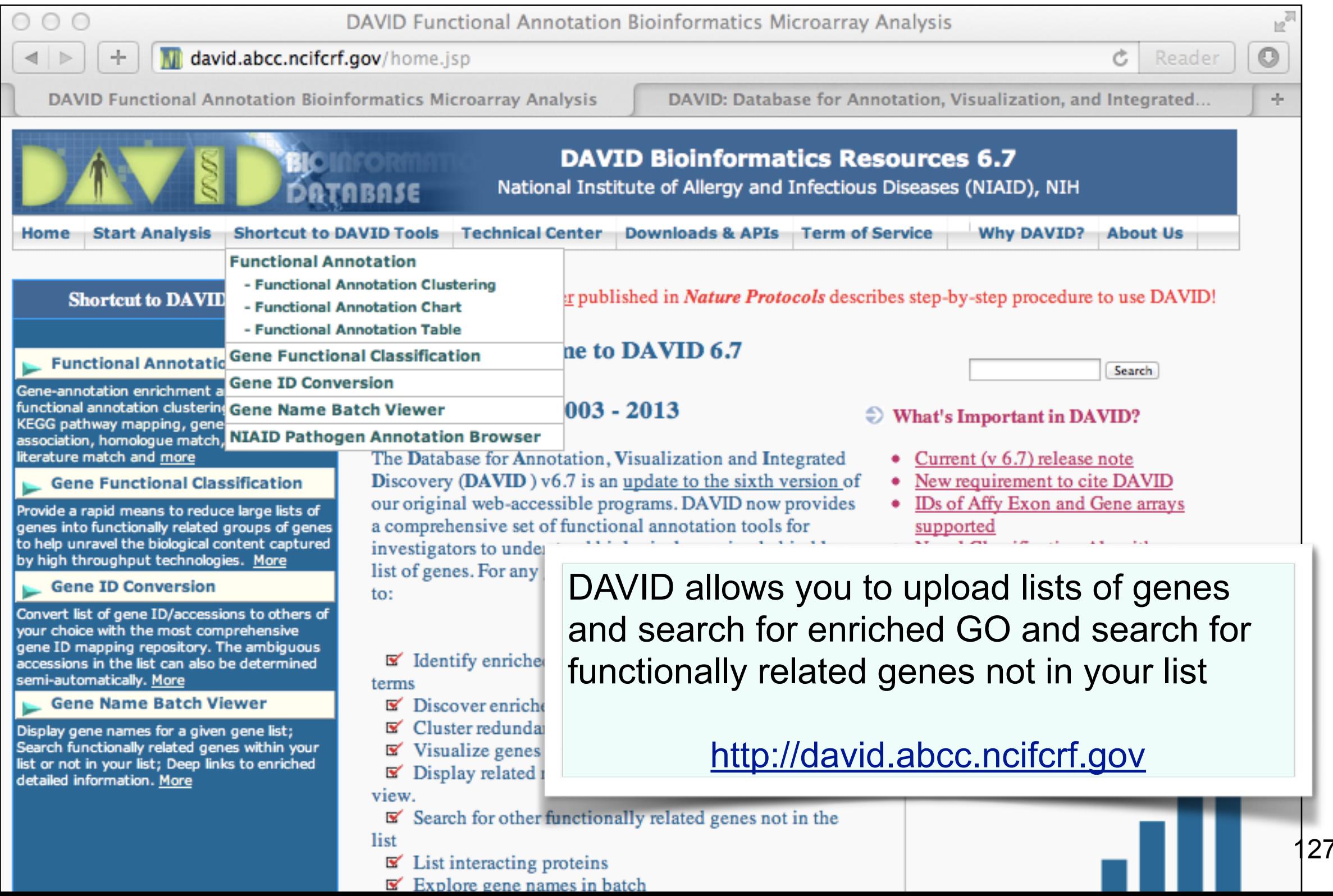

## **Example output: enriched functions from GO**

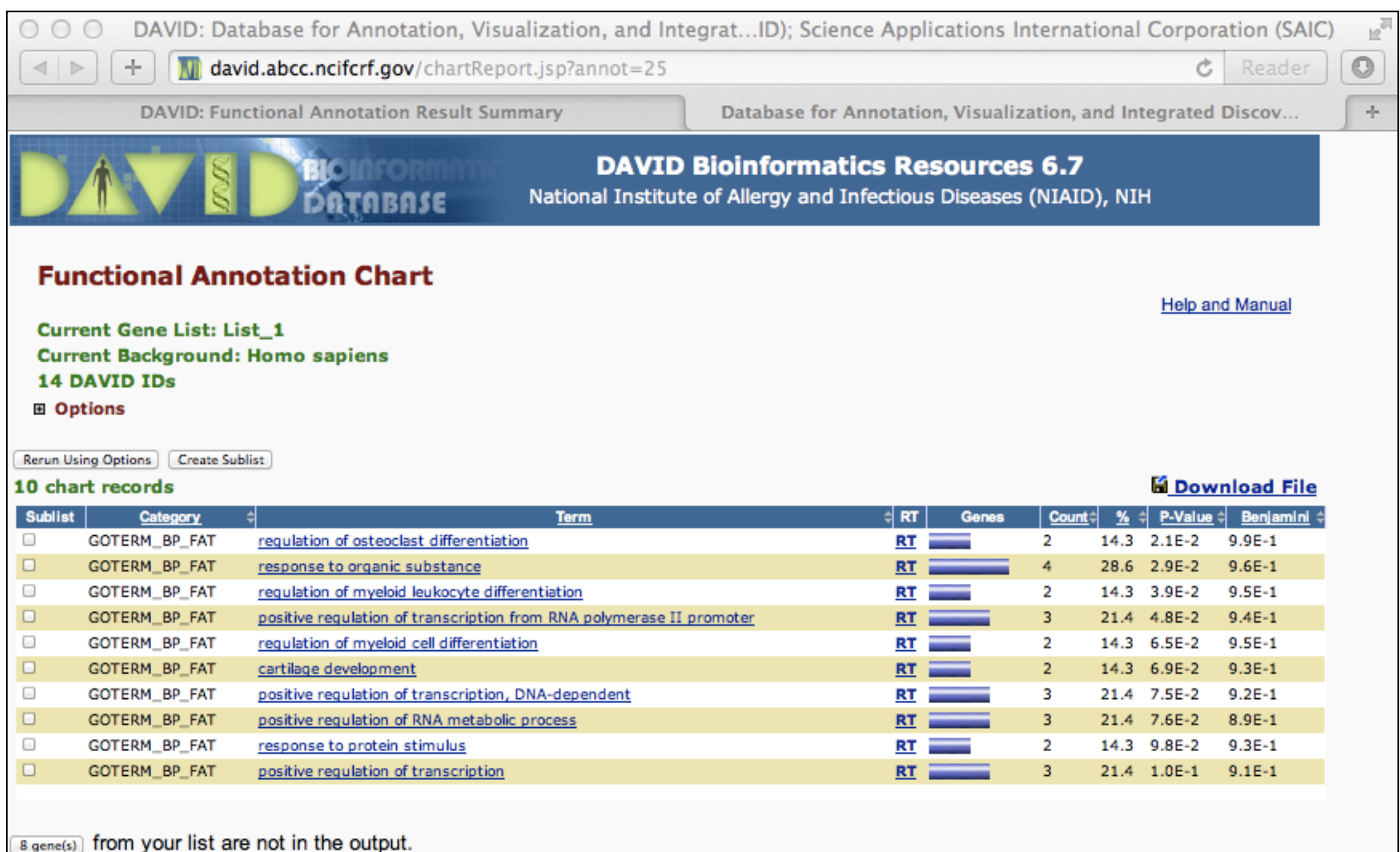

Please cite Nati  $223$  within any publication that makes use of any methods inspired by  $\mathsf{DAVID}$